# Chapter 2

#### Instructions: Language of the Computer

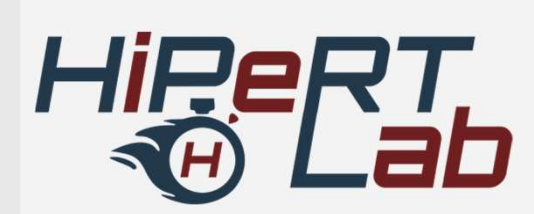

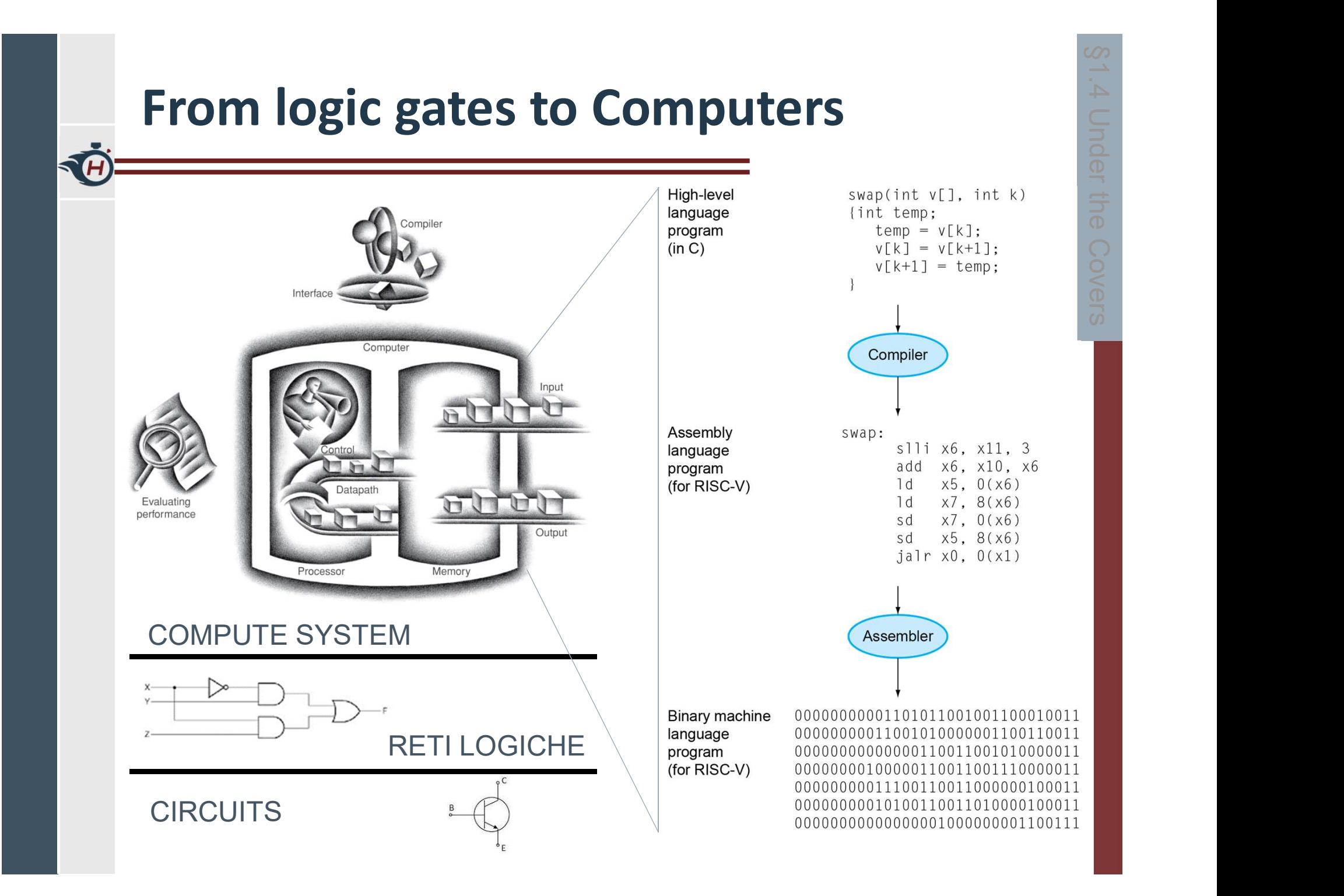

#### Instruction Set

- › The repertoire of instructions of a computer
- › Different computers have different instruction sets **Instruction Set**<br>
The repertoire of instructions of a computer<br>
Different computers have different instruction<br>
sets<br>
- But with many aspects in common<br>
Early computers had very simple instruction<br>
sets<br>
- Simplified impl
	- But with many aspects in common
- › Early computers had very simple instruction sets
	- Simplified implementation
- › Many modern computers also have simple

#### The RISC-V Instruction Set

- › Developed at UC Berkeley as open ISA starting in 2010
- › Now managed by the RISC-V Foundation (riscv.org)
- › Typical of many modern ISAs
- › Similar ISAs have a large share of embedded core market
	- Applications in consumer electronics, network/storage equipment, cameras, printers, …

# Arithmetic Operations

› Add and subtract, three operands – Two sources and one destination add a, b, c  $//$  a gets  $b + c$ › All arithmetic operations have this form Fithmetic Operations<br>
Add and subtract, three operands<br>
- Two sources and one destination<br>
add a, b, c // a gets b + c<br>
All arithmetic operations have this form<br>
Design Principle 1: Simplicity favours regularity<br>
- Regular

- > Design Principle 1: Simplicity favours regularity<br>- Regularity makes implementation simpler – Regularity makes implementation simpler
	-

#### Arithmetic Example

› C code:

| rithmetic Example         |
|---------------------------|
| $C$ code:                 |
| $f = (g + h) - (i + j)$ ; |
| Compiled RISC-V code:     |

› Compiled RISC-V code:

add t0, g, h  $//$  temp t0 = g + h  $f = (g + h) - (i + j);$ <br>
Compiled RISC-V code:<br>
add t0, g, h // temp t0 = g + h<br>
add t1, i, j // temp t1 = i + j<br>
sub f, t0, t1 // f = t0 - t1

add t1, i, j  $//$  temp t1 = i + j

#### Register Operands

- › Arithmetic instructions use register operands Superfitted Computer Computer Computer Computer Computer Computer Computer Computer Computer Computer Computer Computer Computer Computer Computer Computer Computer Computer Computer Computer Computer Computer Computer Com
- › RISC-V has a 32 × 64-bit register file
	- Use for frequently accessed data
	- 64-bit data is called a "doubleword"
		- › 32 x 64-bit general purpose registers x0 to x31
	- 32-bit data is called a "word"

› Design Principle 2: Smaller is faster

#### RISC-V Registers

- › x0: the constant value 0
- › x1: return address
- › x2: stack pointer
- › x3: global pointer
- › x4: thread pointer
- $\times$  x0: the constant value 0<br>  $\times$  x1: return address<br>  $\times$  x2: stack pointer<br>  $\times$  x3: global pointer<br>  $\times$  x4: thread pointer<br>  $\times$  x5 x7, x28 x31: temporaries<br>  $\times$  x8: frame pointer<br>  $\times$  x9, x18, x27: saved regi
- › x8: frame pointer
- 
- > x1: return address<br>
> x2: stack pointer<br>
> x3: global pointer<br>
> x4: thread pointer<br>
> x5 x7, x28 x31: temporaries<br>
> x8: frame pointer<br>
> x9, x18 x27: saved registers<br>
> x10 x11: function arguments/results<br>
> x > x2: stack pointer<br>
> x3: global pointer<br>
> x4: thread pointer<br>
> x5 – x7, x28 – x31: temporaries<br>
> x8: frame pointer<br>
> x9, x18 – x27: saved registers<br>
> x10 – x11: function arguments/results<br>
> x12 – x17: function argu > x3: global pointer<br>
> x4: thread pointer<br>
> x5 – x7, x28 – x31: temporaries<br>
> x8: frame pointer<br>
> x9, x18 – x27: saved registers<br>
> x10 – x11: function arguments/results<br>
> x12 – x17: function arguments
- 

#### **RISC-V assembly language**

57

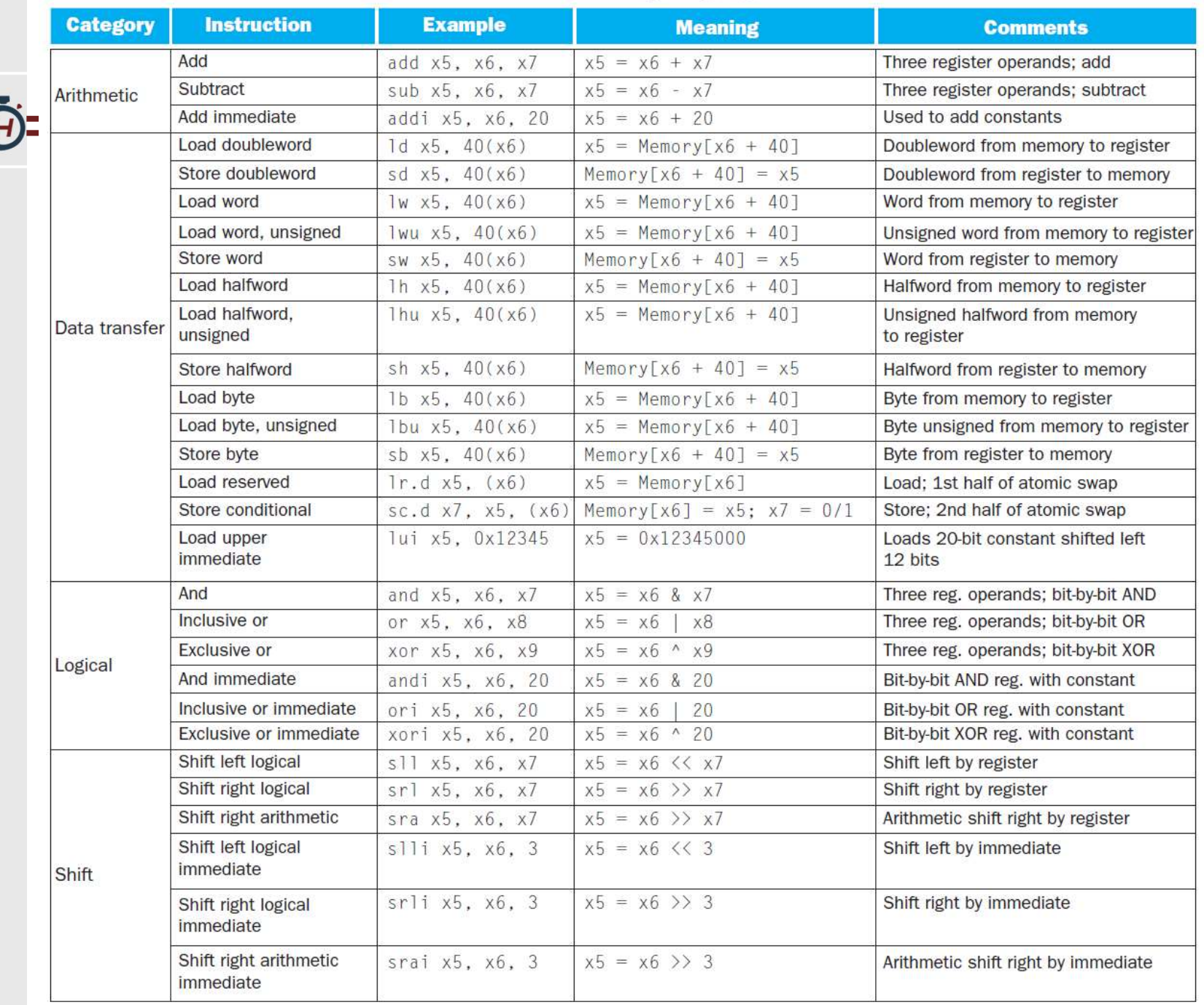

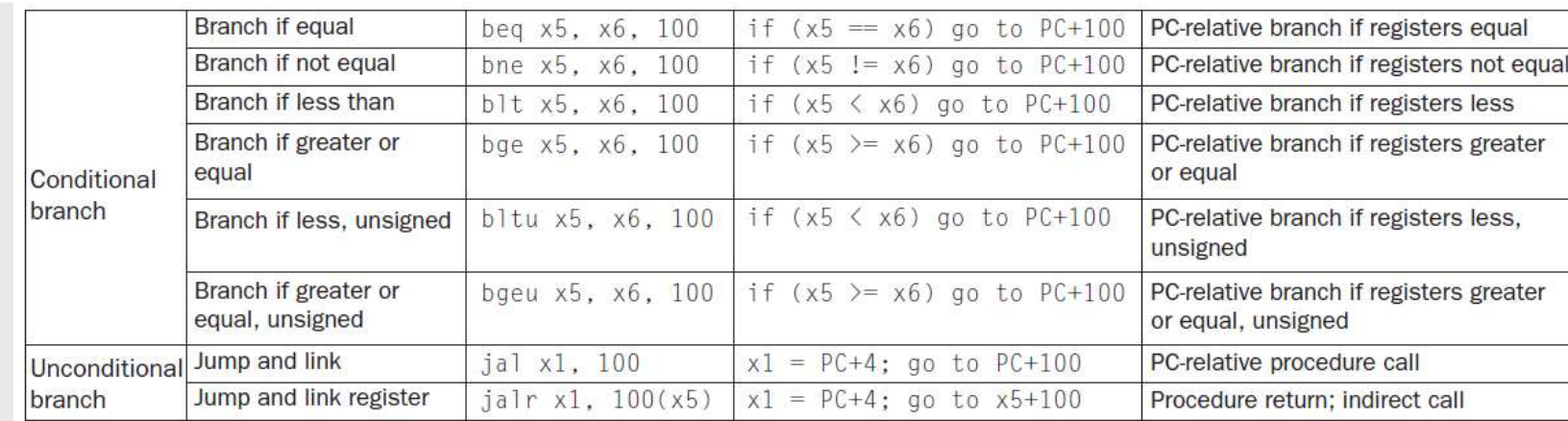

**IH** 

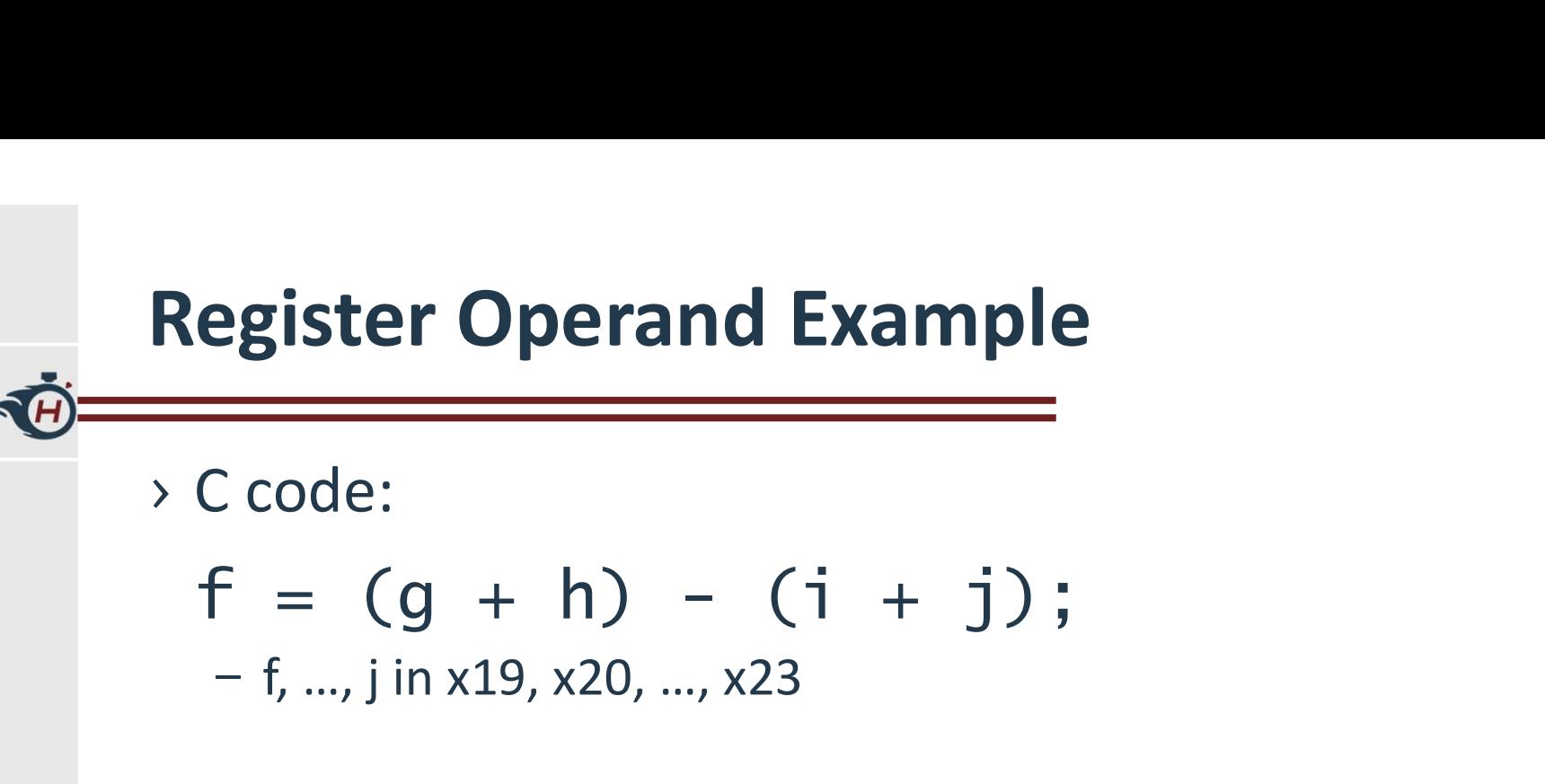

– f, …, j in x19, x20, …, x23

› Compiled RISC-V code: add x5, x20, x21 add x6, x22, x23 sub x19, x5, x6

#### Memory Operands

- › Main memory used for composite data
	- Arrays, structures, dynamic data
- › To apply arithmetic operations
	- Load values from memory into registers
	- Store result from register to memory
- › Memory is byte addressed
	- Each address identifies an 8-bit byte
- › RISC-V is Little Endian
	- Least-significant byte at least address of a word
	- $-$  c.f. Big Endian: most-significant byte at least address
- › RISC-V does not require words to be aligned in memory
	- Unlike some other ISAs

#### Memory Operand Example

› C code:

 $A[12] = h + A[8];$ 

– h in x21, base address of A in x22

› Compiled RISC-V code:

– Index 8 requires offset of 64

› 8 bytes per doubleword

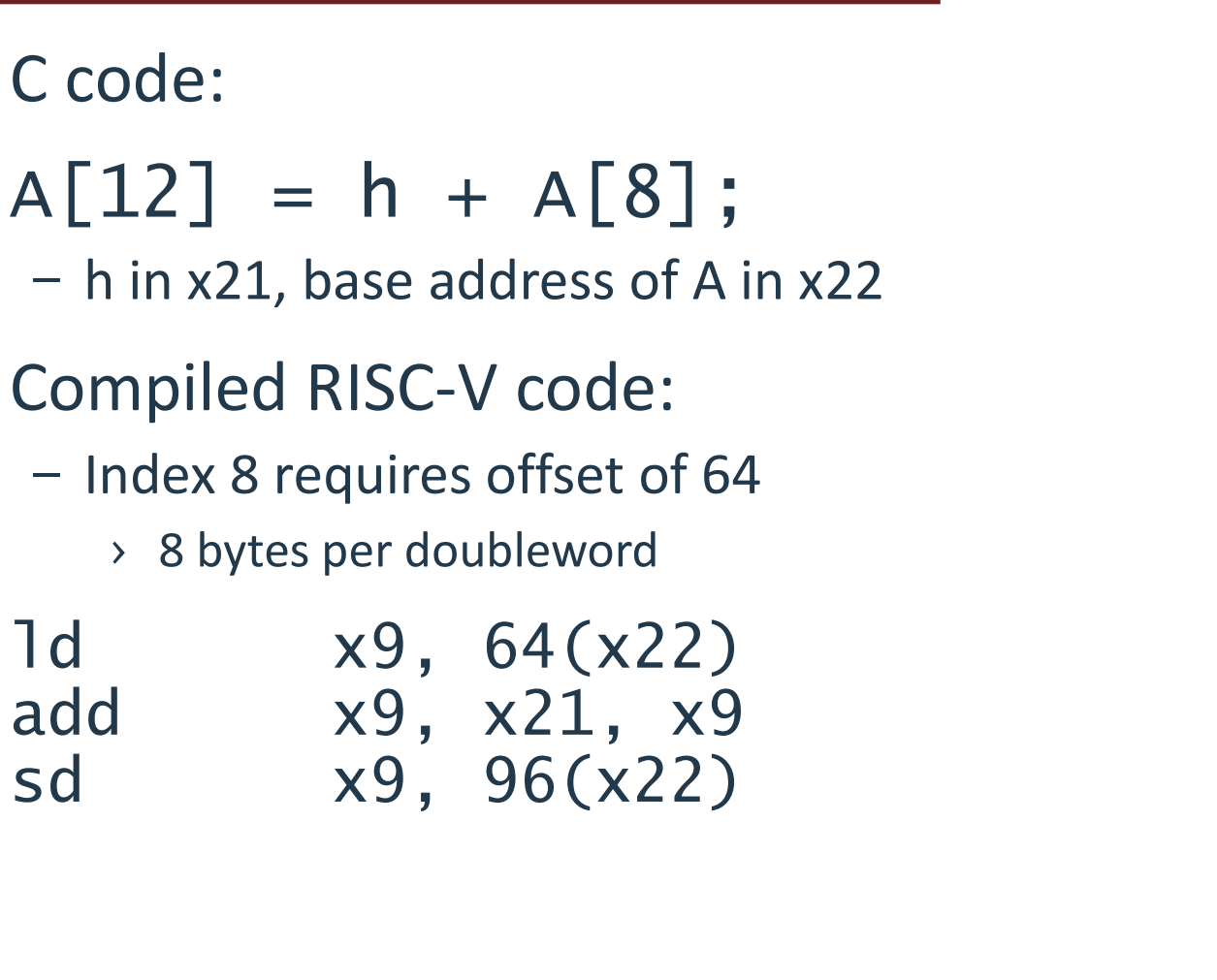

#### Registers vs. Memory

- › Registers are faster to access than memory
- › Operating on memory data requires loads and stores
	- More instructions to be executed
- › Compiler must use registers for variables as much as possible
	- Only spill to memory for less frequently used variables
	- Register optimization is important!

#### Immediate Operands

› Constant data specified in an instruction addi x22, x22, 4

#### › Make the common case fast

- Small constants are common
- Immediate operand avoids a load instruction

#### Unsigned Binary Integers

› Given an n-bit number

Using the image shows a function of the following matrices:

\nGiven an n-bit number:

\n
$$
x = x_{n-1}2^{n-1} + x_{n-2}2^{n-2} + \cdots + x_12^1 + x_02^0
$$
\nRange: 0 to +2<sup>n</sup> - 1

\nExample:

- Range: 0 to  $+2^n 1$
- 
- $\bullet$  0000 0000 ... 0000 1011<sub>2</sub>  $= 0 + ... + 1 \times 2^3 + 0 \times 2^2 + 1 \times 2^1 + 1 \times 2^0$  $= 0 + ... + 8 + 0 + 2 + 1 = 11_{10}$ **Insigned Binary Integers<br>
Wen an n-bit number<br>**  $x = x_{n-1}2^{n-1} + x_{n-2}2^{n-2} + \cdots + x_12^1 + x_02^0$ **<br>
Range: 0 to +2n - 1<br>
Example<br>
= 0000 0000 ... 0000 1011<sub>2</sub><br>
= 0 + ... + 1×2<sup>3</sup> + 0×2<sup>2</sup> +1×2<sup>1</sup> +1×2<sup>0</sup><br>
= 0 + ... + 8 + 0 +**
- Using 64 bits: 0 to

#### 2s-Complement Signed Integers

› Given an n-bit number

**2s-Complement Signed Integers**

\nGiven an n-bit number

\n
$$
x = -x_{n-1}2^{n-1} + x_{n-2}2^{n-2} + \cdots + x_12^1 + x_02^0
$$

\n**Range:** 
$$
-2^{n-1}10 + 2^{n-1} - 1
$$

\n**Example**

- 
- **Example** 
	- $\blacksquare$  1111 1111 1111 11111 1100<sub>2</sub>
		- $= -1 \times 2^{31} + 1 \times 2^{30} + ... + 1 \times 2^2 + 0 \times 2^1 + 0 \times 2^0$
		- $=-2,147,483,648 + 2,147,483,644 = -4<sub>10</sub>$
- Using 64 bits: -9,223,372,036,854,775,808 to 9,223,372,036,854,775,807

#### 2s-Complement Signed Integers

- › Bit 63 is sign bit
	- 1 for negative numbers
	- 0 for non-negative numbers
- 
- **2s-Complement Signed Integers<br>
> Bit 63 is sign bit<br>
 1 for negative numbers<br>
 0 for non-negative numbers<br>
>**  $-(-2^{n-1})$  **can't be represented<br>
> Non-negative numbers have the same unsig** › Non-negative numbers have the same unsigned and 2s-complement representation - 1 for negative numbers<br>
- 0 for non-negative numbers<br>
-(-2<sup>n-1</sup>) can't be represented<br>
Von-negative numbers have the sam<br>
and 2s-complement representation<br>
Some specific numbers<br>
- 0: 0000 0000 ... 0000<br>
- -1: 1111 1111 – 0 for non-negative numbers<br>
-(−2<sup>n−1</sup>) can't be represented<br>
Non-negative numbers have the sam<br>
ind 2s-complement representation<br>
Some specific numbers<br>
– 0: 0000 0000 ... 0000<br>
– −1: 1111 1111 ... 1111<br>
– Most-negativ  $(-2^{n-1})$  can't be represented<br>
Non-negative numbers have the same unsigned<br>
and 2s-complement representation<br>
Some specific numbers<br>
- 0: 0000 0000 ... 0000<br>
- -1: 1111 1111 ... 1111<br>
- Most-negative: 0111 1111 ... 1111<br> Fractive numbers have the same unsigned<br>
Mon-negative numbers have the same unsigned<br>
ind 2s-complement representation<br>
Some specific numbers<br>  $-$  0: 0000 0000 ... 0000<br>  $-$  -1: 1111 1111 ... 1111<br>  $-$  Most-positive: 0111
- › Some specific numbers
	-
	-
	-
	-

#### Signed Negation

- › Complement and add 1
	-

**igned Negation**

\nComplement and add 1

\nComplement means 
$$
1 \rightarrow 0, 0 \rightarrow 1
$$

\n $x + \overline{x} = 1111...111_2 = -1$ 

\n $\overline{x} + 1 = -x$ 

■ Example: negate +2  $+2 = 0000 0000 ... 0010_{two}$  $-2 = 1111 1111 ... 1101_{two} + 1$  $= 1111 1111 ... 1110_{two}$ 

#### Sign Extension

- › Representing a number using more bits Representing a number using more bits<br>  $\rightarrow$  Preserve the numeric value<br>
Replicate the sign bit to the left<br>  $\rightarrow$  c.f. unsigned values: extend with 0s<br>
Examples: 8-bit to 16-bit<br>  $\rightarrow$  +2: 0000 0010 => 0000 0000 0000 0010<br> Representing a number using more bits<br>
- Preserve the numeric value<br>
Replicate the sign bit to the left<br>
- c.f. unsigned values: extend with 0s<br>
Examples: 8-bit to 16-bit<br>
- +2: 0000 0010 => 0000 0000 0000 0010<br>
- -2: 1111
	- Preserve the numeric value
- › Replicate the sign bit to the left
	- c.f. unsigned values: extend with 0s
- › Examples: 8-bit to 16-bit
	-
	-

#### › In RISC-V instruction set

- $-$  1b: sign-extend loaded byte
- 1bu: zero-extend loaded byte

### Representing Instructions

- › Instructions are encoded in binary
	- Called machine code
- › RISC-V instructions
	- Encoded as 32-bit instruction words
- Small number of formats encoding operation code (opcode), register numbers, … **Expresenting Instructions<br>
According to the Computer Server Called machine code<br>
Also C-V instructions<br>
- Encoded as 32-bit instruction words<br>
- Small number of formats encoding operation code<br>
(opcode), register numbers,** 
	-

#### Hexadecimal

› Base 16

- Compact representation of bit strings
- 4 bits per hex digit

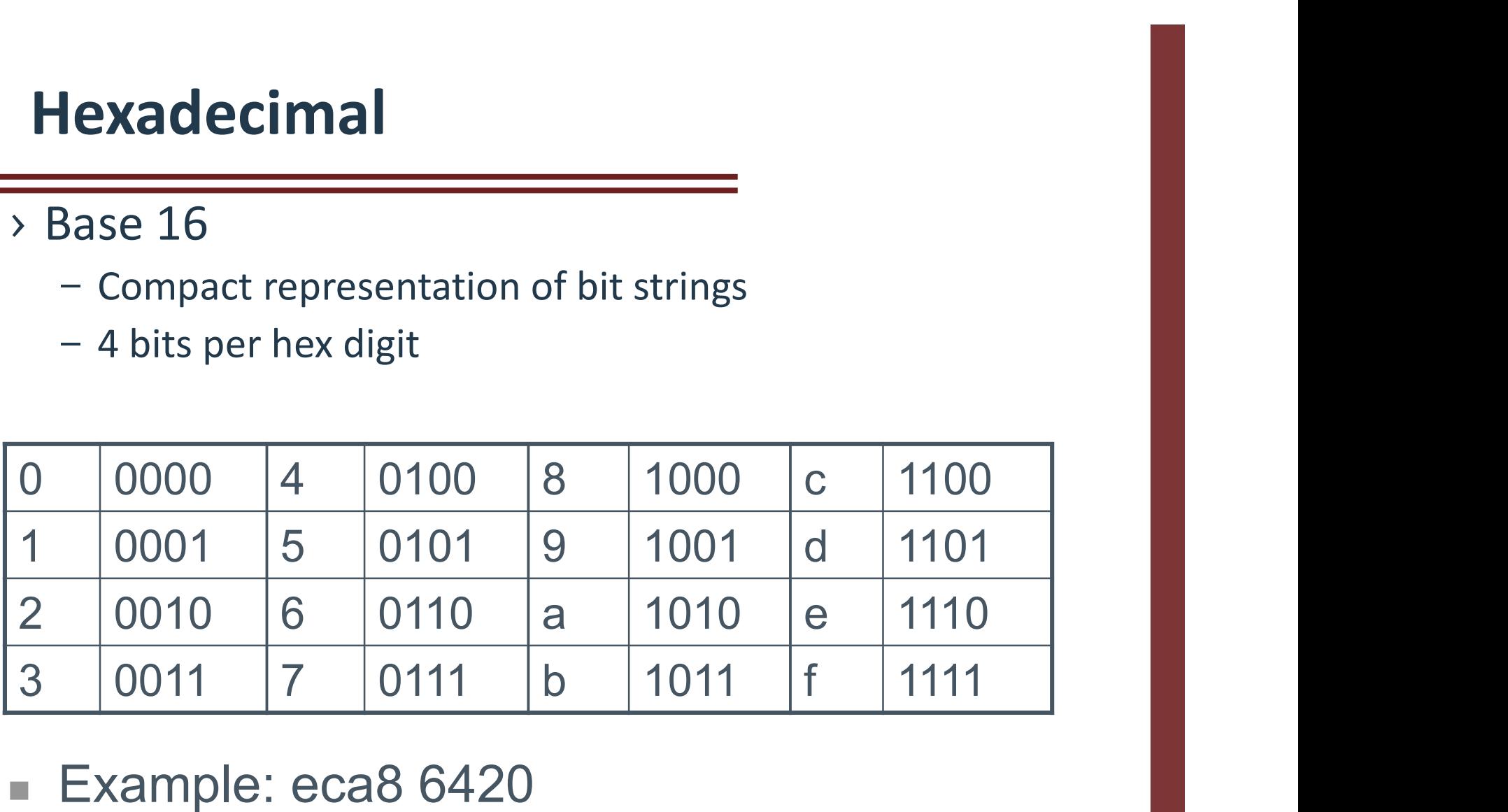

- Example: eca8 6420
	- 1110 1100 1010 1000 0110 0100 0010 0000

# RISC-V R-format Instructions

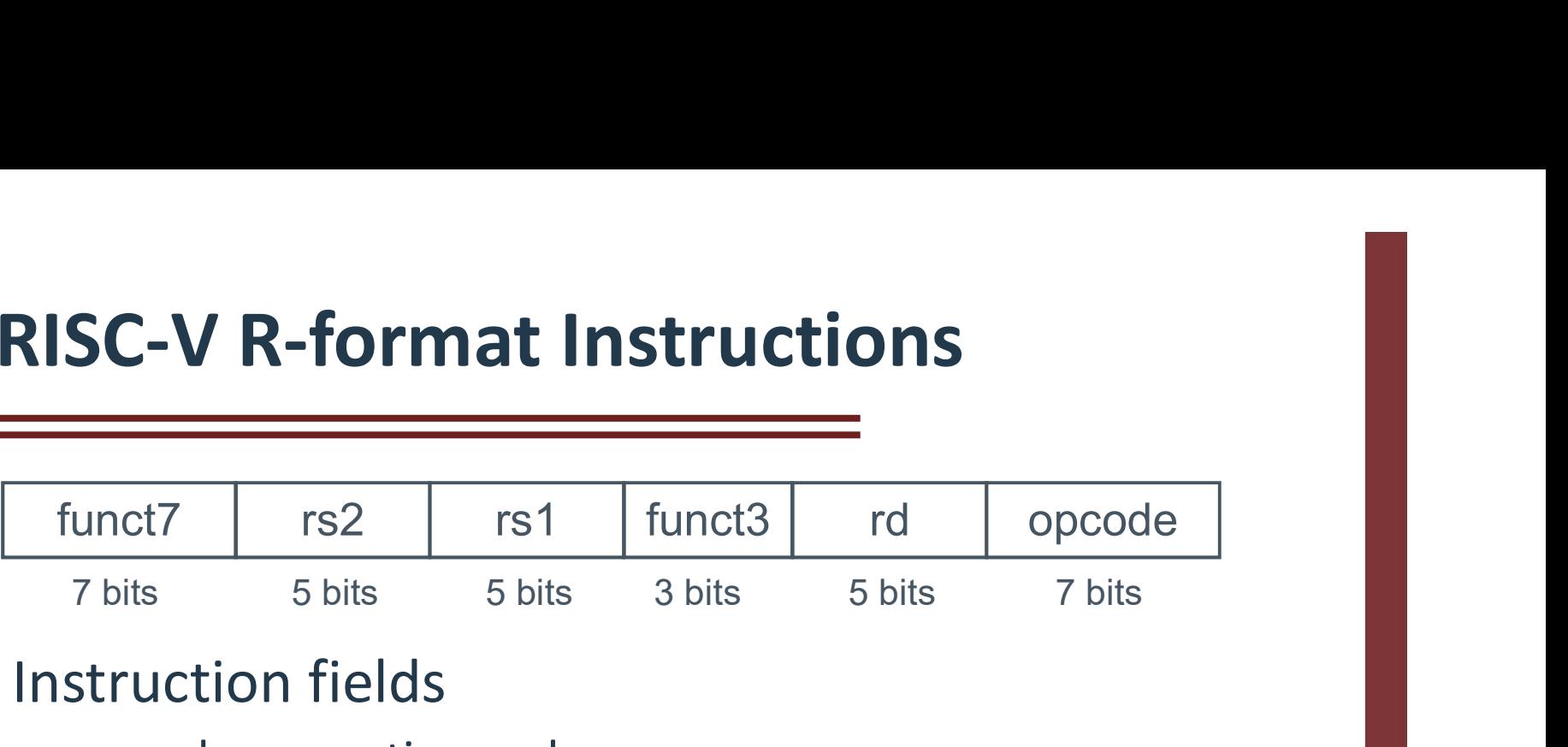

- › Instruction fields
	- opcode: operation code
	- rd: destination register number
	- funct3: 3-bit function code (additional opcode)
	- rs1: the first source register number
	- rs2: the second source register number
	- funct7: 7-bit function code (additional opcode)

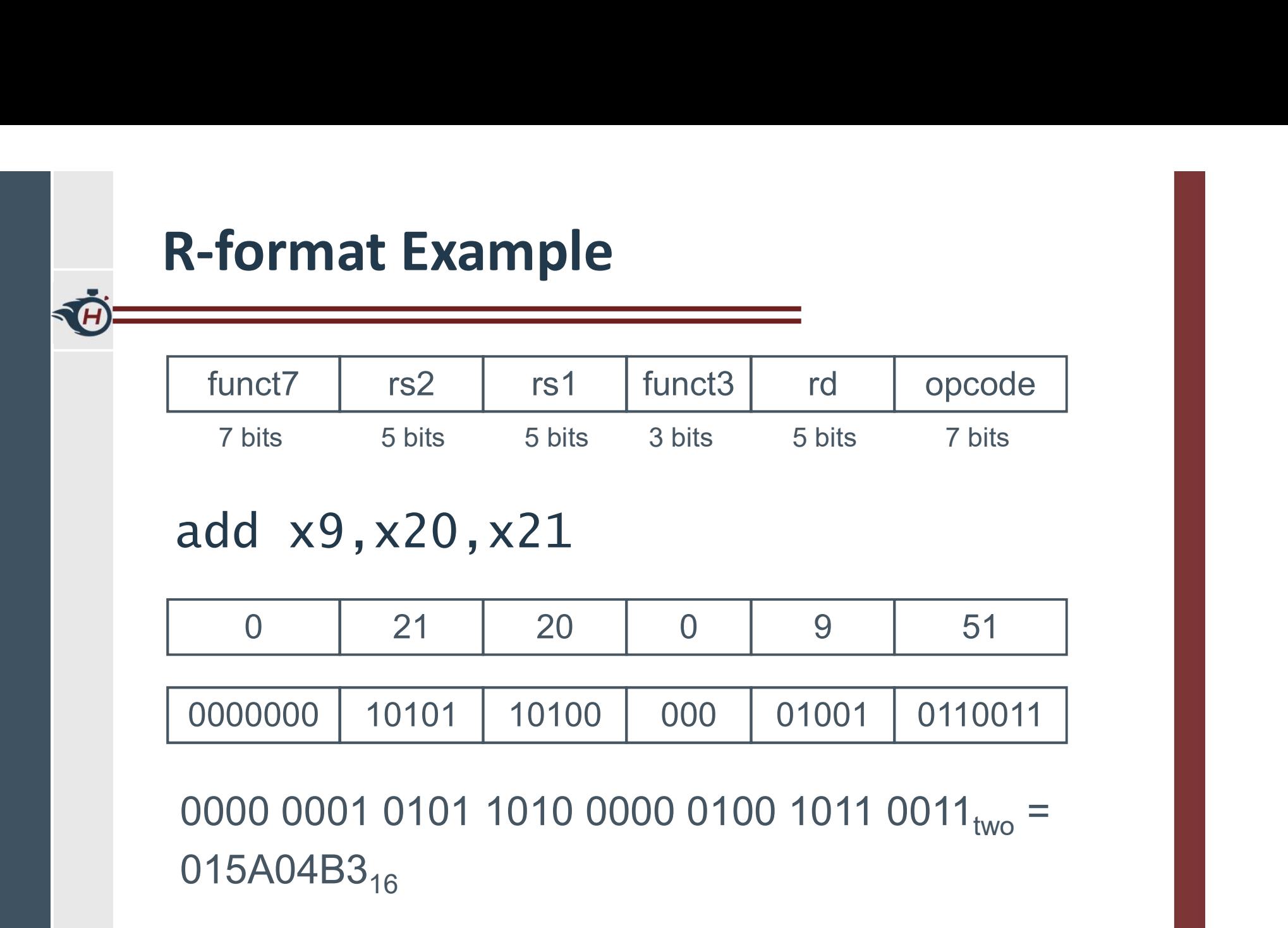

# RISC-V I-format Instructions

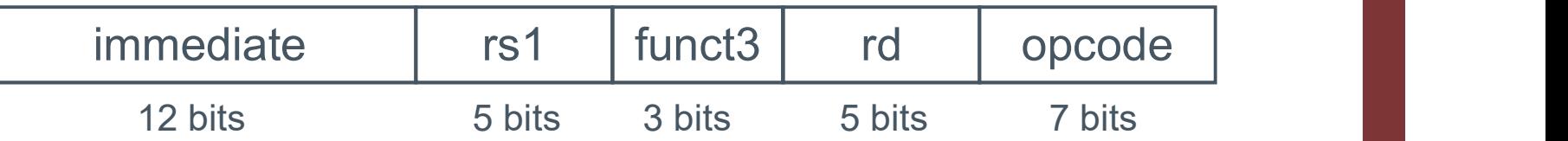

- › Immediate arithmetic and load instructions
	- rs1: source or base address register number
	- immediate: constant operand, or offset added to base address
		- › 2s-complement, sign extended
- › Design Principle 3: Good design demands good compromises
	- Different formats complicate decoding, but allow 32-bit instructions uniformly
	- Keep formats as similar as possible

# RISC-V S-format Instructions rs2  $|$  rs1  $|$  funct3  $|$  imm[4:0]  $|$  opcode  $\begin{array}{c|c|c|c} \n\textbf{SC-V S-format Instructions} \n\hline\n\hline\nm[11:5] & rs2 & rs1 & funct3 & \n\hline\n\hline\n7 bits & 5 bits & 5 bits & 3 bits & 5 bits & 7 bits\n\end{array}$ **ISC-V S-format Instructions**<br>  $\frac{\text{imm}[11:5]}{\text{7 bits}}$  rs2 rs1 funct3  $\frac{\text{imm}[4:0]}{\text{5 bits}}$  opcode

- › Different immediate format for store instructions
	- rs1: base address register number
	- rs2: source operand register number
	- immediate: offset added to base address
		- › Split so that rs1 and rs2 fields always in the same place

#### Stored Program Computers

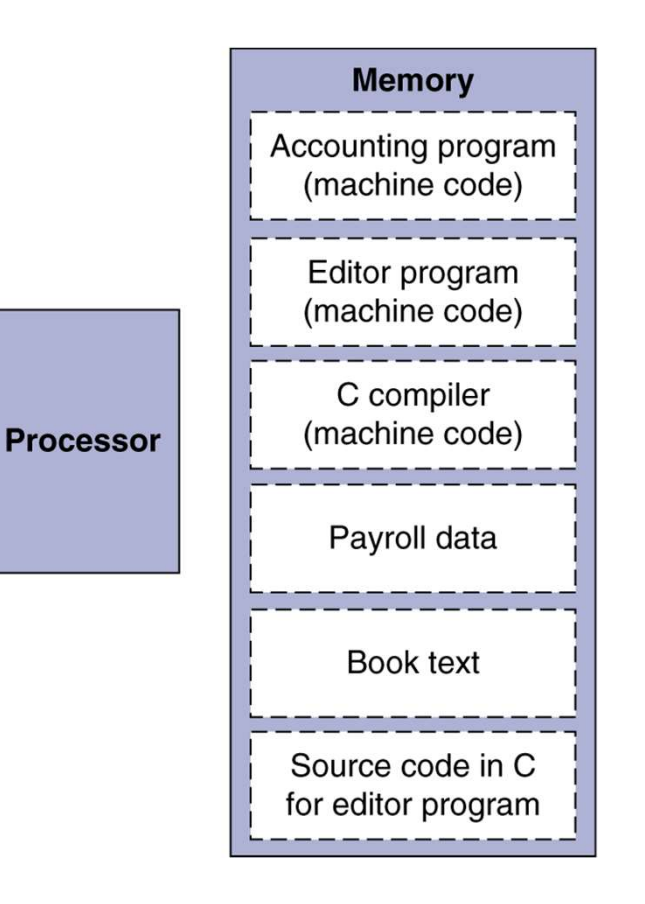

- › Instructions represented in binary, just like data
- › Instructions and data stored in memory
- › Programs can operate on programs
	- e.g., compilers, linkers, …
- › Binary compatibility allows compiled programs to work on different computers
	- Standardized ISAs

## Logical Operations

#### › Instructions for bitwise manipulation

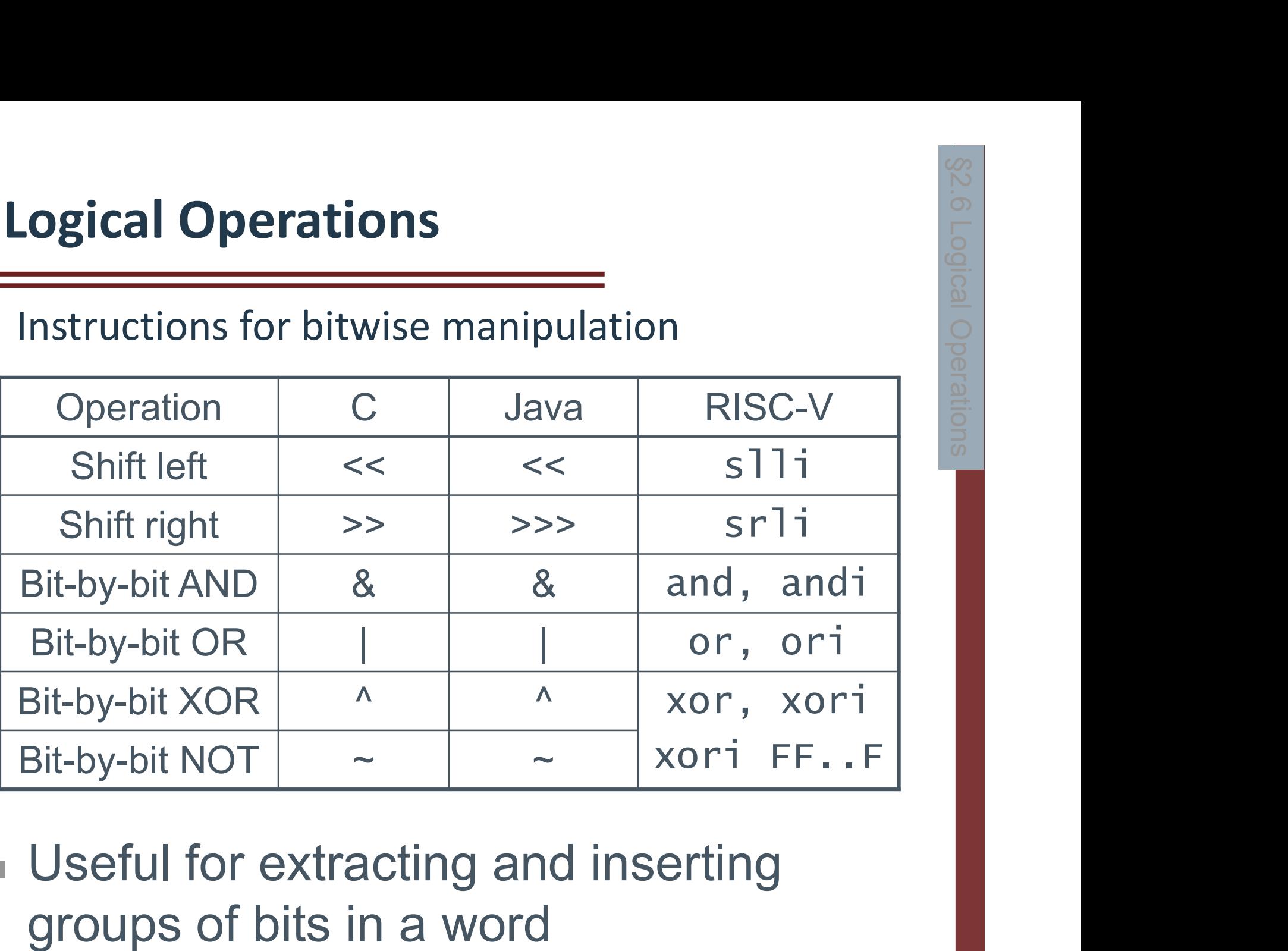

**Useful for extracting and inserting** 

#### Shift Operations

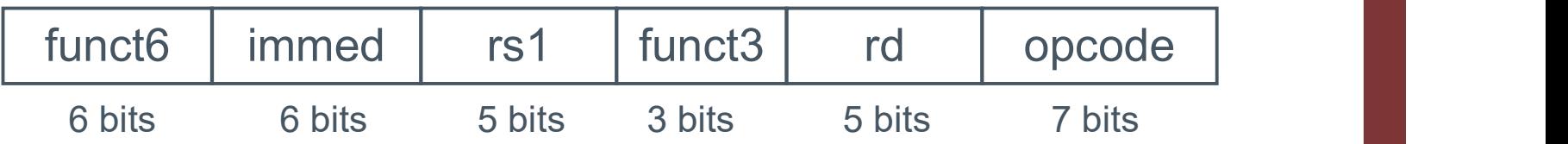

› I-format with just 6 bits for immediate

› immed: how many positions to shift

- › Shift left logical
	- Shift left and fill with 0 bits
	- slli by *i* bits multiplies by  $2^{i}$
- › Shift right logical
	- Shift right and fill with 0 bits
	- $srli$  by *i* bits divides by  $2^{i}$  (unsigned only)

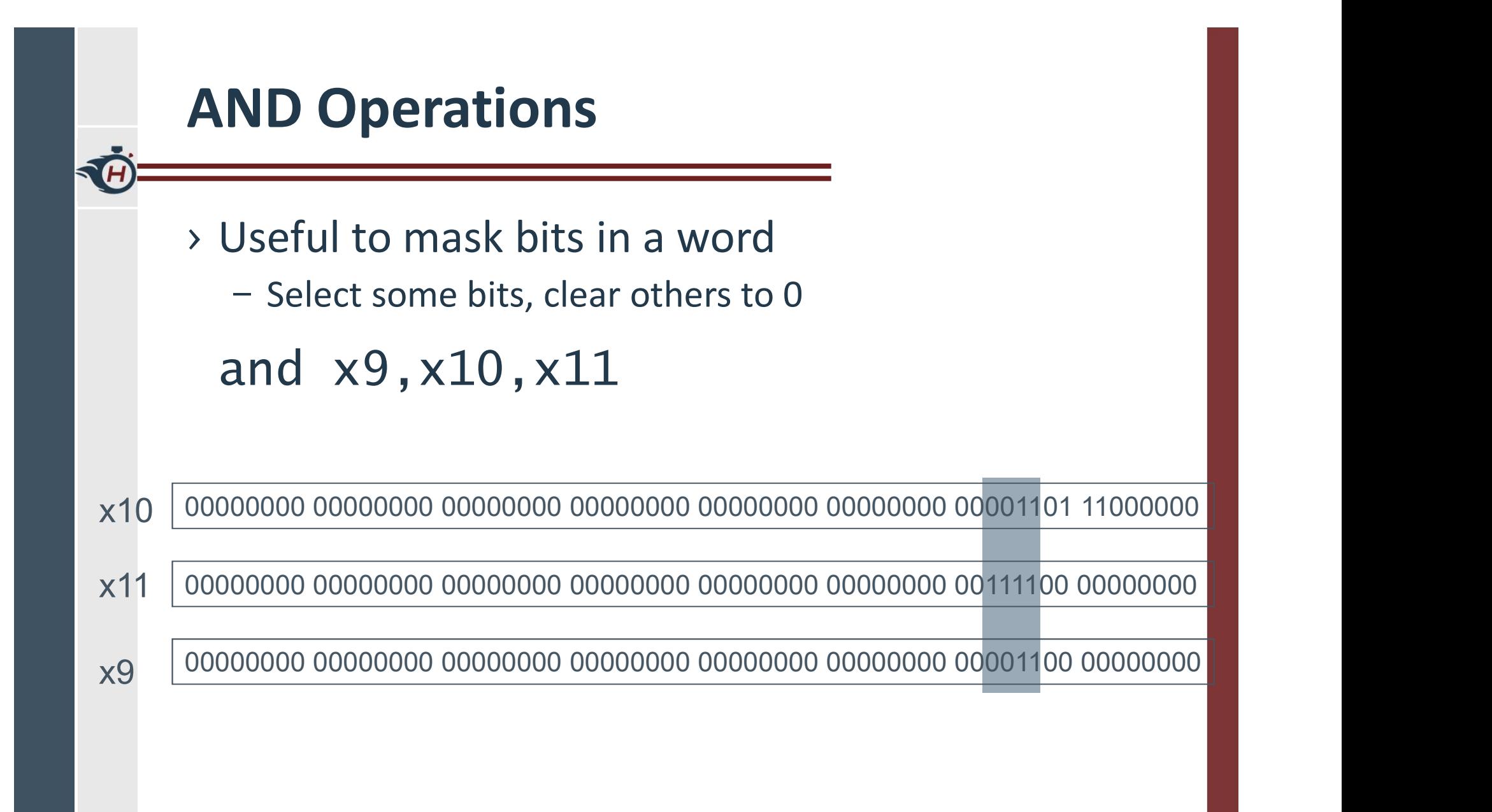

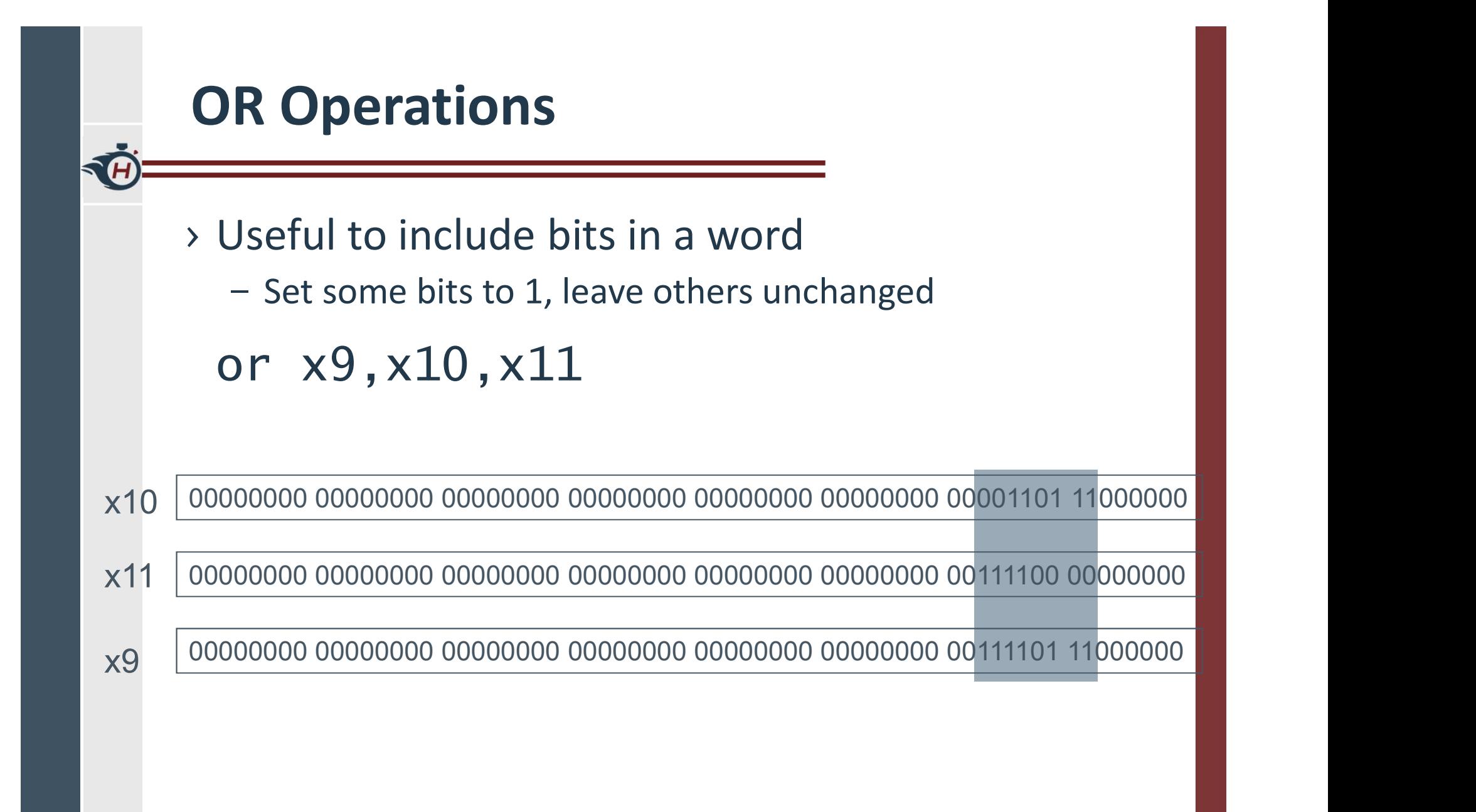

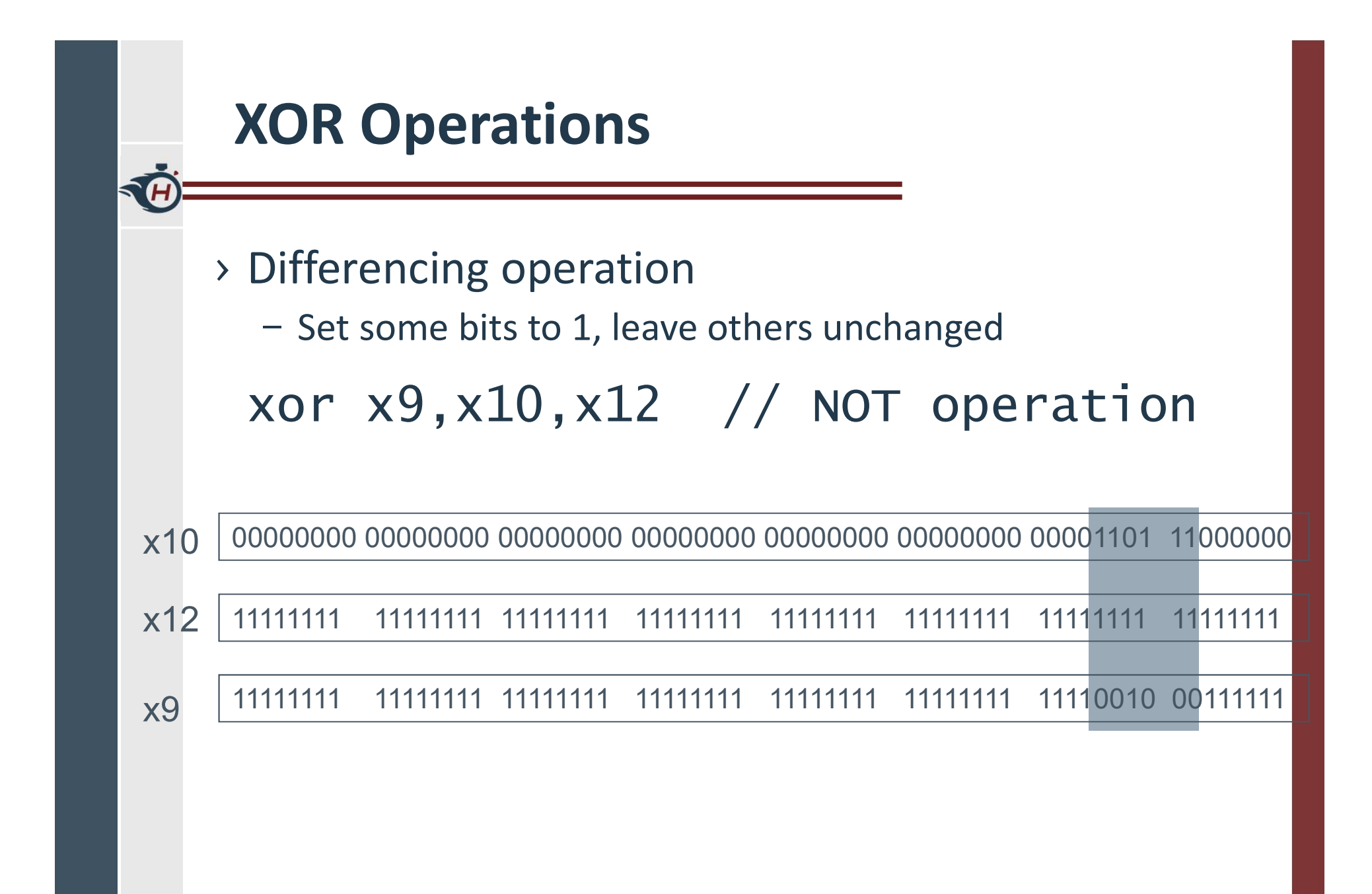

# Conditional Operations

- › Branch to a labeled instruction if a condition is true Franch to a labeled instruction if a condition is<br>
instruction is<br>
true<br>
- Otherwise, continue sequentially<br>
Decisions for Making Decisions of Making Decisions of Making Decisions of Making Decisions of Making Decisions fo
	- Otherwise, continue sequentially
- **Conditional Operations<br>
 Branch to a labeled instruction if a cond<br>
true<br>
 Otherwise, continue sequentially<br>
 beq rs1, rs2, L1<br>
 if (rs1 == rs2) branch to instruction labeled L1**  $-$  if (rs1 == rs2) branch to instruction labeled L1
- → Branch to a labeled instruction if a cond<br>true<br>- Otherwise, continue sequentially<br>→  $beq rs1, rs2, L1$ <br>- if (rs1 == rs2) branch to instruction labeled L1<br>→  $bne rs1, rs2, L1$ <br>- if (rs1 != rs2) branch to instruction labeled L

#### Compiling If Statements › C code:  $i \neq j$  $i = i$  $i = -i$ ? if  $(i == j)$  f = g+h; Else: else  $f = g-h;$   $f=g+h$  $-$  f, g, ... in x19, x20, ... Exit: › Compiled RISC-V code: bne x22, x23, Else add x19, x20, x21 beq x0,x0,Exit // unconditional Else: sub x19, x20, x21 Exit: … Assembler calculates addresses

 $f = g - h$ 

#### Compiling Loop Statements

› C code:

while  $(save[i] == k)$  i  $+= 1$ ;

– i in x22, k in x24, address of save in x25

```
› Compiled RISC-V code:
 Loop: slli x10, x22, 3
       add x10, x10, x25
       ld x9, 0(x10)
       bne x9, x24, Exit
       addi x22, x22, 1
       beq x0, x0, Loop
 Exit: …
```
#### Basic Blocks

A basic block is a sequence of instructions with

- No embedded branches (except at end)
- No branch targets (except at beginning)

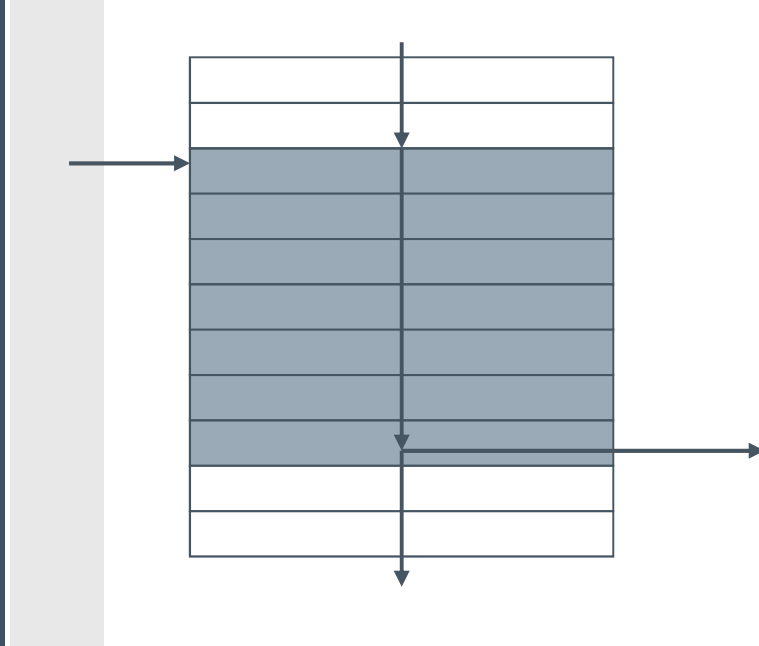

- A compiler identifies basic blocks for optimization
- An advanced processor can accelerate execution of basic blocks
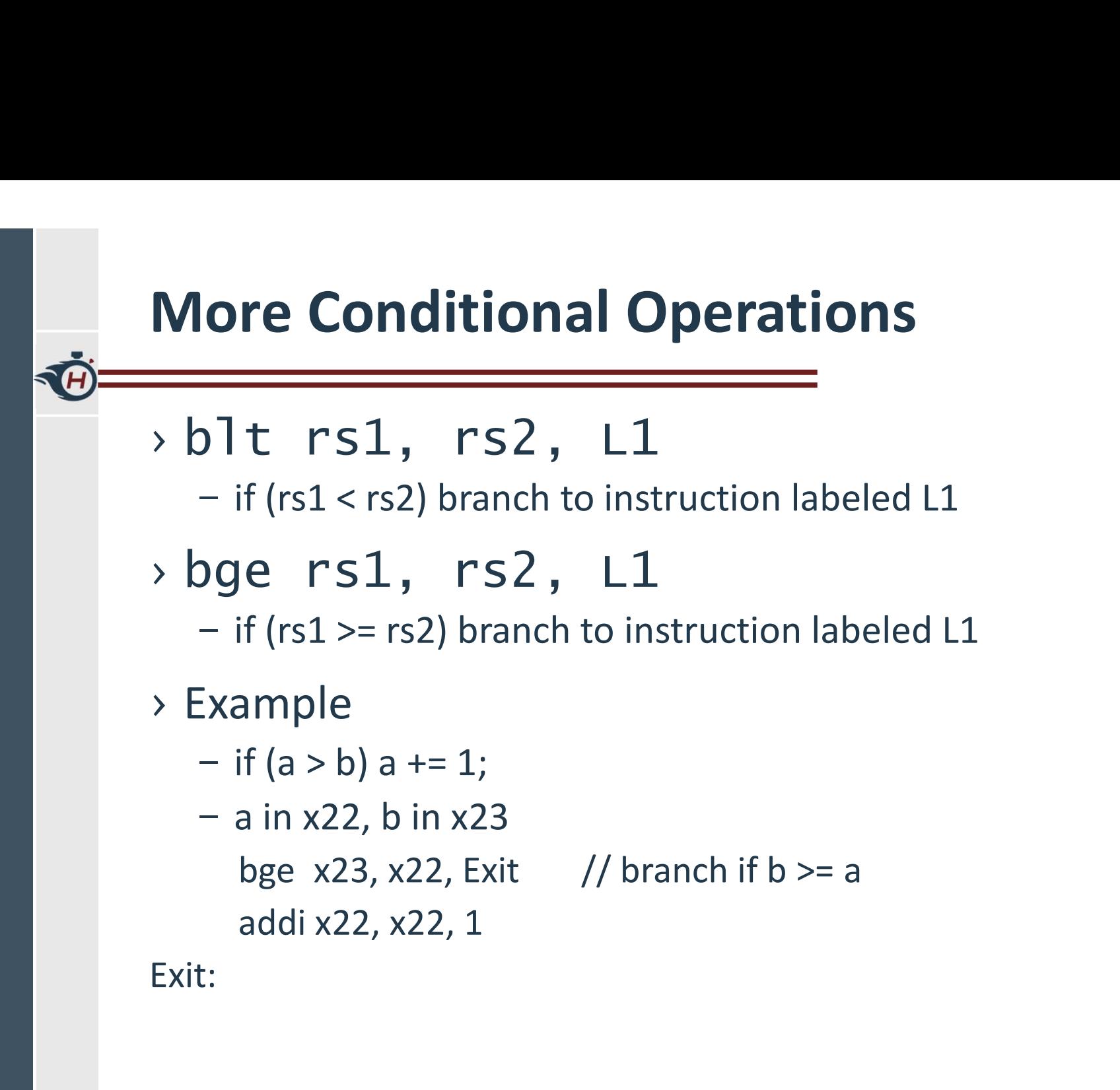

# Signed vs. Unsigned

- › Signed comparison: blt, bge
- › Unsigned comparison: bltu, bgeu
- › Example
	- x22 = 1111 1111 1111 1111 1111 1111 1111 1111
	- x23 = 0000 0000 0000 0000 0000 0000 0000 0001
	- $x22 < x23$  // signed

 $\rightarrow -1 < +1$ 

- $x22 > x23$  // unsigned
	- › +4,294,967,295 > +1

# Procedure Calling

- › Steps required
- **Calling<br>
Concedure Calling<br>
Concedure<br>
1.** Place parameters in registers x10 to x17<br>
2. Transfer control to procedure<br>
3. Acquire storage for procedure **Calling<br>
CONCORD CONTENTS CONTENTS CONTINUES CONTENTS AND A Place parameters in registers x10 to x17<br>
2. Transfer control to procedure<br>
3. Acquire storage for procedure<br>
4. Perform procedure's operations Calling<br>
Concedure Calling<br>
Steps required<br>
3. Place parameters in registers x10 to x17<br>
2. Transfer control to procedure<br>
3. Acquire storage for procedure<br>
4. Perform procedure's operations<br>
5. Place result in register f** 4. Perform procedure's operations **Seps required**<br> **Steps required**<br> **1.** Place parameters in registers x10 to x17<br> **2.** Transfer control to procedure<br> **3.** Acquire storage for procedure<br> **4.** Perform procedure's operations<br> **5.** Place result in register f **Example 18 Support Calling**<br>
Steps required<br>
1. Place parameters in registers x10 to x17<br>
2. Transfer control to procedure<br>
3. Acquire storage for procedure<br>
4. Perform procedure's operations<br>
5. Place result in register
	-
	-
	-
	-
	-

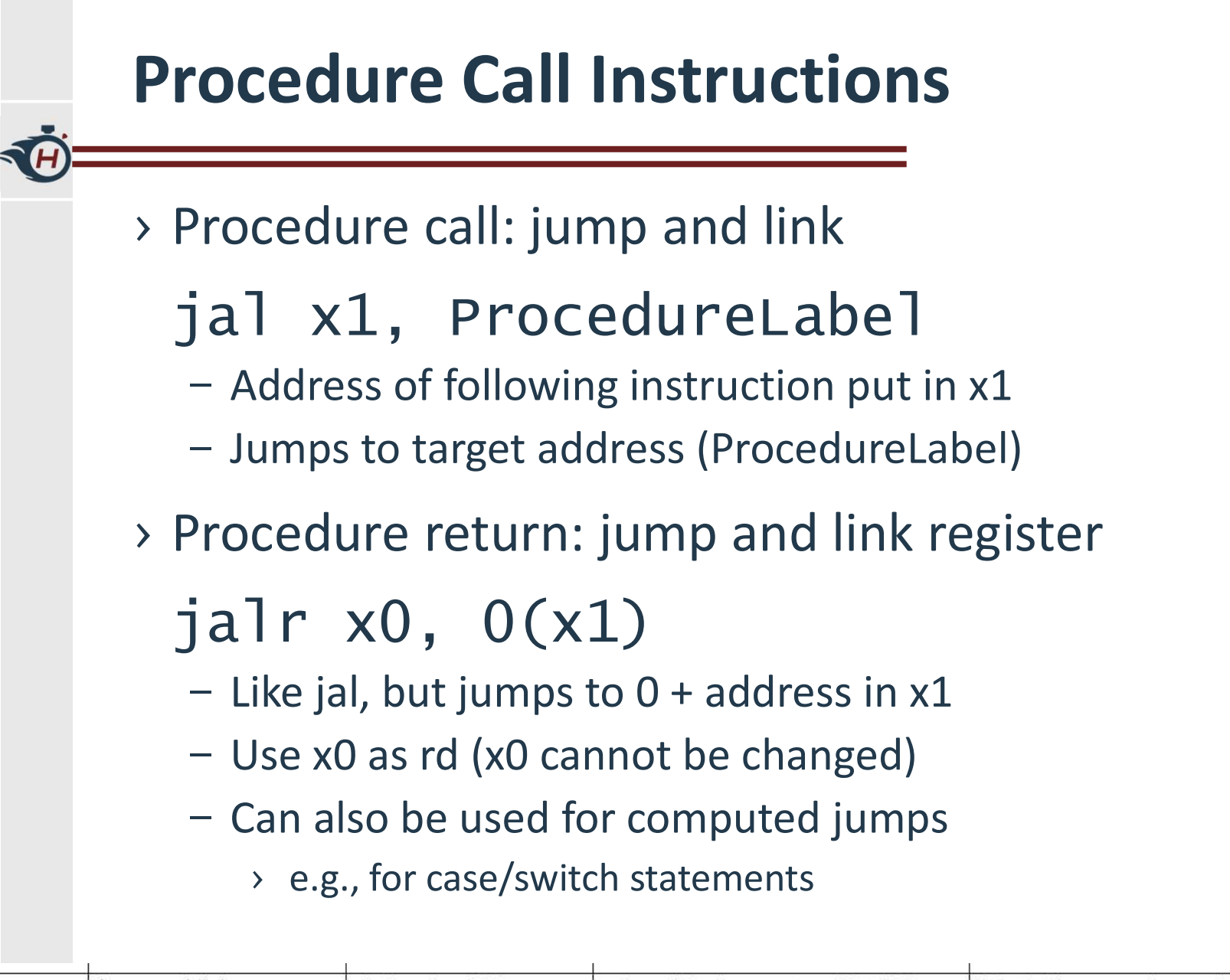

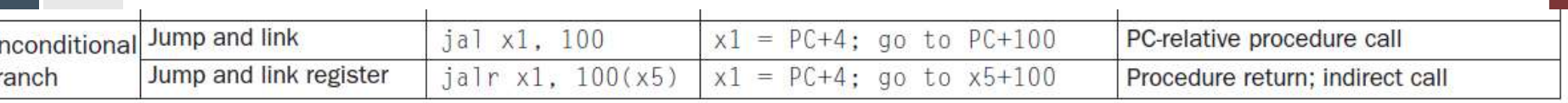

U

# Leaf Procedure Example

### › C code:

A procedures that doesn't call other procedures

```
long long int leaf_example (
        long long int g, long long int h,
        long long int i, long long int j) 
{
    For the distribution of the context of the context of the procedures<br>
in the control of the control of the control of the control of the context of the context of the context of the context of the context of the context of
```

```
long long int f;
 return f;
}
```
- Arguments g, ..., j in  $x10$ , ...,  $x13$   $\longrightarrow x2: stack\,pointer$
- $-$  f in  $x20$
- temporaries x5, x6
- Need to save  $x5, x6, x20$  on stack  $\rightarrow$  x9, x18 x27: saved registers (spill to mem)

 $\times$  x4: thread pointer  $\times$  x5 - x7, x28 - x31: temporaries  $\times$  x8: frame pointer  $\rightarrow$  x10 - x11: function arguments/results  $\times$  x12 - x17: function arguments

# Leaf Procedure Example

TH

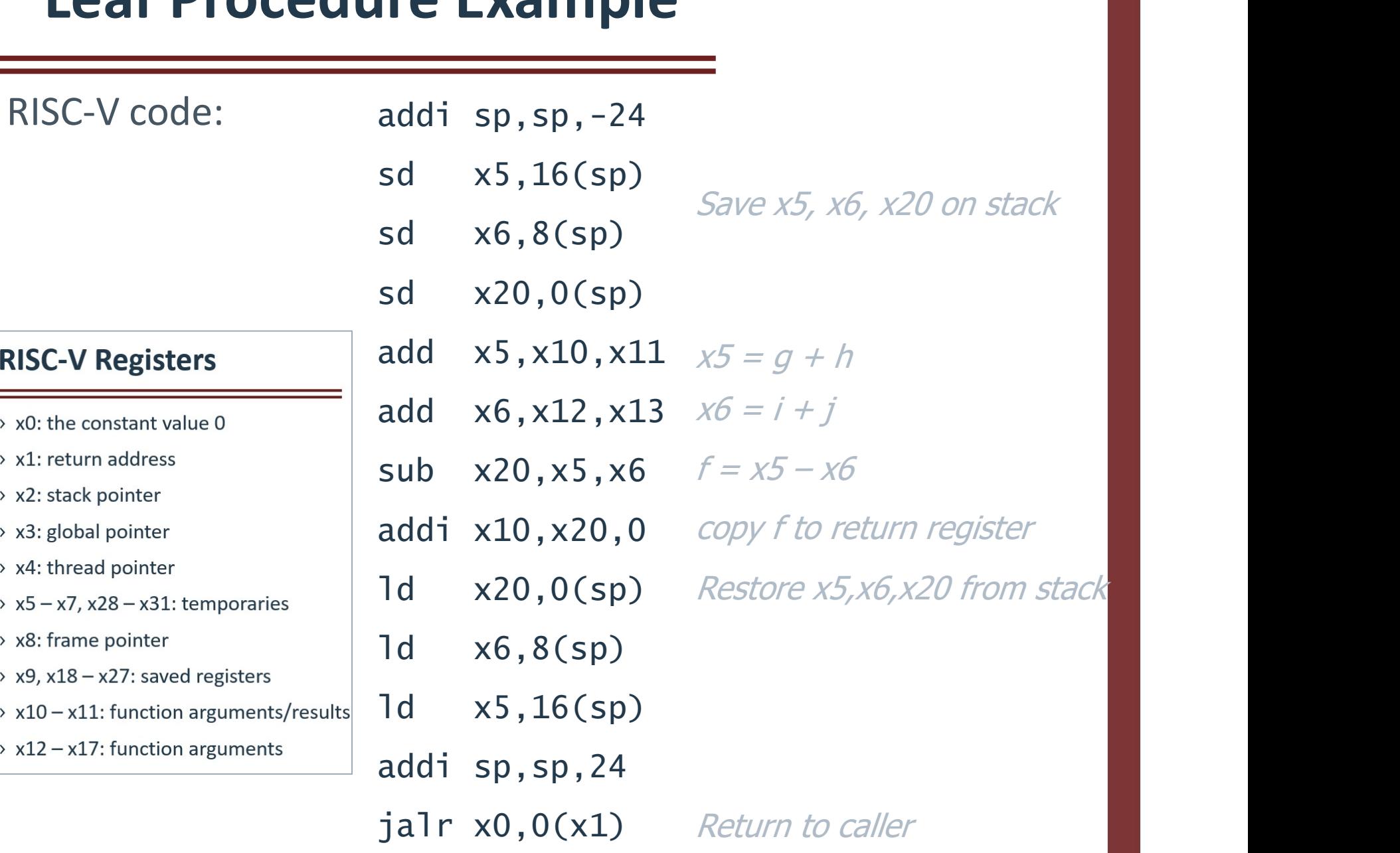

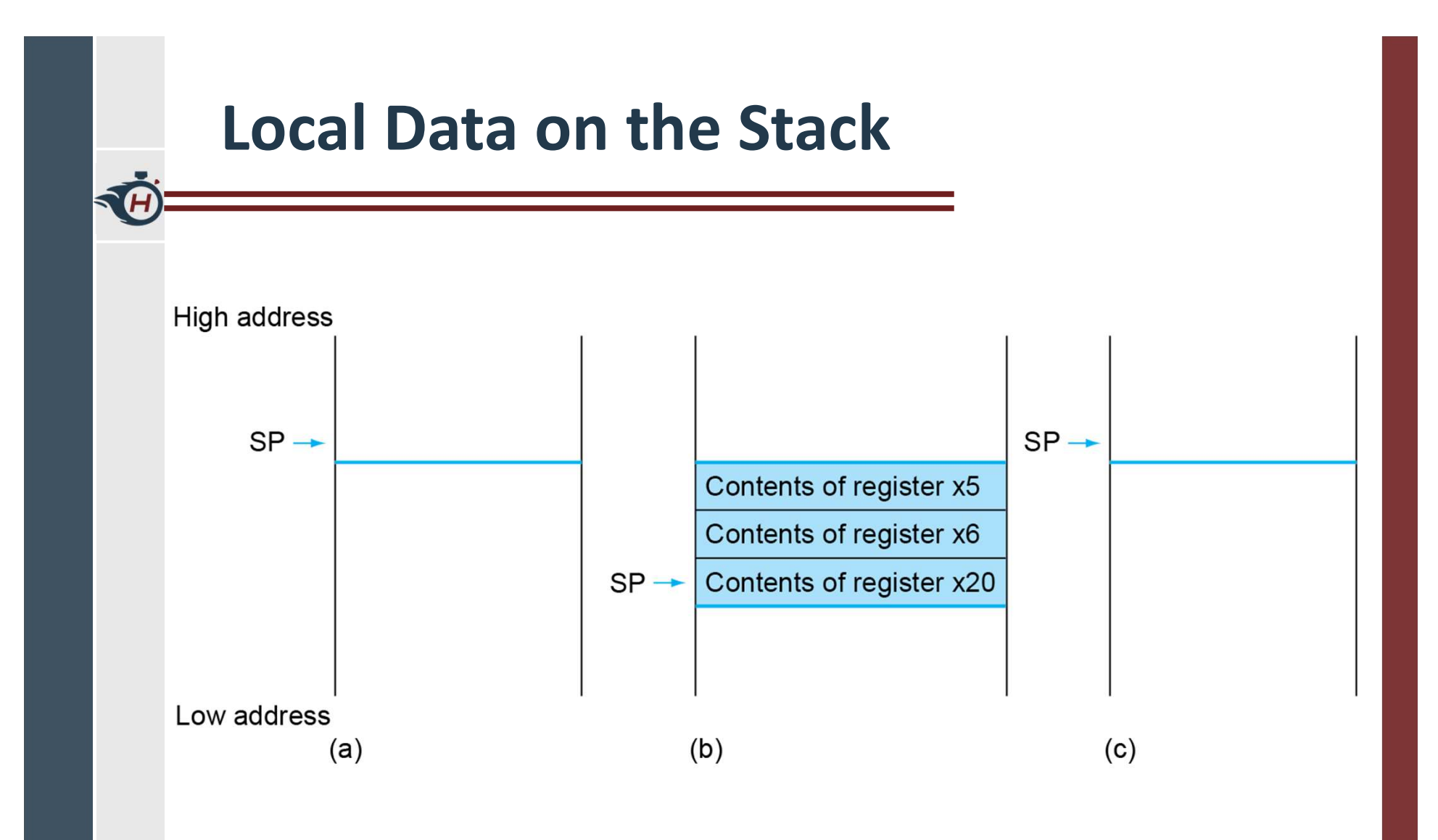

# Register Usage – Calling convention<br>  $\overline{\phantom{1}}$  x5 – x7, x28 – x31: temporary registers

**Register Usage – Calling convention<br>
• x5 – x7, x28 – x31: temporary registers<br>
– Not preserved by the callee (volatile across calls, must<br>be saved by the caller if later used)** be saved by the caller if later used) **Register Usage – Calling convention**<br>  $\times x5 - x7$ ,  $x28 - x31$ : temporary registers<br>
– Not preserved by the caller (volatile across calls, m<br>
be saved by the caller if later used)<br>  $\times x8 - x9$ ,  $x18 - x27$ : saved registers<br>
– Pr

- the callee saves and restores them
- › In previous example, the stores/loads on x5 and x6 can be dropped

- $x0$  the constant value  $0$
- $\rightarrow$  x1: return address
- x2: stack pointer
- $\triangleright$  x3: global pointer
- $\rightarrow$  x4: thread pointer
- $\rightarrow x5 x7$ , x28 x31: temporaries
- $\rightarrow$  x8: frame pointer
- $\rightarrow$  x9, x18 x27: saved registers
- $\rightarrow$  x10 x11: function arguments/results
- $\rightarrow$  x12 x17: function arguments

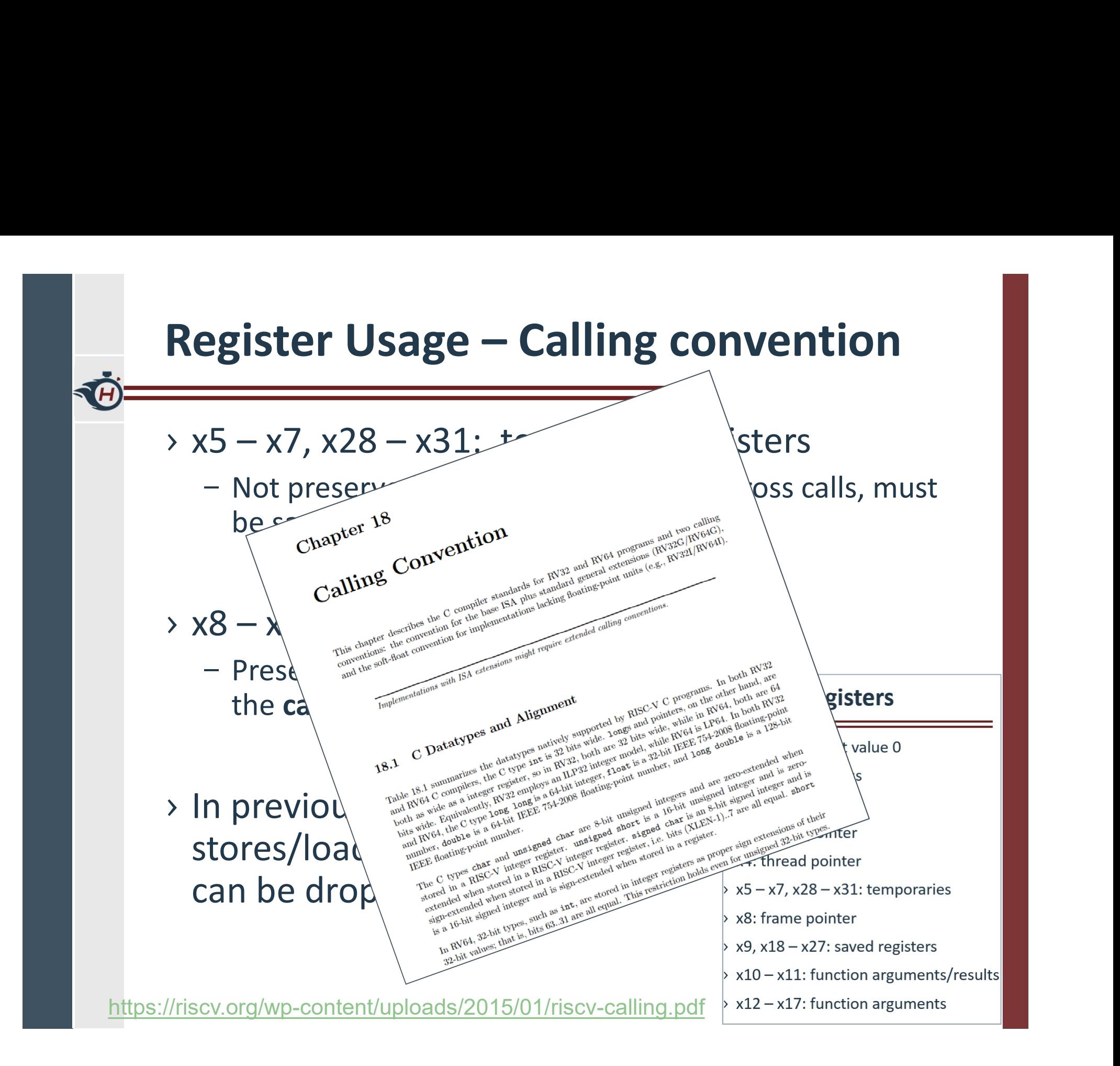

# Non-Leaf Procedures

- › Procedures that call other procedures
- › For nested call, caller needs to save on the stack:
	- Its return address
	- Any arguments and temporaries needed after the call
	- Not the saved registers
		- > Those are handled by the callee (if used)
- › Restore from the stack after the call

# Non-Leaf Procedure Example

## › C code:

```
long long int fact (long long int n)
{ 
   if (n < 1) return 1;
   n-Leaf Procedure Example<br>
code:<br>
mg long int fact (long long int n)<br>
if (n < 1) return 1;<br>
else return n * fact(n - 1);<br>
Argument n in x10
}
```
- Argument n in x10
- Result in x10

# Leaf Procedure Example

}

fact: addi sp,sp,-16 sd x1,8(sp) sd x10,0(sp) addi x5, x10, -1  $x5 = n - 1$ bge  $x5, x0, L1$  If  $n>0$  (equiv. to  $n>=1$ ), go to  $L1$ addi  $x10, x0, 1$  Else, set return value to 1 addi sp,sp,16  $j$ alr  $x0,0(x1)$ L1: addi x10, x10, -1  $n = n - 1$ jal x1,fact addi  $x6, x10, 0$  Move result of fact(n - 1) to  $x6$ ld x10,0(sp) ld x1,8(sp) if (n < 1) addi sp,sp,16 mul x10,x10,x6  $j$ alr  $x0,0(x1)$ Save return address and n on stack Save return address and n on stack<br>  $x5 = n - 1$ <br>
If  $n > 0$  (equiv. to  $n > = 1$ ), go to L1<br>
Else, set return value to 1 Save return address and n on stack<br>
x5 = n - 1<br>
If n>0 (equiv. to n >= 1), go to L1<br>
Else, set return value to 1<br>
Pop stack, don't bother restoring values<br>
Return<br>
n = n - 1<br>
Call fact(n-1)<br>
Move result of fact(n - 1) to Call fact(n-1) Pop stack, don't bother restoring values Return Restore caller's n Restore caller's return address Pop stack Return  $n *$  fact(n-1) Return Save return address and n on stack<br>
x5 = n - 1<br>
If n>0 (equiv. to n >= 1), go to L1<br>
Else, set return value to 1<br>
Pop stack, don't bother restoring values<br>
Return<br>
n = n - 1<br>
Call fact(n-1)<br>
Move result of fact(n - 1) to RISC-V code: lli fact (lli n)  $\{$ return 1; else return addisp, sp, 16 Pop stack, dor<br>
addisp, sp, 16 Pop stack, dor<br>
jalr x0, 0(x1) Return<br>
L1: addix10, x10, -1  $n = n - 1$ <br>
jal x1, fact<br>
ct (llin) addix6, x10, 0 Move result of<br>
ld x10, 0(sp) Restore caller:<br>
turn 1;<br>
addisp, sp

# Across procedure call

**TA** 

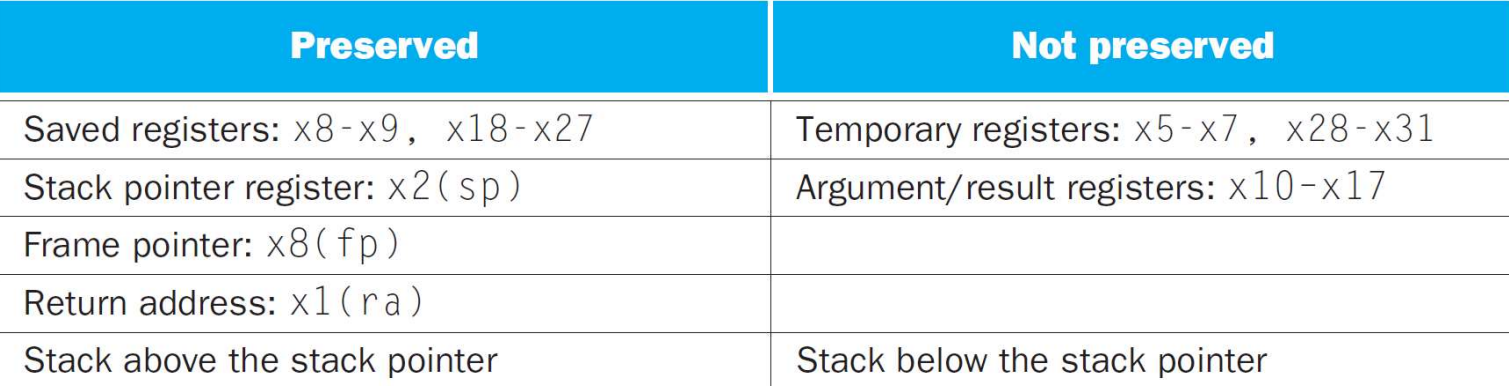

# Memory Layout

- › Text: program code
- › Static data: global variables
	- $-$  e.g., static variables in C,  $SP \rightarrow 0000003f\text{ ffff ff0}_{hex}$ constant arrays and strings
	- x3 (global pointer) initialized to address allowing ±offsets into this segment
- - E.g., malloc in C, new in Java
- › Stack: automatic storage

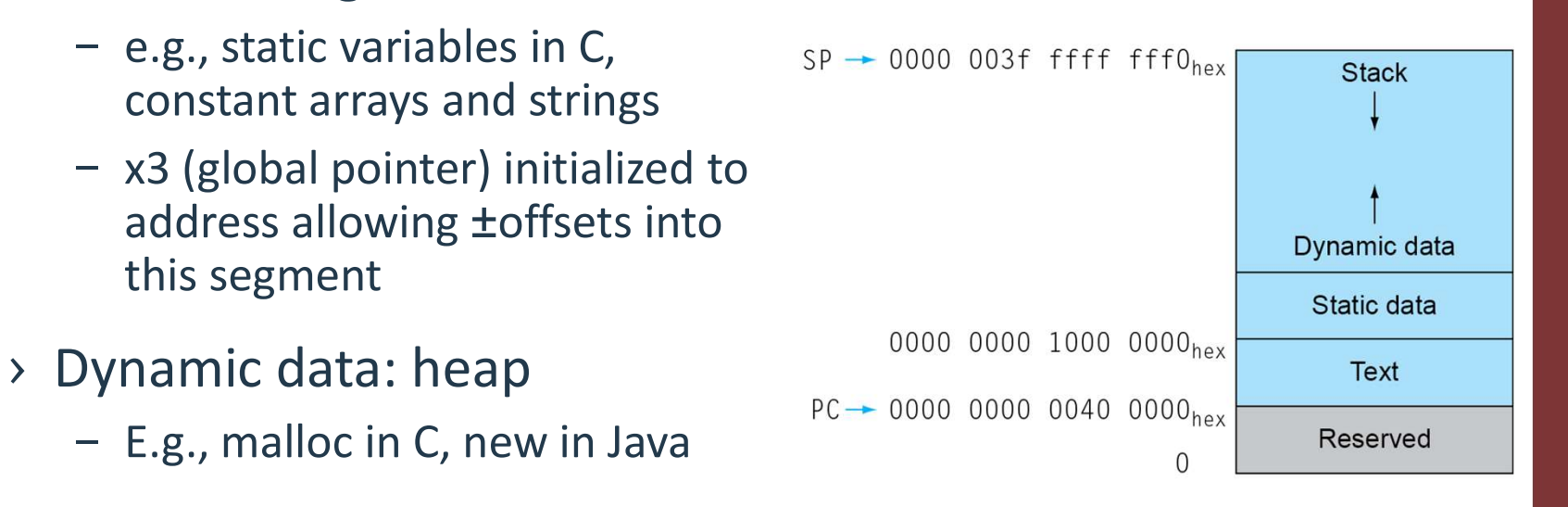

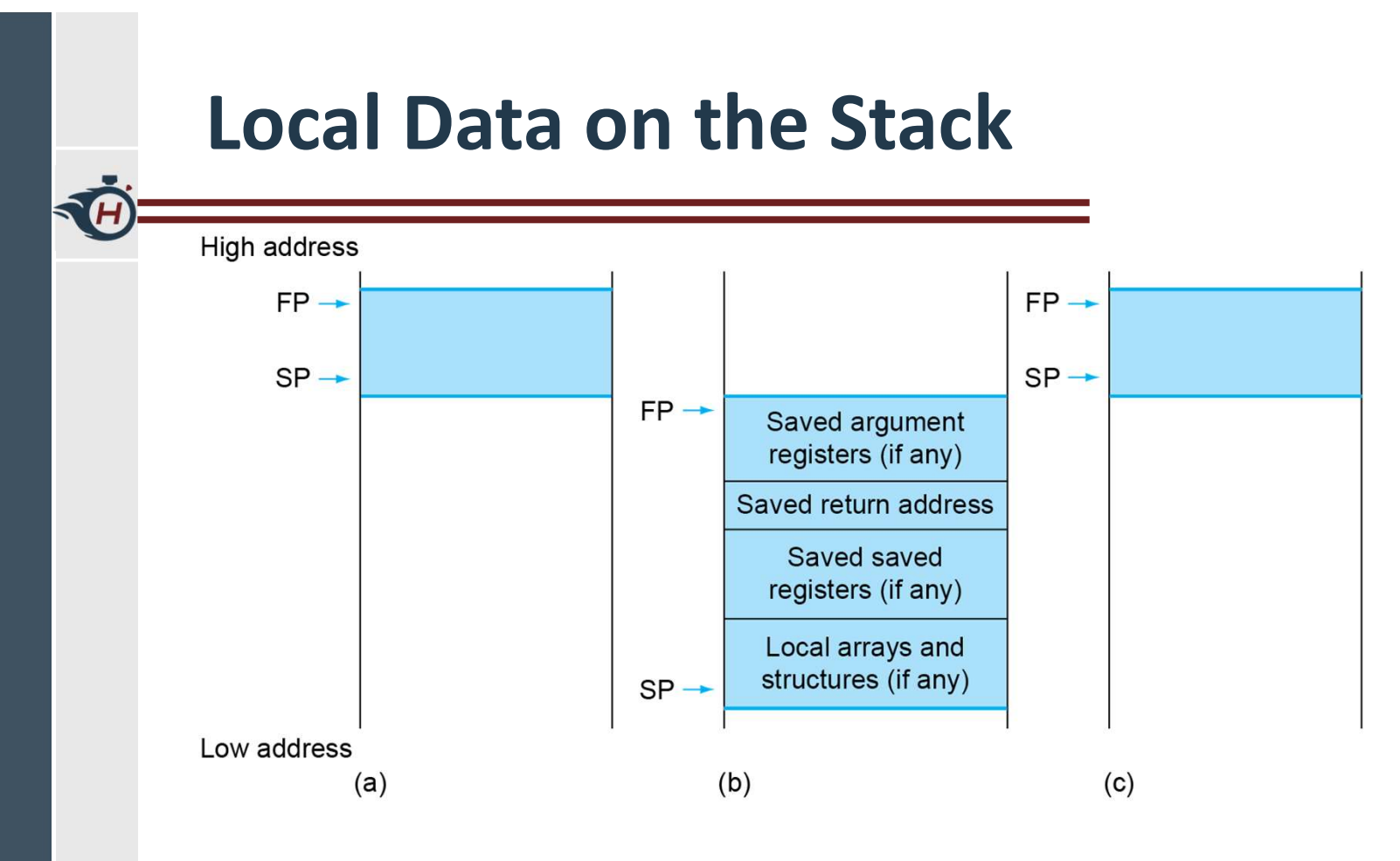

- › Local data allocated by callee
	- e.g., C automatic variables
- › Procedure frame (activation record)
	- Used by some compilers to manage stack storage

## Character Data

- › Byte-encoded character sets
	- ASCII: 128 characters
		- › 95 graphic, 33 control
	- Latin-1: 256 characters
		- › ASCII, +96 more graphic characters
- › Unicode: 32-bit character set
	- Used in Java, C++ wide characters, …
- Most of the world's alphabets, plus symbols Maracter Data<br>
Wite-encoded character sets<br>
ASCII: 128 characters<br>
95 graphic, 33 control<br>
1 Latin-1: 256 characters<br>
82.9 Communications &<br>
2.9 Communications &<br>
2.9 Communications &<br>
2.9 Communications &<br>
2.9 Communicati
	-

# Byte/Halfword/Word Operations

- › RISC-V byte/halfword/word load/store
	- Load byte/halfword/word: Sign extend to 64 bits in rd
		- › lb rd, offset(rs1)
		- › lh rd, offset(rs1)
		- › lw rd, offset(rs1)
	- Load byte/halfword/word unsigned: Zero extend to 64 bits in rd
		- › lbu rd, offset(rs1)
		- › lhu rd, offset(rs1)
		- › lwu rd, offset(rs1)
	- Store byte/halfword/word: Store rightmost 8/16/32 bits
		- › sb rs2, offset(rs1)
		- $\rightarrow$  sh rs2, offset(rs1)
		- › sw rs2, offset(rs1)

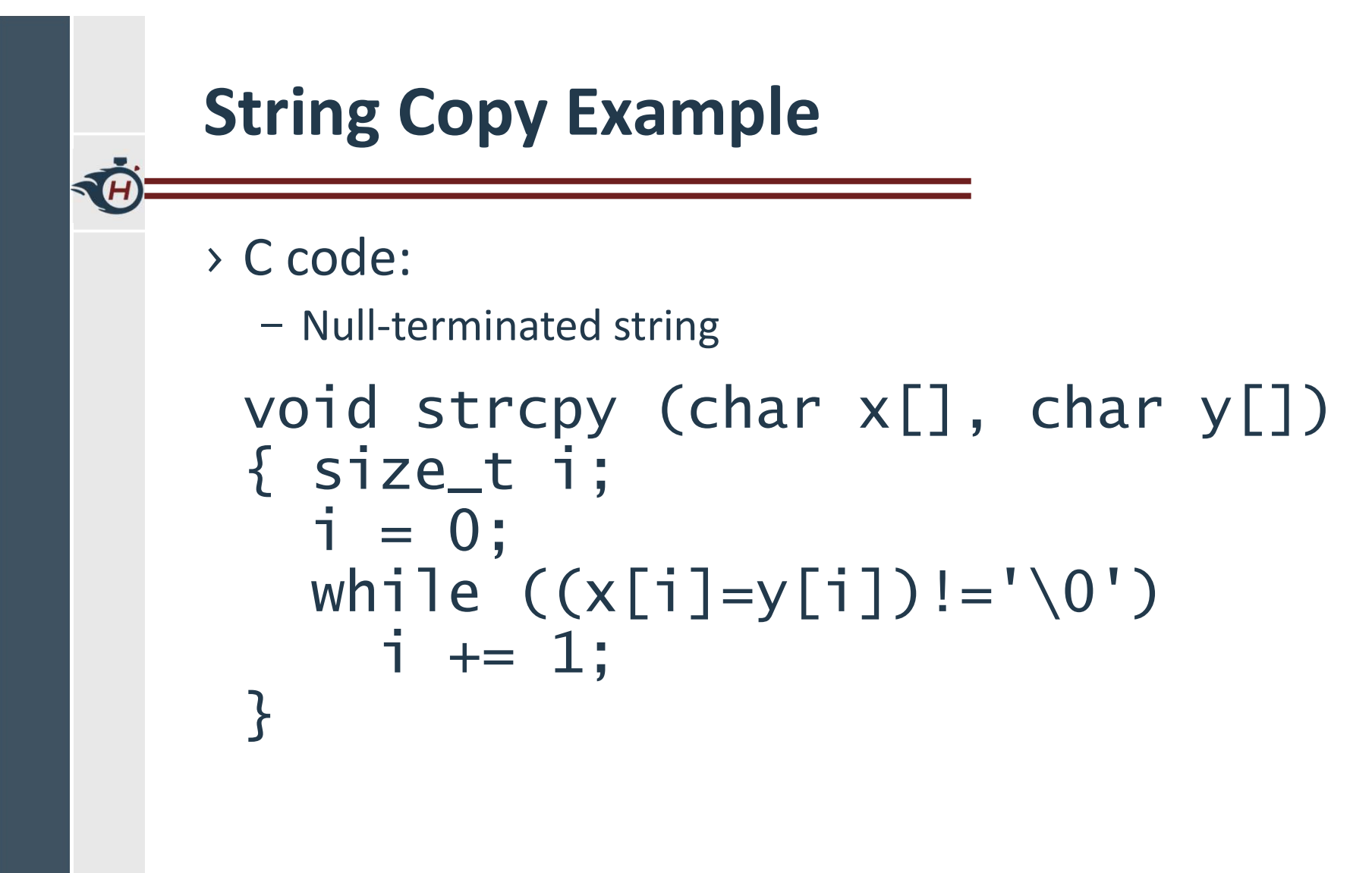

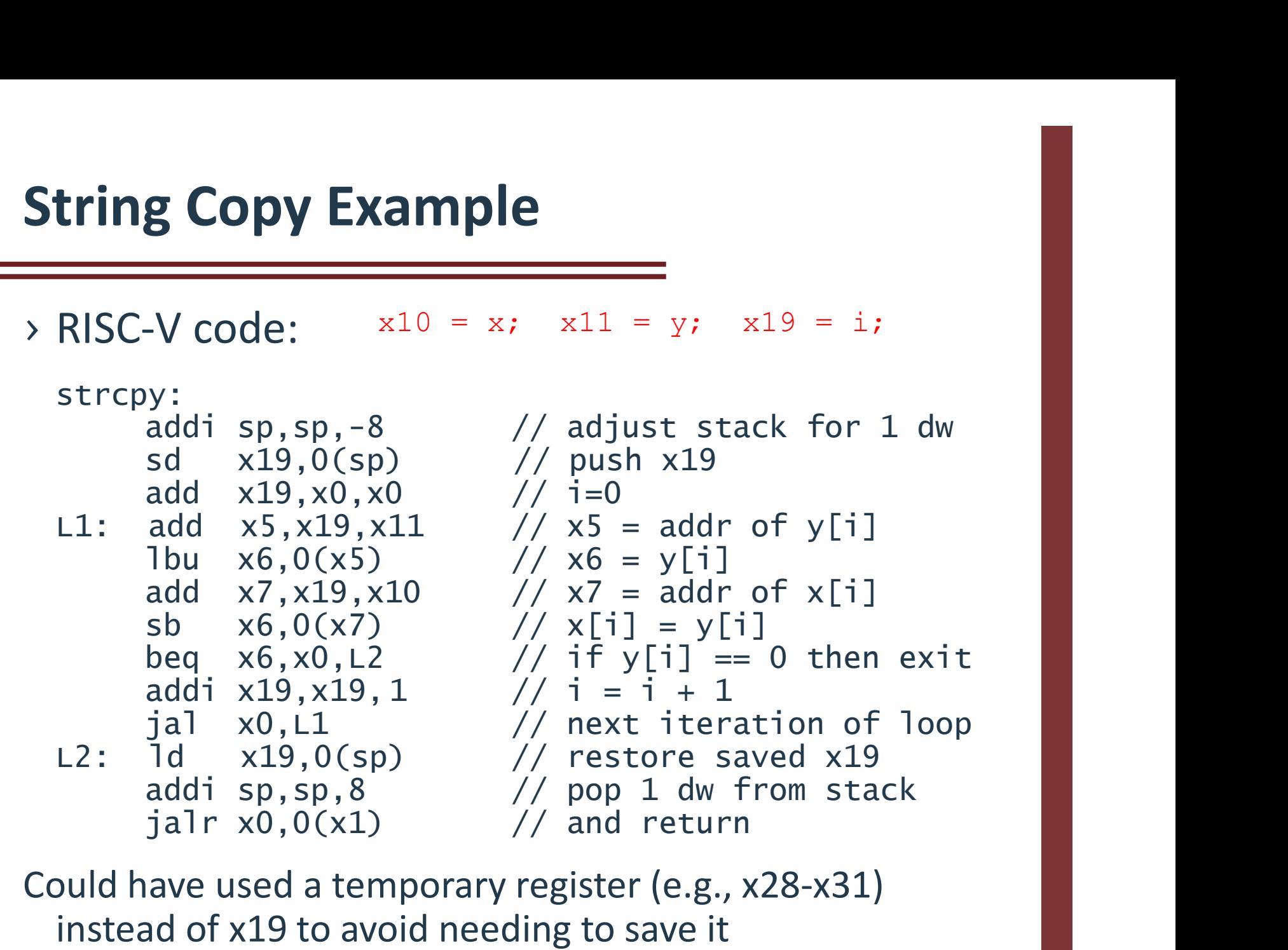

Could have used a temporary register (e.g., x28-x31) instead of x19 to avoid needing to save it

# 32-bit Constants

- › Most constants are small
	- 12-bit immediate is sufficient
- › For the occasional 32-bit constant

## lui rd, constant

- Copies 20-bit constant to bits [31:12] of rd
- Extends bit 31 to bits [63:32]
- Clears bits [11:0] of rd to 0

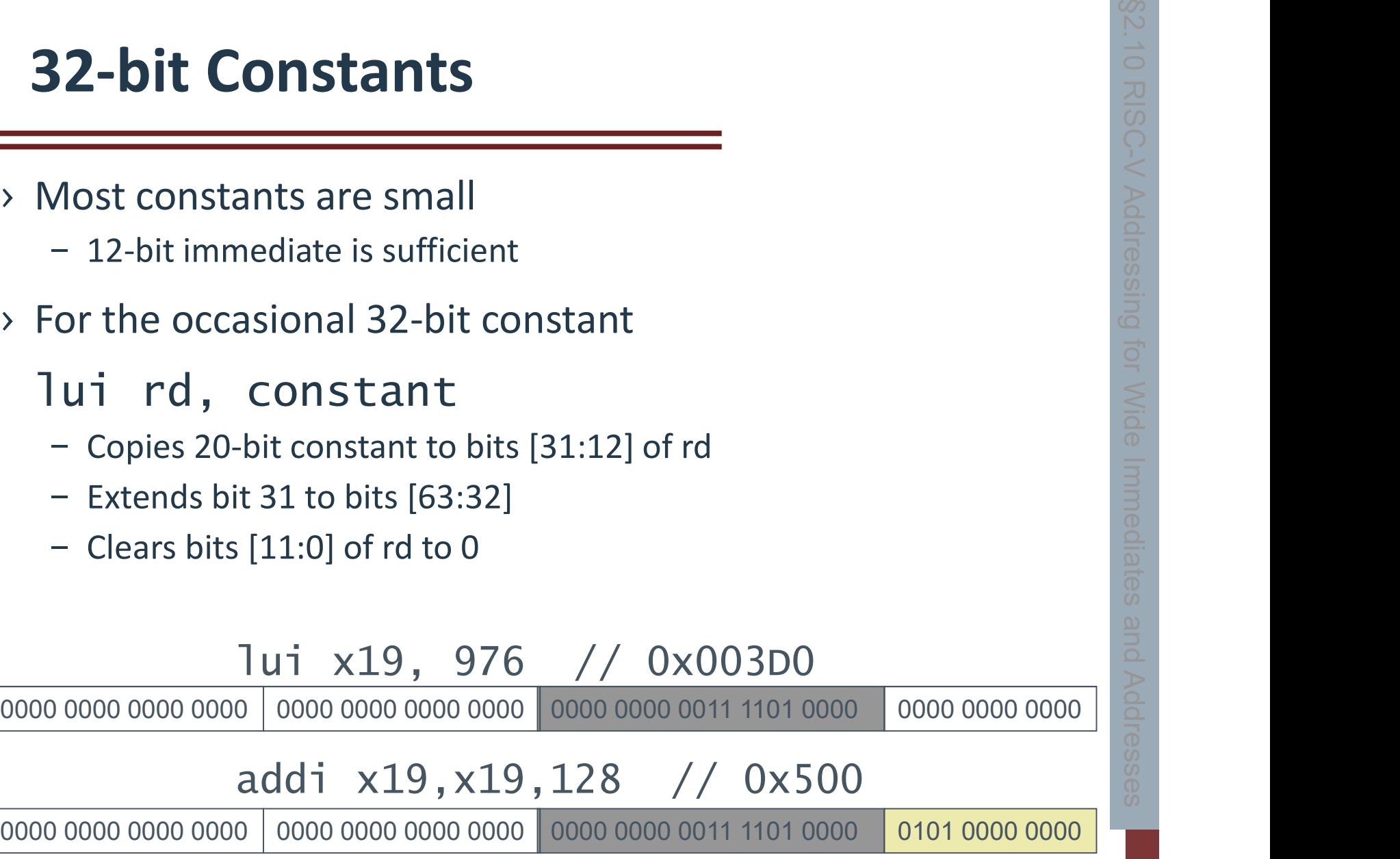

# Branch Addressing

- › Branch instructions specify
	- Opcode, two registers, target address
- › Most branch targets are near branch
	- Forward or backward
- › SB format:

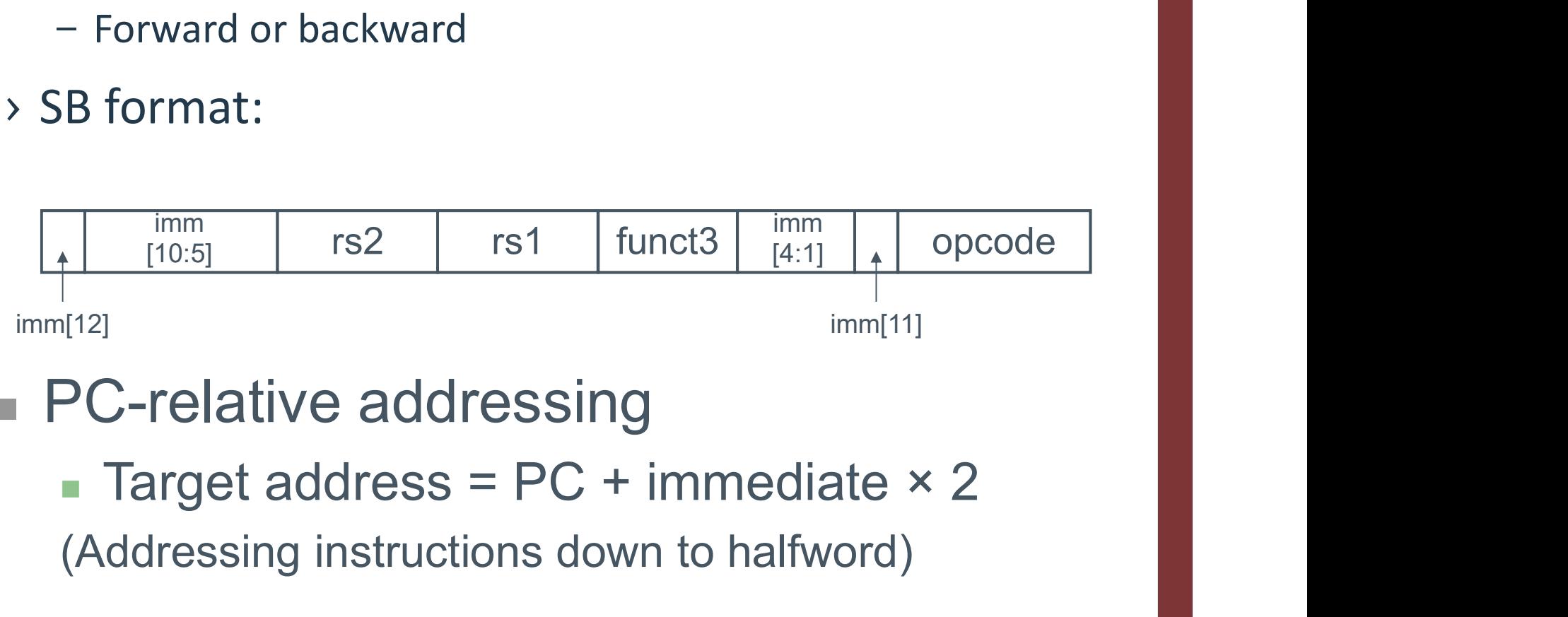

- PC-relative addressing
	- (Addressing instructions down to halfword)

# Jump Addressing

- › Jump and link (jal) target uses 20-bit immediate for larger range
- › UJ format:

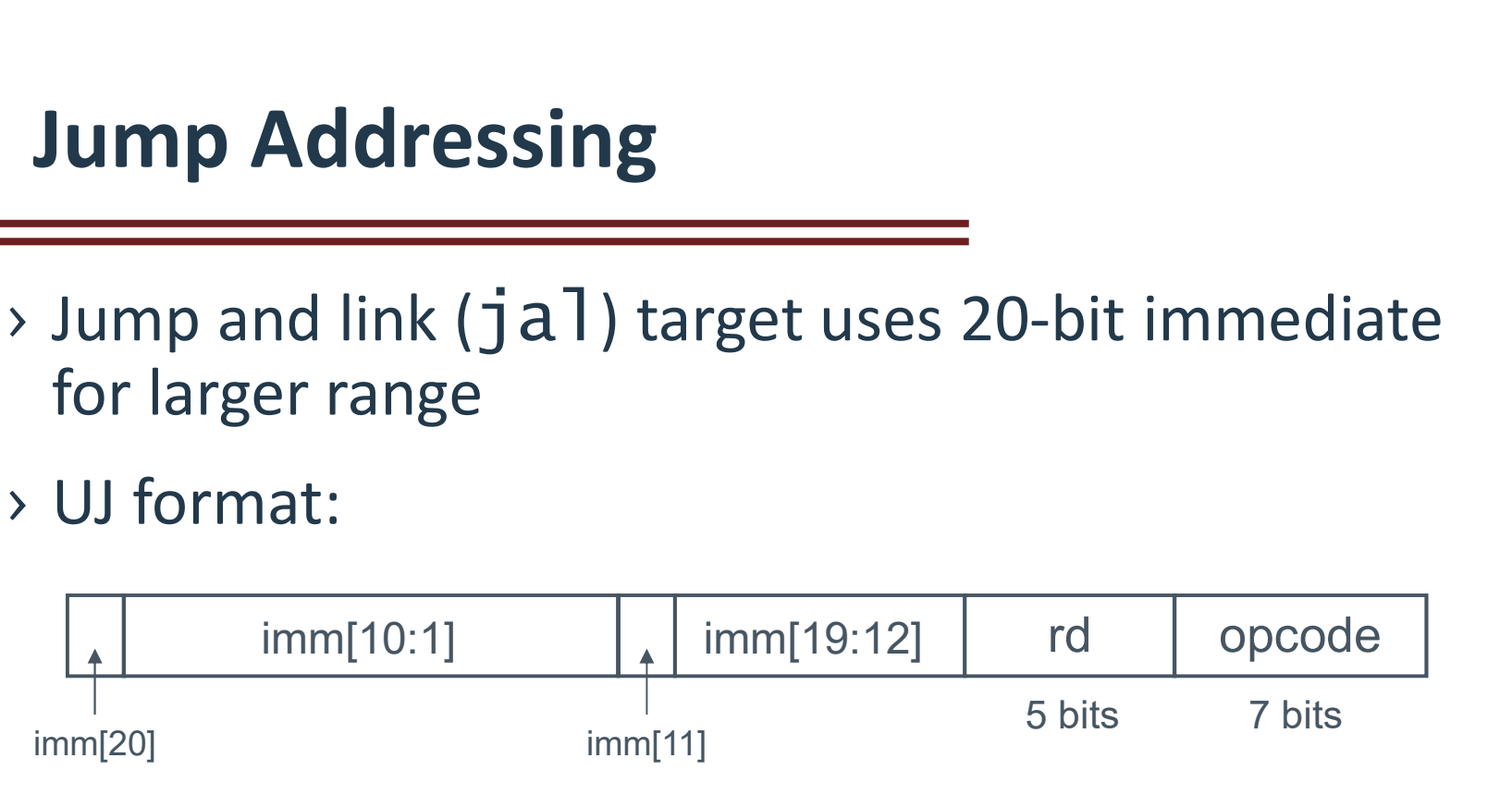

- For long jumps, eg, to 32-bit absolute address
	- lui: load address[31:12] to temp register
	- jalr: add address[11:0] and jump to target

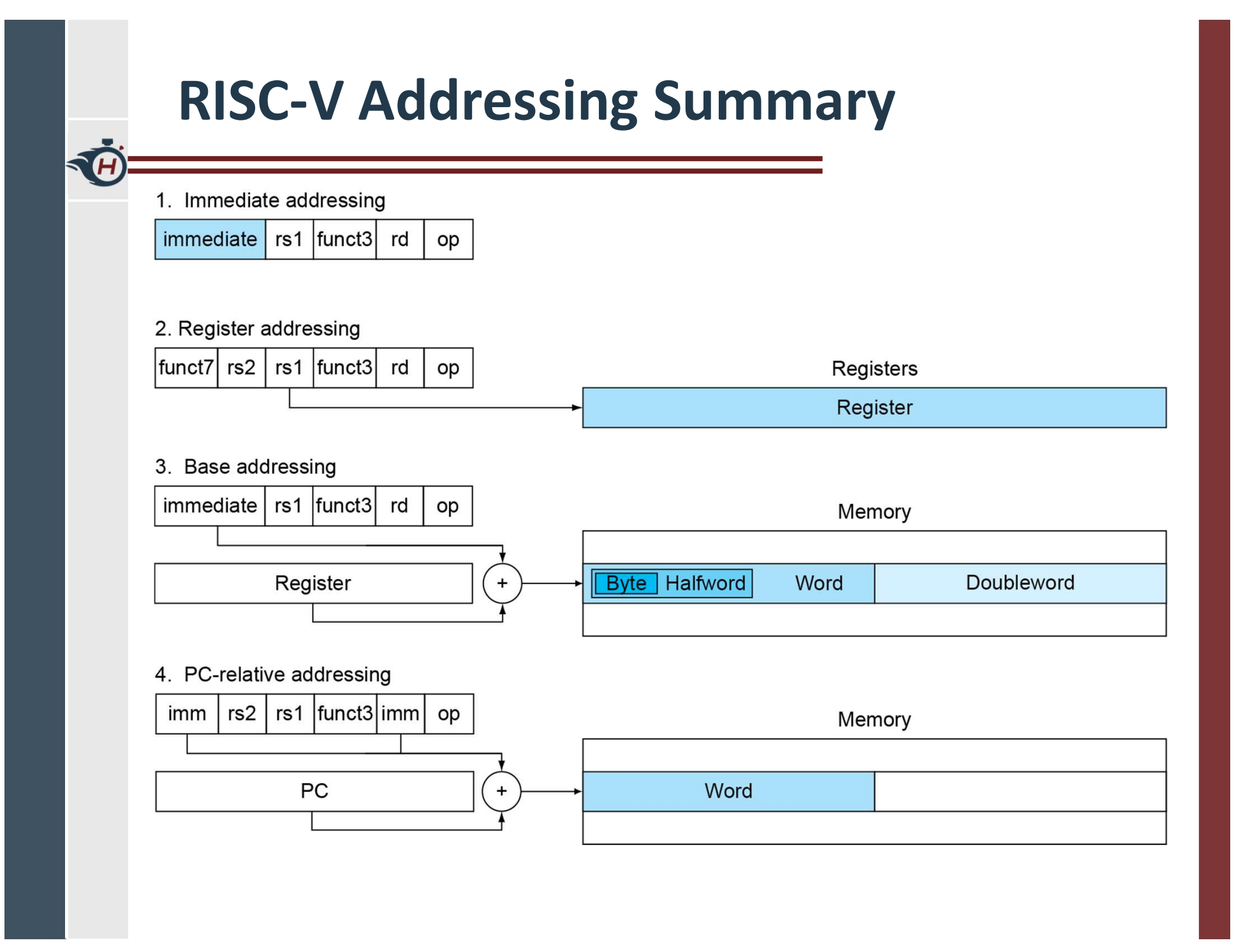

# RISC-V Encoding Summary

TH

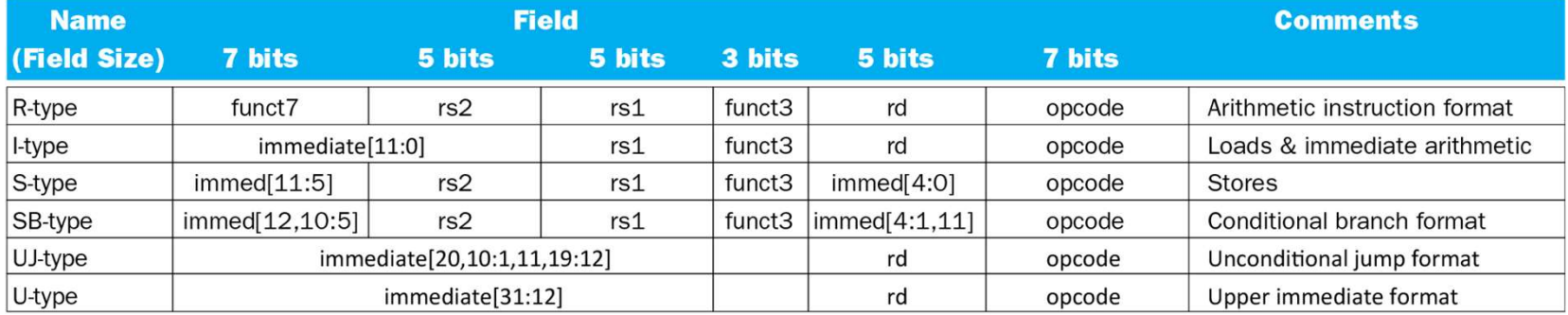

# Synchronization

- › Two processors sharing an area of memory
	- P1 writes, then P2 reads
	- Data race if P1 and P2 don't synchronize
		- › Result depends of order of accesses
- › Hardware support required
	- Atomic read/write memory operation
- No other access to the location allowed between the read and write **Friday (Friday)**<br>
Sure processors sharing an area of memory<br>  $- P1$  writes, then P2 reads<br>  $-$  Data race if P1 and P2 don't synchronize<br>  $\rightarrow$  Result depends of order of accesses<br>
Hardware support required<br>  $-$  Atomic read
- › Could be a single instruction
	- E.g., atomic swap of register  $\leftrightarrow$  memory
	-

# Synchronization in RISC-V

- › Load reserved: lr.d rd,(rs1)
	- Load from address in rs1 to rd
	- Place reservation on memory address
- › Store conditional: sc.d rd,rs2,(rs1)
	- Store from rs2 to address in rs1
	- Succeeds if location not changed since the  $\ln d$ 
		- › Returns 0 in rd
	- Fails if location is changed
		- › Returns non-zero value in rd

# Synchronization in RISC-V

› Example 1: Lock / Unlock

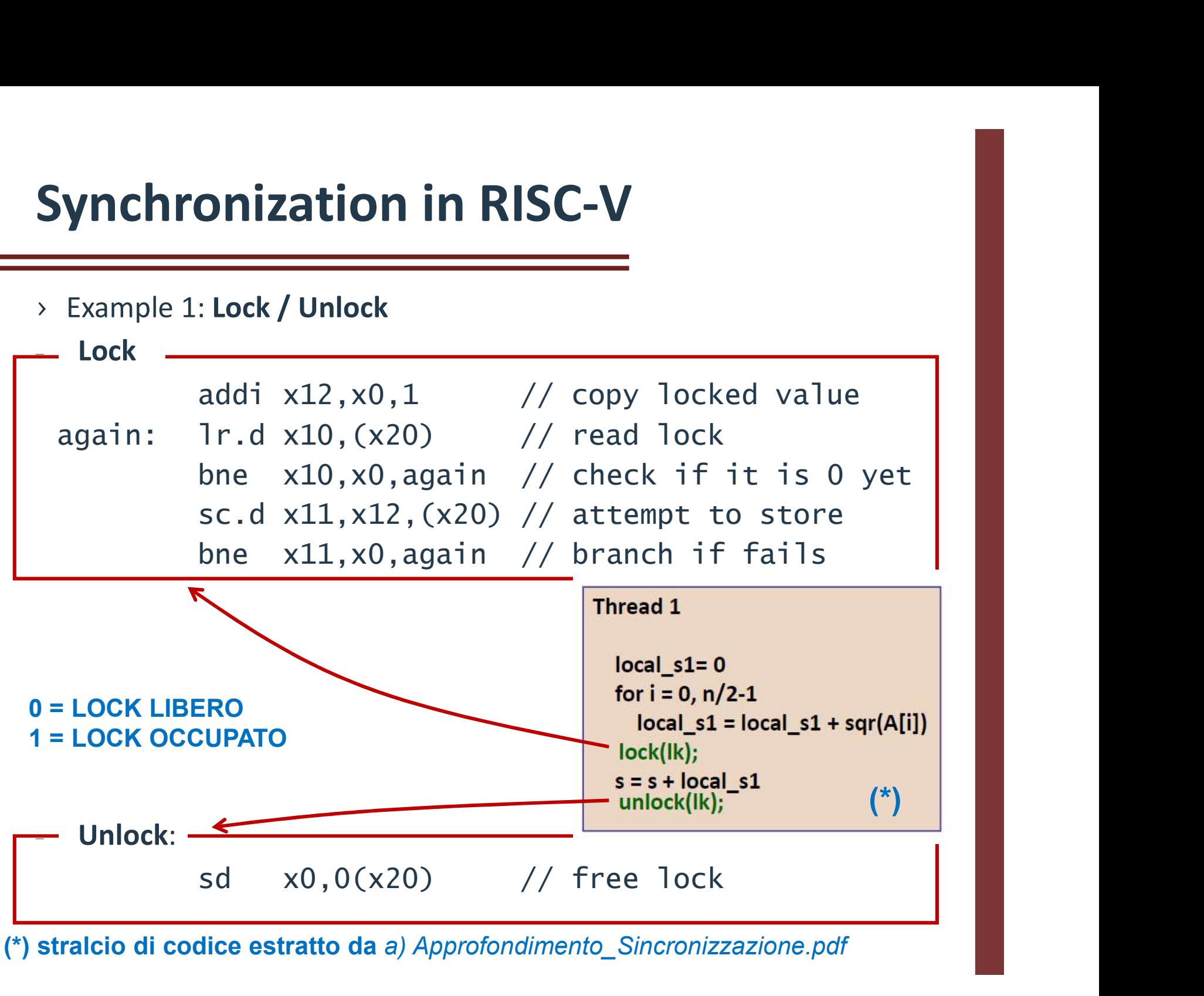

(\*) stralcio di codice estratto da a) Approfondimento\_Sincronizzazione.pdf

# Synchronization in RISC-V

› Example 2: Atomic swap (to test/set lock variable)

**iynchronization in RISC-V**<br>Example 2: Atomic swap (to test/set lock variable)<br>again: 1r.d x10,(x20)<br>sc.d x11,x23,(x20) // x11 = sta<br>bne x11,x0,again // branch if sc.d  $x11, x23, (x20)$  //  $x11 =$  status bne x11,x0,again // branch if failed addi x23,x10,0  $// X23 = loaded value$ 

SCAMBIA ATOMICAMENTE IL VALORE DELLA LOCAZIONE DI MEMORIA IL CUI INDIRIZZO è SPECIFICATO IN x20 COL VALORE SPECIFICATO IN x23. EQUIVALE A:

```
long long int swap (long long int * p, long long int val)
{ and the set of the set of the set of the set of the set of the set of the set of the set of the set of the set of the set of the set of the set of the set of the set of the set of the set of the set of the set of the set
     T.OCK
             long long int temp = *p; // Id X10, (X20)\star_{p} = val; // sd x23, (x20)
     UNLOCK
            return temp; // addi x23, x10, 0
```
}

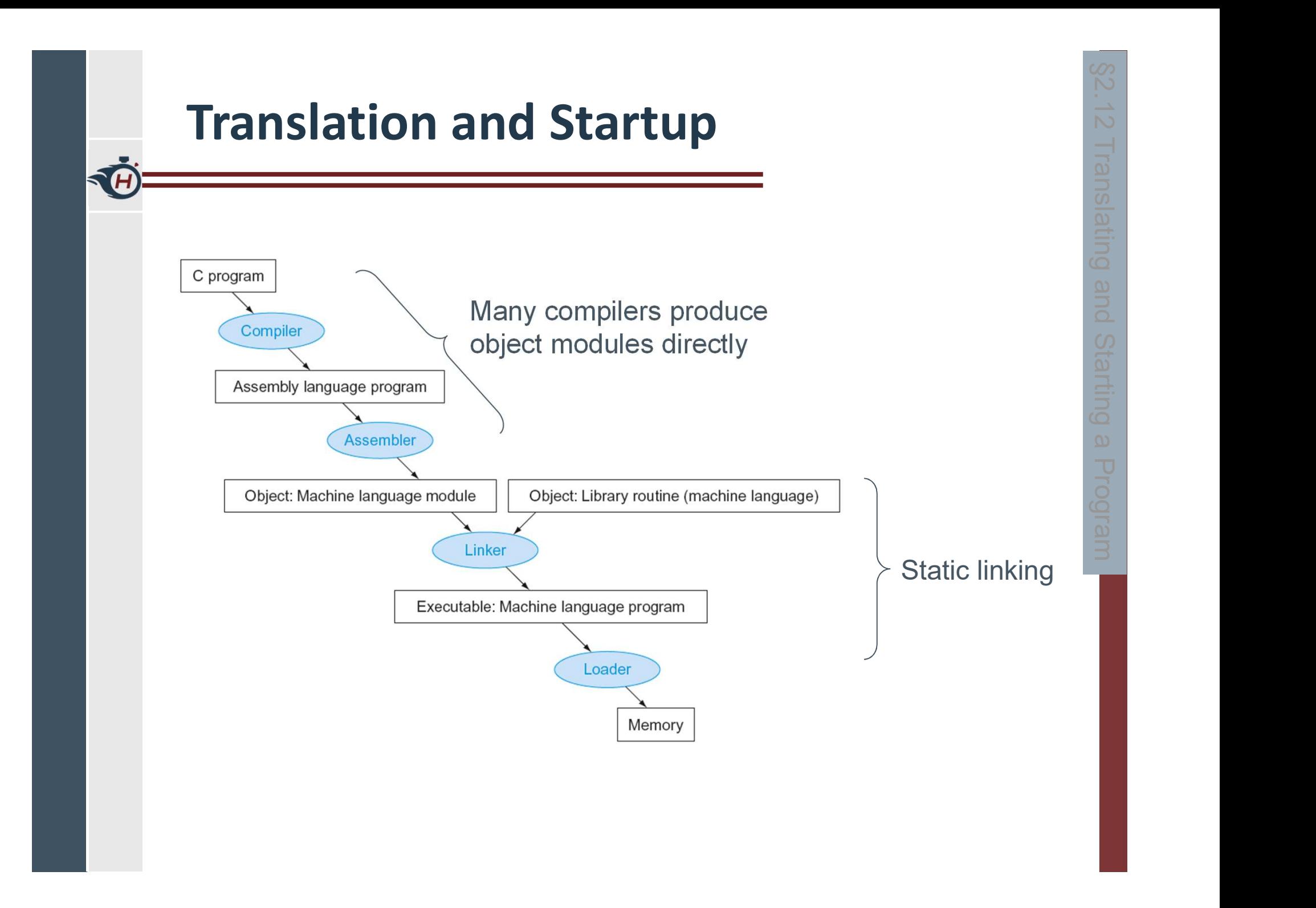

# Producing an Object Module

- › Assembler (or compiler) translates program into machine instructions
- › Provides information for building a complete program from the pieces
	- Header: described contents of object module
	- Text segment: translated instructions
	- Static data segment: data allocated for the life of the program
	- Relocation info: for contents that depend on absolute location of loaded program<br> $SP \rightarrow 0000003f\; ff\; ff\; ff\;0_{\text{hex}}$
	- Symbol table: global definitions and external refs
	- Debug info: for associating with source code

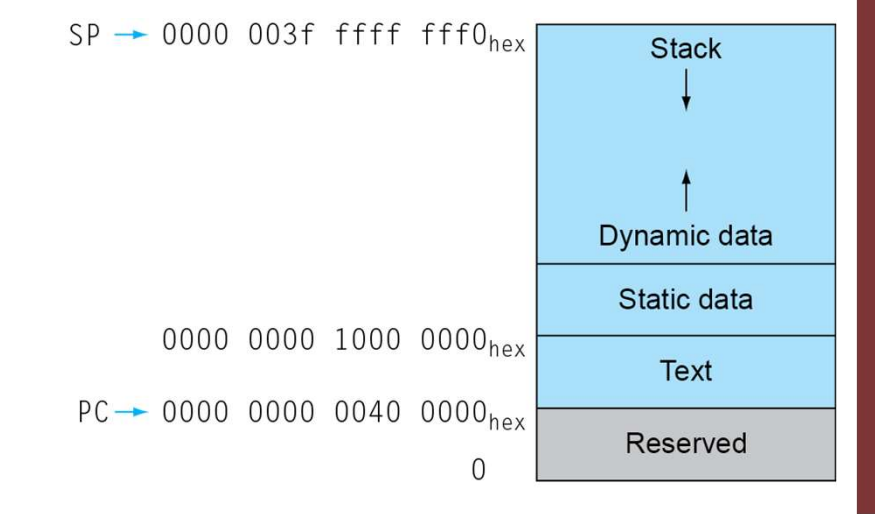

# Linking Object Modules

- › Produces an executable image
	- 1.Merges segments
	- 2.Resolve labels (determine their addresses)
	- 3.Patch location-dependent and external refs
- › Could leave location dependencies for fixing by a relocating loader
	- But with virtual memory, no need to do this
	- $-$  Program can be loaded  $\frac{SP 0000003f}{f}$  ffff fff0<sub>hex</sub> into absolute location in virtual memory space

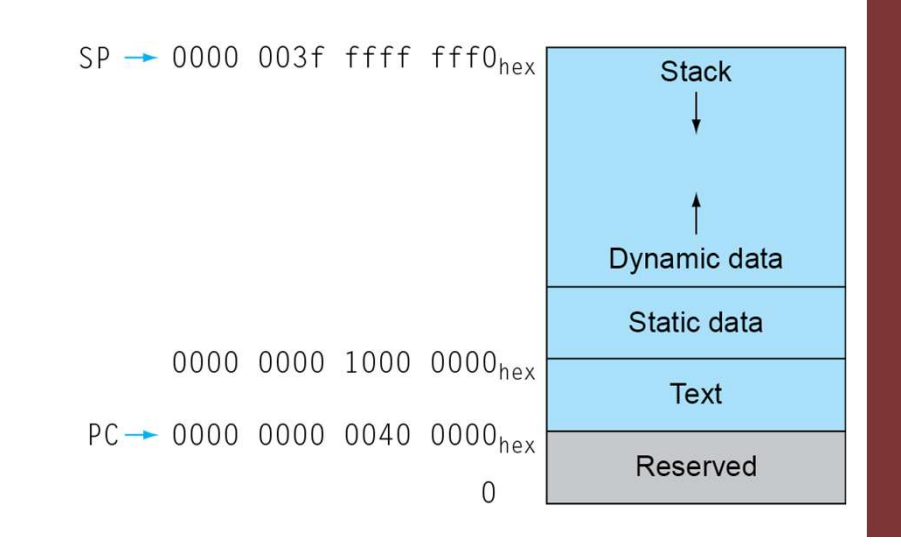

# Loading a Program

› Load from image file on disk into memory

- 1.Read header to determine segment sizes
- 2.Create virtual address space
- 3.Copy text and initialized data into memory
	- › Or set page table entries so they can be faulted in

4.Set up arguments on stack

5.Initialize registers (including sp, fp, gp)

6.Jump to startup routine

- > Copies arguments to  $x10$ ,  $SP 0000003f$  ffff fff0<sub>hex</sub> … and calls main
- › When main returns, do exit syscall

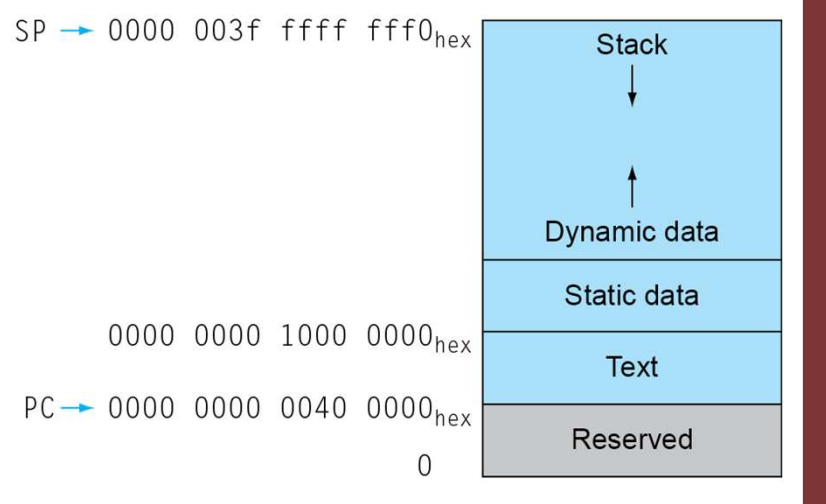

# Dynamic Linking

- › Only link/load library procedure when it is called
	- Requires procedure code to be relocatable
- Avoids image bloat caused by static linking of all (transitively) referenced libraries - Avoids image bloat caused by static linking of all (tran<br>referenced libraries<br>- Automatically picks up new library versions<br>ESTENSIONI STANDARD DELLE LIBRERIE DINAMICHE<br>\*.so nei sistemi LINUX<br>nei sistemi WINDOWS - Avoids image bloat caused by static linking of all (traceferenced libraries<br>- Automatically picks up new library versions<br>- Automatically picks up new library versions<br>ESTENSIONI STANDARD DELLE LIBRERIE DINAMICHE<br>\*.so ne
	- Automatically picks up new library versions

### ESTENSIONI STANDARD DELLE LIBRERIE DINAMICHE

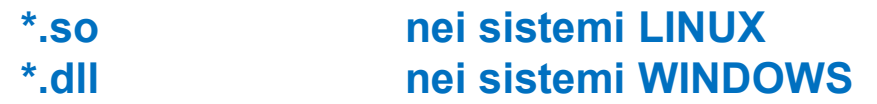

# Lazy Linkage

Indirection table **Indirection** 

T

Stub: Loads routine ID, || Text Jump to linker/loader  $\begin{array}{c|c}\n\hline\n\vdots \\
\hline\n\downarrow A\n\end{array}$ 

Dynamically Data/Text mapped code

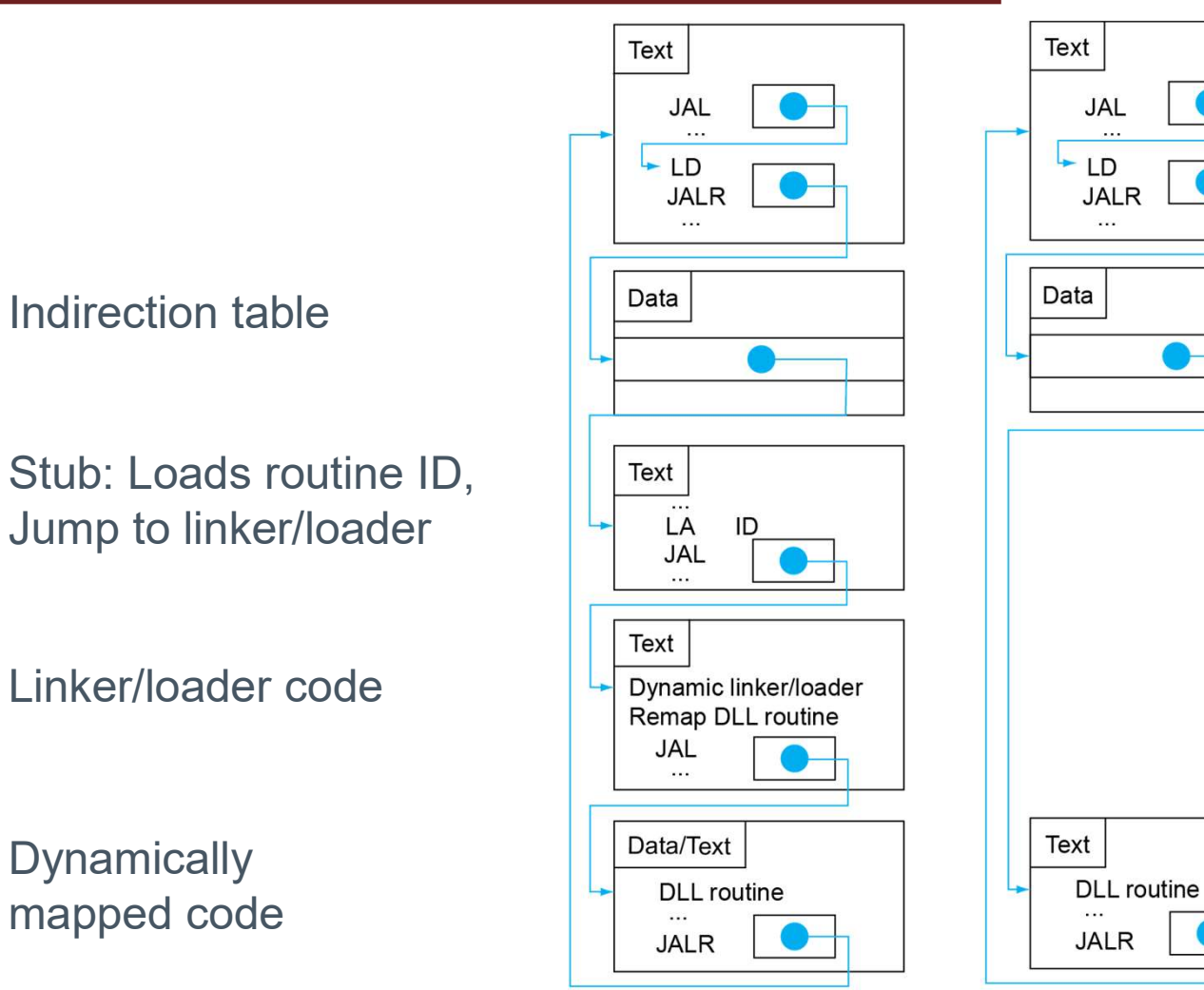

(a) First call to DLL routine

(b) Subsequent calls to DLL routine

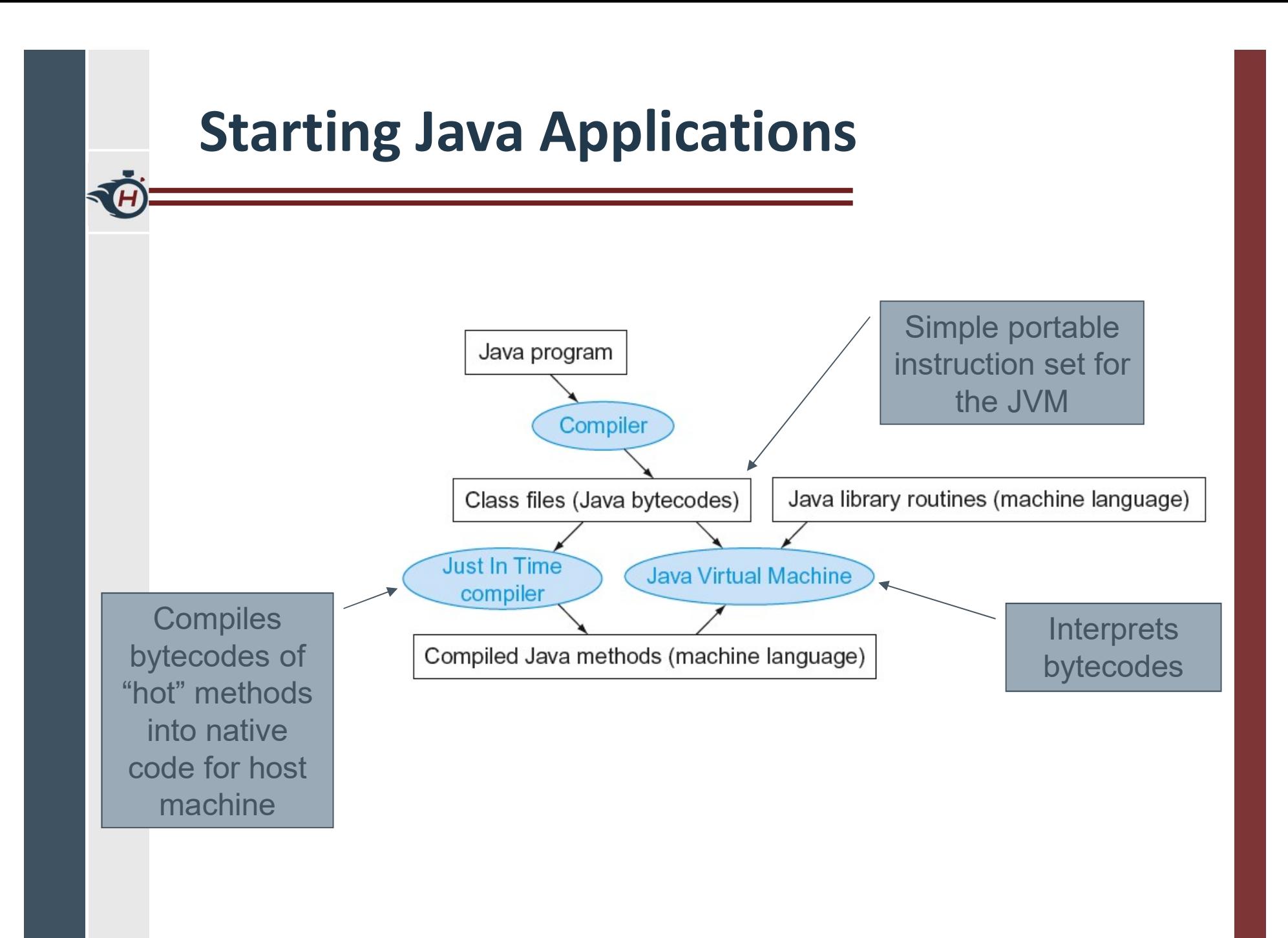

# C Sort Example

- › Illustrates use of assembly instructions for a C sort function
- › Swap procedure (leaf)

```
void swap (long long int v[],
                        long long int k)
   {
      long long int temp;
      temp = v[k];v[k] = v[k+1];
      v[k+1] = temp;
   }
Sort Example<br>
Uustrates use of assembly instructions for a C sort<br>
unction<br>
wap procedure (leaf)<br>
void swap (long long int v[],<br>
long long int k)<br>
{<br>
long long int temp;<br>
temp = v[k];<br>
v[k+1] = temp;<br>
}<br>
> vin x10, k in
```
# The Procedure Swap

swap:

TA

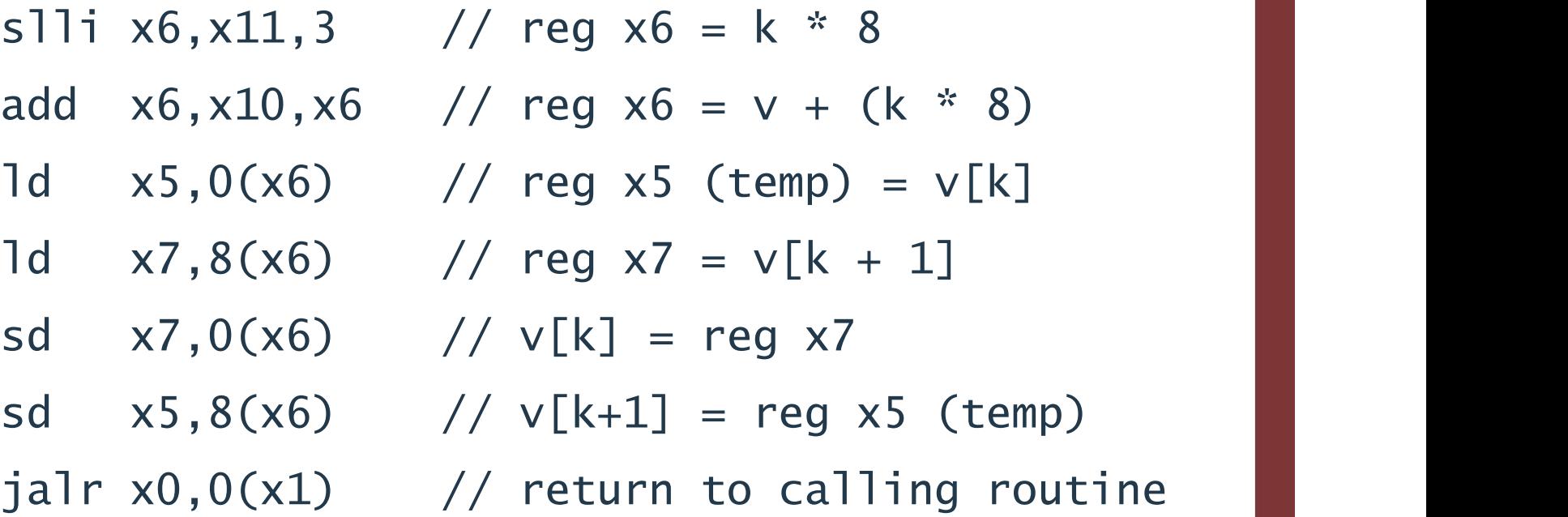

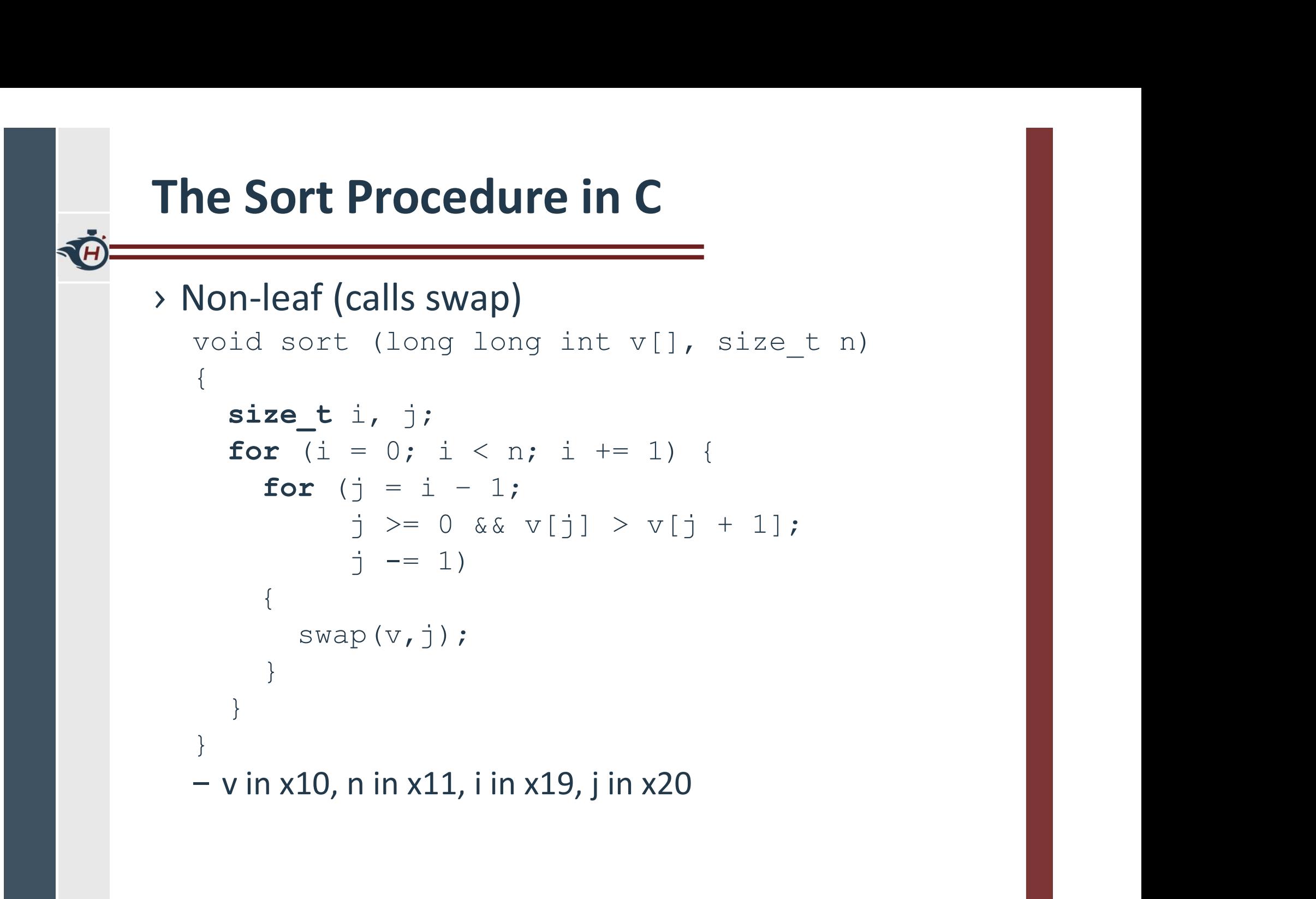

## The Outer Loop

› Skeleton of outer loop:

```
- for (i = 0; i <n; i += 1) {
```
**e Outer Loop**<br>
eleton of outer loop:<br>
for  $(i = 0; i < n; i += 1)$  {<br>  $i \times 19,0$  //  $i = 0$ <br>  $i$ 1tst:<br>
bge x19,x11,exit1 // goto exit1 if x19 $\ge$ x11 (i $\ge$ n) for1tst: **be Outer Loop**<br>beleton of outer loop:<br>for (i = 0; i <n; i += 1) {<br> $\begin{array}{ccc} \n\text{if} & x19,0 & // i = 0 \\
\text{if} & x19, x11, \text{exit1} & // go to exit if x19 \ge x11 (i \ge n)\n\end{array}$ <br>(body of outer for-loop)

(body of outer for-loop)

for(i=0;i<n;i+=1){<br>
1i x19,0 //i = 0<br>
1ist:<br>
bge x19,x11,exit1 //goto exit1 if x19≥x11 (i≥n)<br>
(body of outer for-loop)<br>
addi x19,x19,1 //i += 1<br>
j for1tst //branch to test outer loop<br>
it1: %)<br>
itst:<br>
bge x19,x11,exit1 // goto exit1 if x19≥x11 (i≥n)<br>
(body of outer for-loop)<br>
addi x19,x19,1 // i += 1<br>
j for1tst // branch to test outer loop<br>
it1: exit1:

#### The Inner Loop

› Skeleton of inner loop:

```
he lnner Loop<br>
<br>
keleton of inner loop:<br>
– for (j = i − 1; j >= 0 && v[j] > v[j + 1]; j – = 1) {<br>
addi x20, x19, -1 // j = i -1<br>
for2tst:
               and in the set of the set of the set of the set of the set of the set of the set of the set of the set of the set of the set of the set of the set of the set of the set of the set of the set of the set of the set of the 
   for2tst: 
               Inner Loop<br>
Inner loop:<br>
(j = i - 1; j > = 0 && v[j] > v[j + 1]; j - = 1) {<br>
addi x20,x19,-1 // j = i -1<br>
tst:<br>
blt x20,x0,exit2 // go to exit2 if x20 < 0 (j < 0)<br>
slli x5,x20,3 // reg x5 = j * 8<br>
add x5,x10,x5 // reg
               INTERT LOOP<br>
(j = i - 1; j >= 0 && v[j] > v[j + 1]; j - = 1) {<br>
addi x20,x19,-1 // j = i -1<br>
tst:<br>
blt x20,x0,exit2 // go to exit2 if x20 < 0 (j < 0)<br>
slli x5,x20,3 // reg x5 = j * 8<br>
add x5,x10,x5 // reg x5 = v + (j * 8
               Inner Loop<br>
<br>
on of inner loop:<br>
(j = i − 1; j >= 0 && v[j] > v[j + 1]; j − = 1) {<br>
<br>
<br>
addi x20,x19,-1 // j = i −1<br>
<br>
st:<br>
blt x20,x0,exit2 // go to exit2 if x20 < 0 (j < 0)<br>
s1li x5,x20,3 // reg x5 = j * 8<br>
add x5,x10
               11111 CF LOOP<br>
(j = i - 1; j > = 0 && v[j] > v[j + 1]; j - = 1) {<br>
addi x20, x19, -1 // j = i -1<br>
tst:<br>
tst:<br>
sti x20, x0, exit2 // go to exit2 if x20 < 0 (j < 0)<br>
bll x5, x20,3 // reg x5 = j * 8<br>
add x5, x10, x5 // reg 
               1 and times are the set of the set of the set of the set of the set of the set of the set of the set of the set of the set of the set of the set of the set of the set of the set of the set of the set of the set of the set
               ble x6,x7,exit2 // go to exit2 if x6 ≤ x7<br>
https:// sextepsile.org/wild/statestance/sextepsiles.<br>
ble x20,x0,exit2 // go to exit2 if x20 < 0 (j < 0)<br>
slli x5,x20,3 // reg x5 = j * 8<br>
add x5,x10,x5 // reg x5 = v + (j * 8)<br>
              mv x21, x10 // copy parameter x10 into x21mv x22, x11 // copy parameter x11 into x22mv x10, x21 // first swap parameter is v
              mv x11, x20 // second swap parameter is j
               addi x20,x19,-1 // j = i -1<br>
tst:<br>
blt x20,x0,exit2 // go to exit2 if x20 < 0 (j < 0)<br>
slli x5,x20,3 // reg x5 = j * 8<br>
add x5,x10,x5 // reg x5 = v + (j * 8)<br>
ld x6,0(x5) // reg x6 = v[j]<br>
ld x7,8(x5) // reg x7 = v[j + 1]
               1511<br>
and the syncomery and the syncomeric stat:<br>
blt x20,x0,exit2 // go to exit2 if x20 < 0 (j < 0)<br>
slli x5,x20,3 // reg x5 = j * 8<br>
add x5,x10,x5 // reg x5 = v + (j * 8)<br>
ld x6,0(x5) // reg x6 = v[j]<br>
ld x7,8(x5) // reg
               blt x20, x0, exit2 // go to exit2 if x20 < 0 (j < 0)<br>
slli x5, x20,3 // reg x5 = j * 8<br>
add x5, x10, x5 // reg x5 = v + (j * 8)<br>
1d x7, 8(x5) // reg x7 = v[j]<br>
1d x7,8(x5) // reg x7 = v[j] + 1]<br>
1d x7,8(x5) // reg x7 = v[
    P(xit):
```
## Preserving Registers

#### › Preserve saved registers:

**Preserve saved registers**<br>
Preserve saved registers:<br>
addi sp,sp,-40 // make room on stack for 5 regs<br>
sd x1,32(sp) // save x1 on stack<br>
sd x22,24(sp) // save x22 on stack<br>
sd x21,16(sp) // save x21 on stack<br>
sd x20,8(sp

#### › Restore saved registers:

exit1:

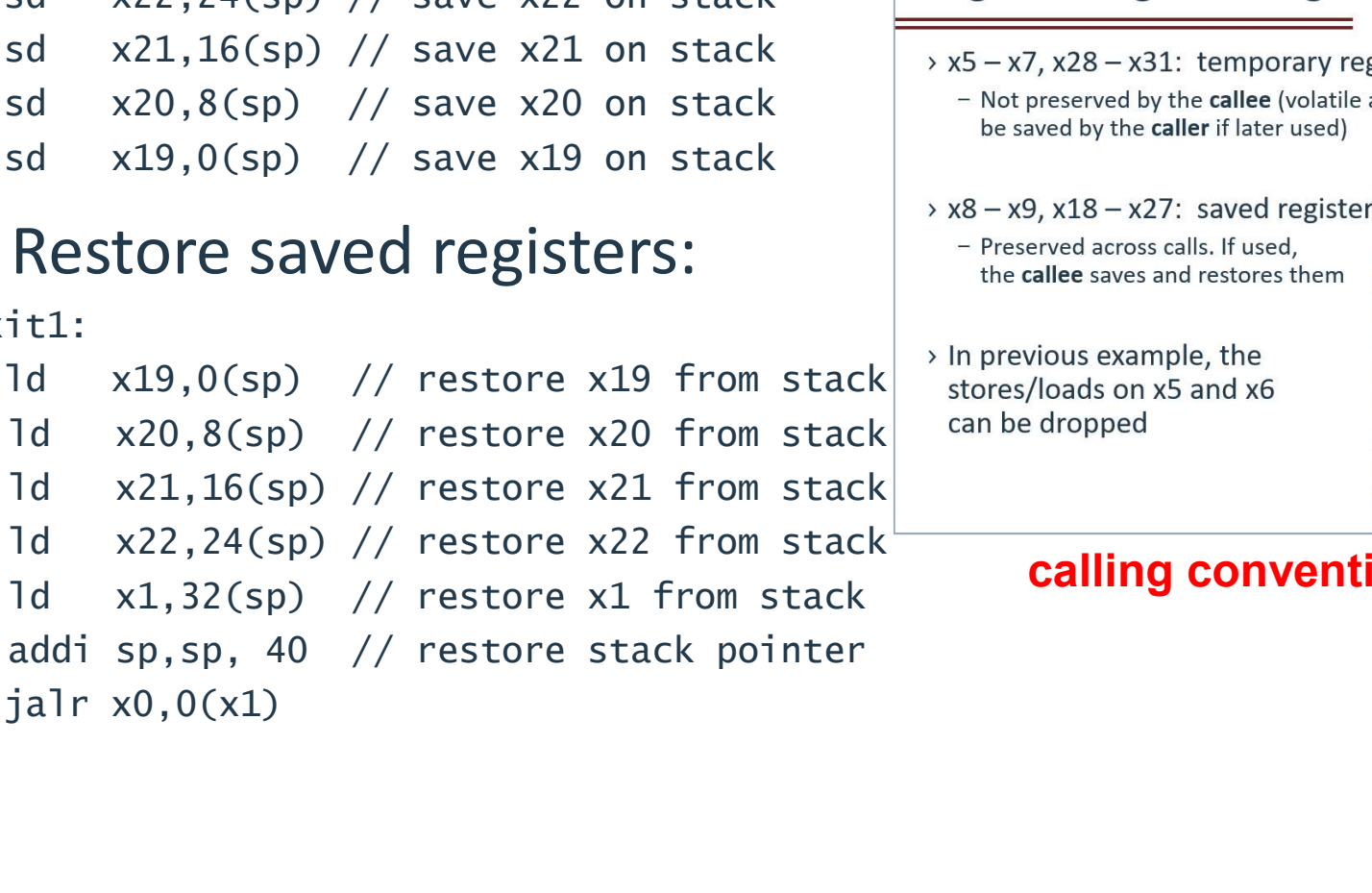

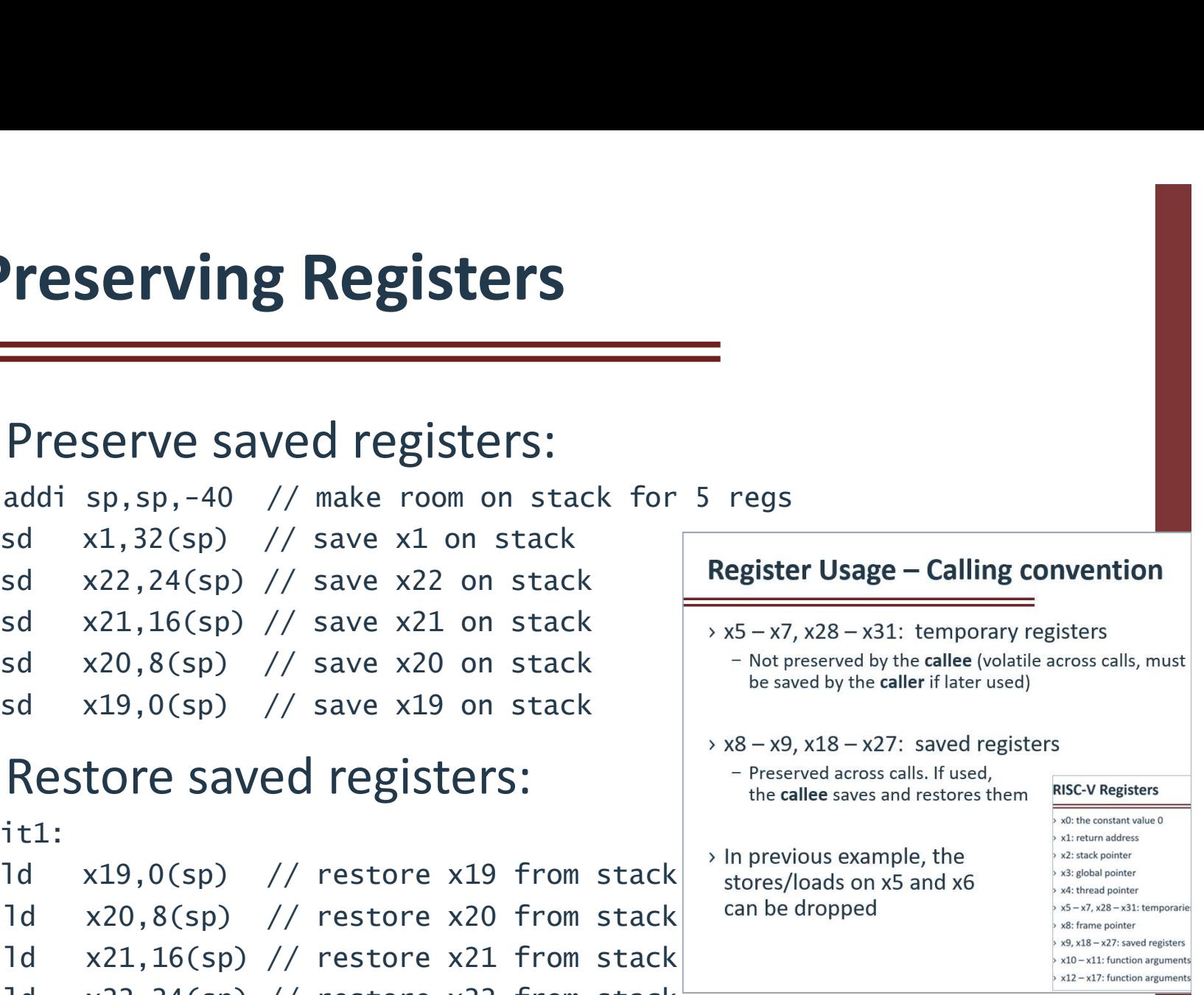

#### calling convention

# The full sort procedure

TH

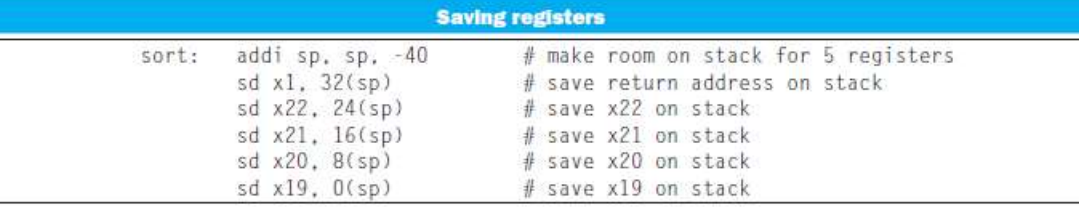

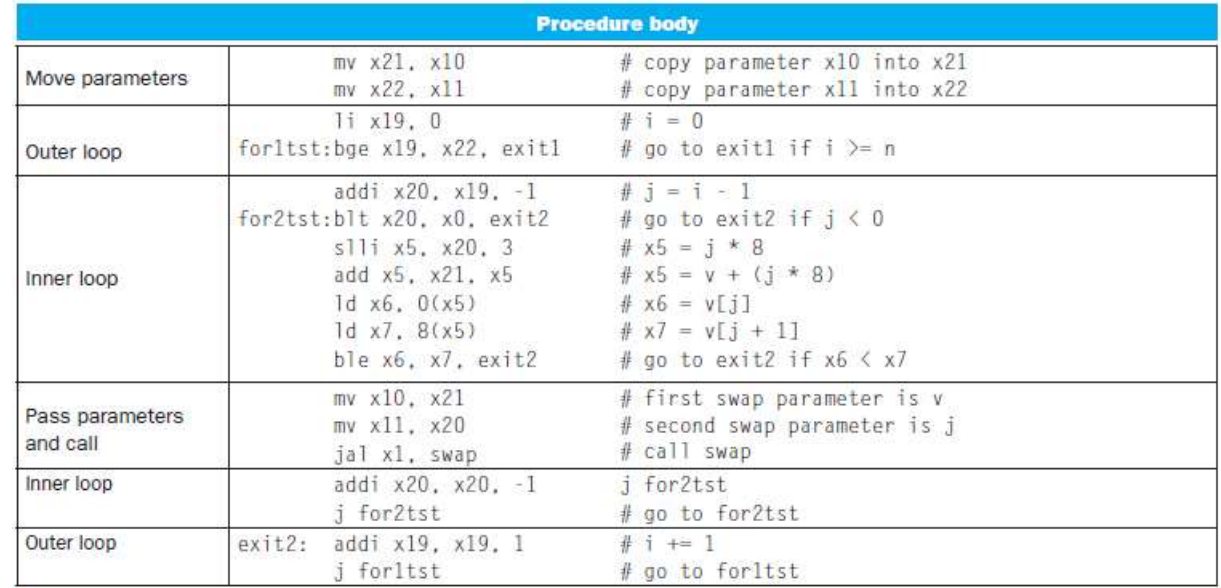

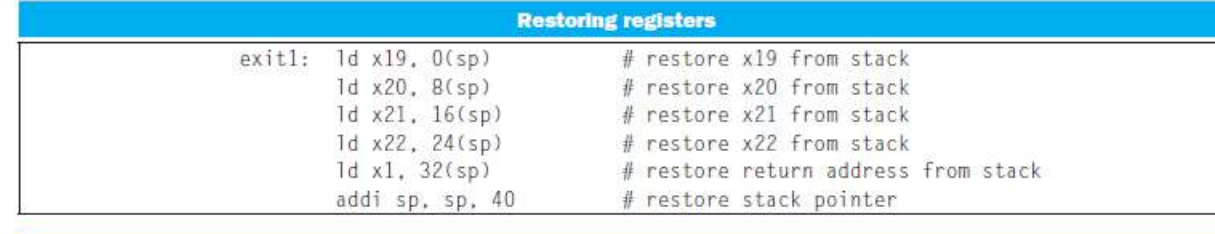

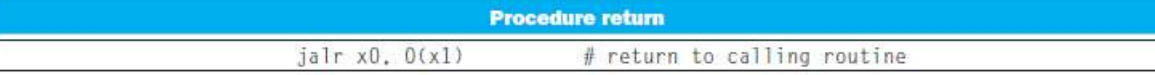

# Effect of Compiler Optimization

Compiled with gcc for Pentium 4 under Linux

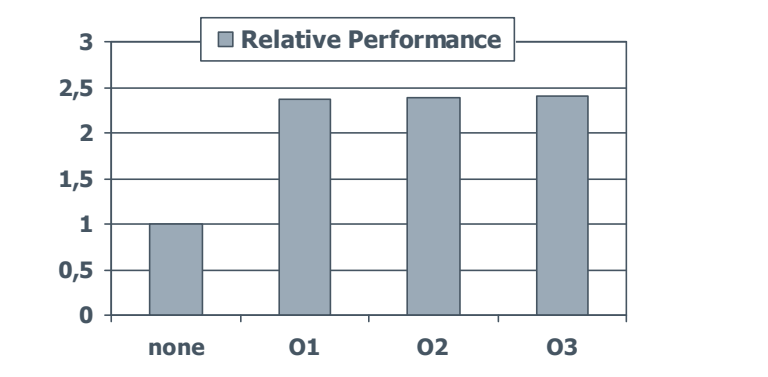

G

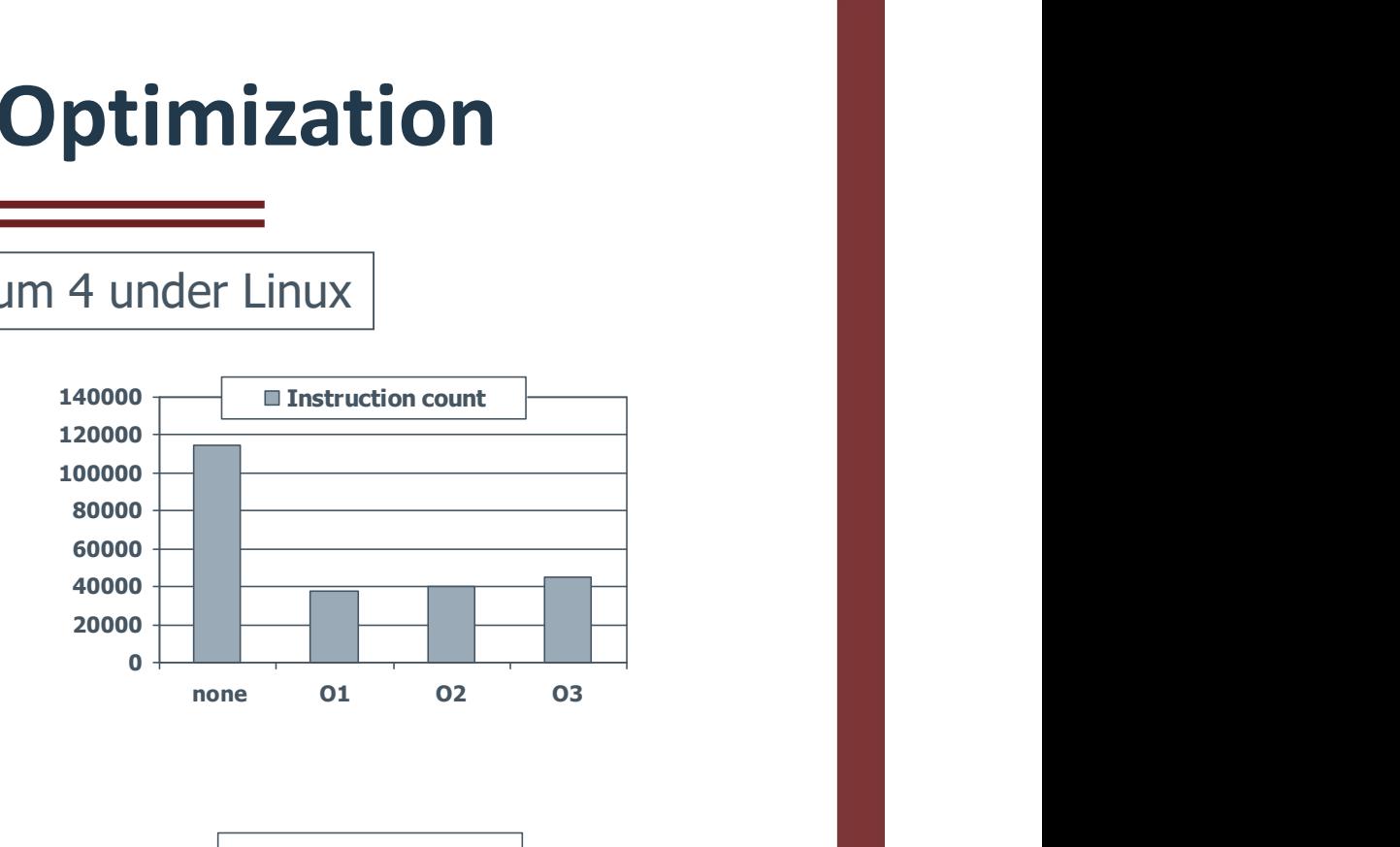

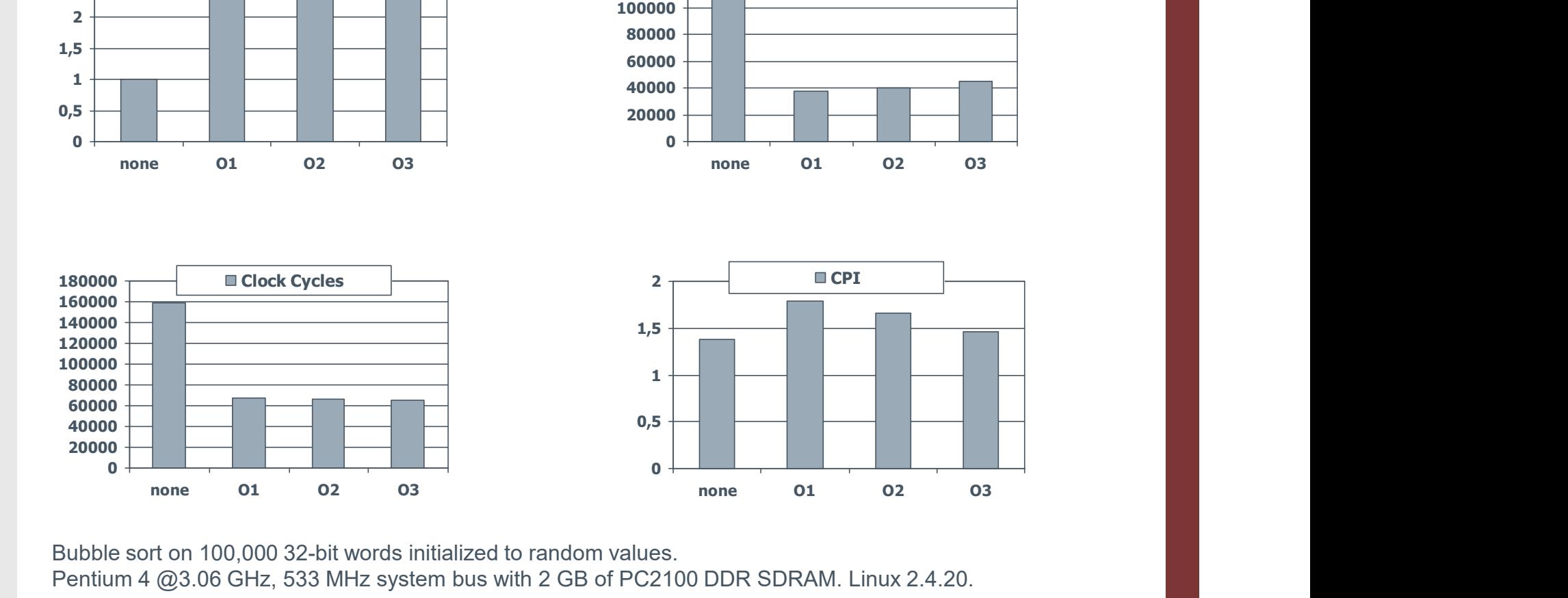

Bubble sort on 100,000 32-bit words initialized to random values. Pentium 4 @3.06 GHz, 533 MHz system bus with 2 GB of PC2100 DDR SDRAM. Linux 2.4.20.

#### Effect of Language and Algorithm

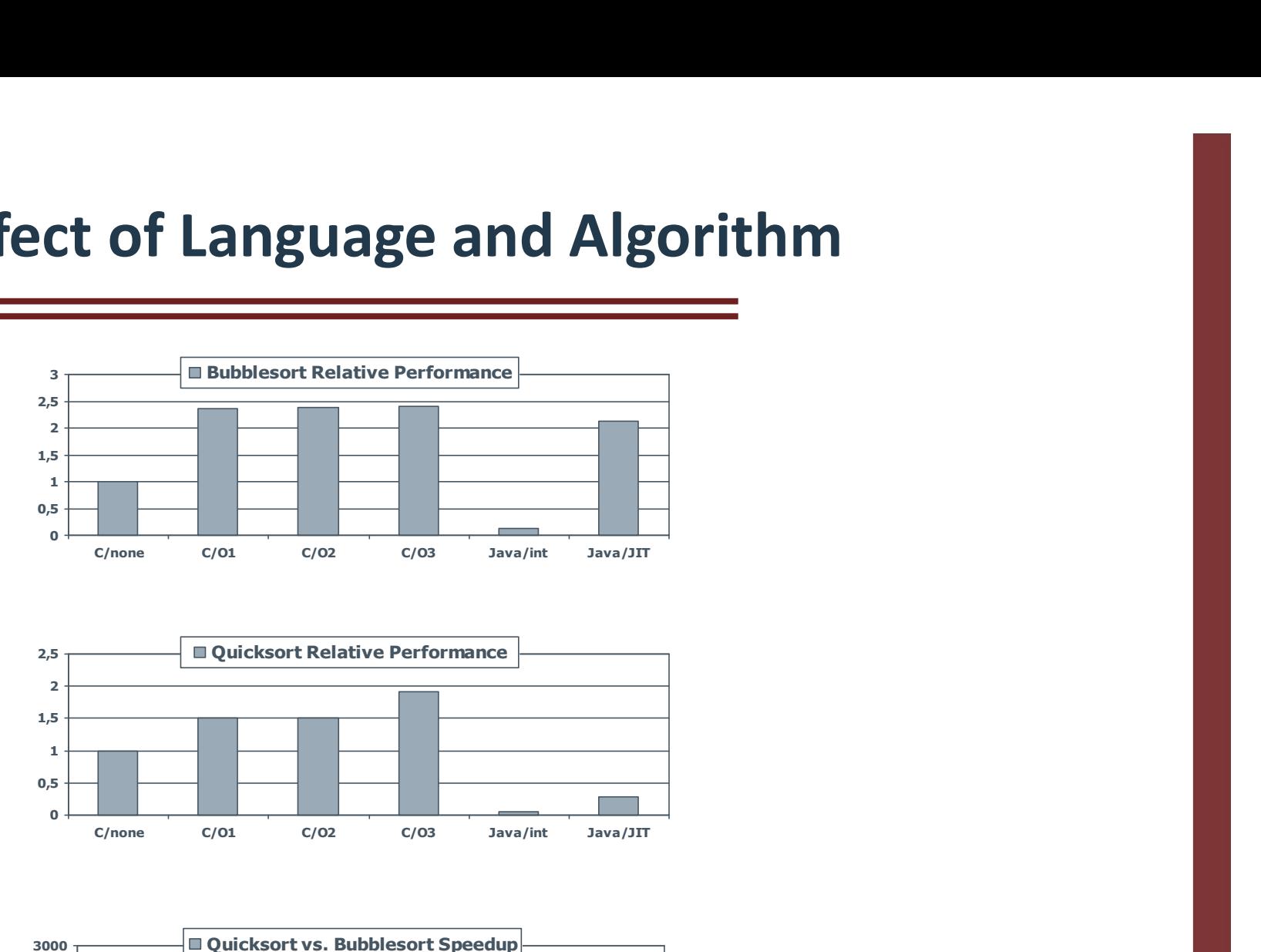

Œ

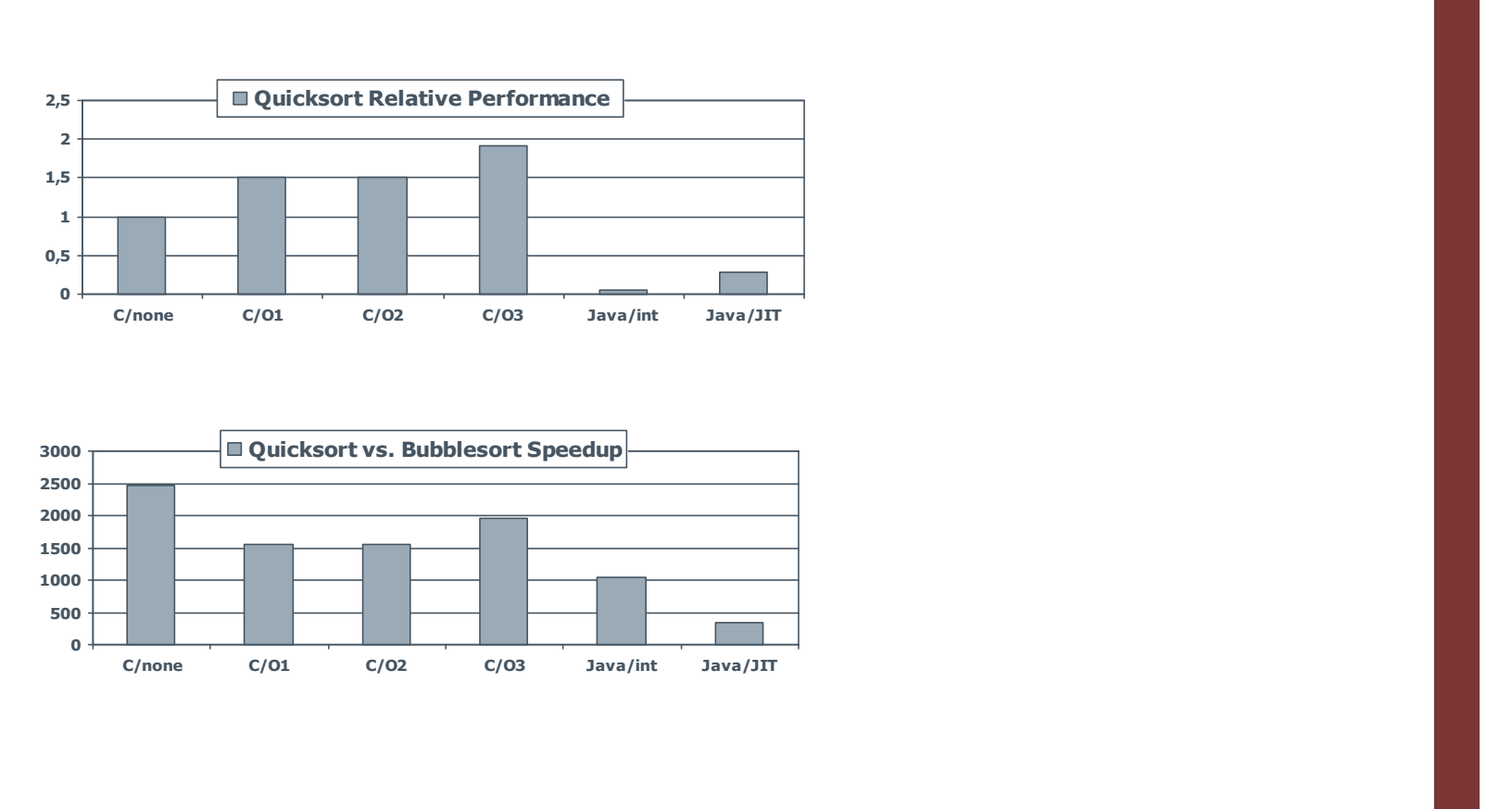

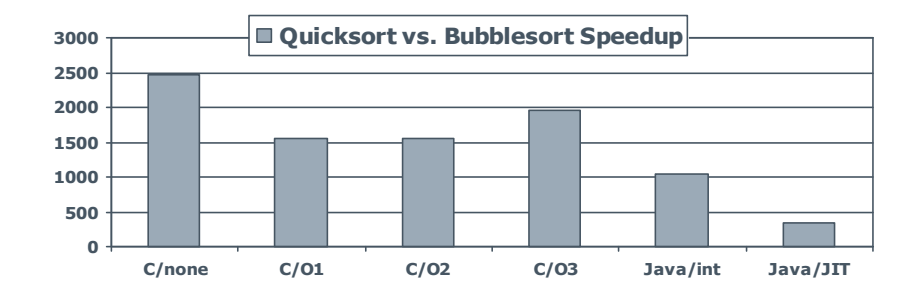

### Lessons Learnt

- › Instruction count and CPI are not good performance indicators in isolation
- › Compiler optimizations are sensitive to the algorithm
- › Java/JIT compiled code is significantly faster than JVM interpreted
	- Comparable to optimized C in some cases
- › Nothing can fix a dumb algorithm!

## Arrays vs. Pointers

- Array indexing involves
	- Multiplying index by element size
	- Adding to array base address
- Multiplying index by element size<br>
 Adding to array base address<br>
> Pointers correspond directly to memory addresses Frays vs. Pointers<br>
Array indexing involves<br>
— Multiplying index by element size<br>
— Adding to array base address<br>
Pointers correspond directly to memory addresses<br>
— Can avoid indexing complexity
	-

# Example: Clearing an Array

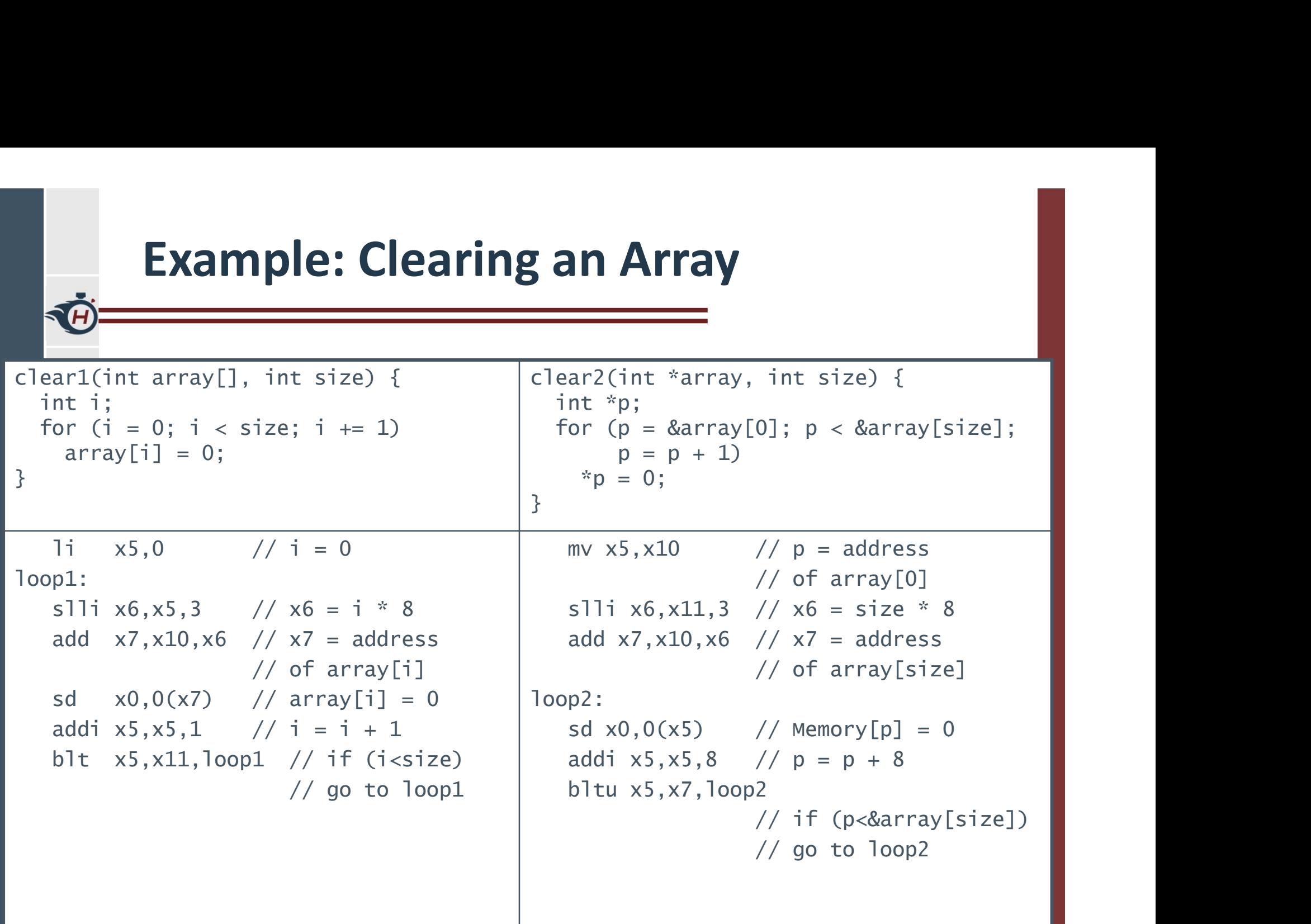

# Comparison of Array vs. Ptr

- › Multiply "strength reduced" to shift
- › Array version requires shift to be inside loop
	- Part of index calculation for incremented i
	- c.f. incrementing pointer
- › Compiler can achieve same effect as manual use of pointers
	- Induction variable elimination
	- Better to make program clearer and safer

# MIPS Instructions

- › MIPS: commercial predecessor to RISC-V **S Instructions**<br>
• S: commercial predecessor to RISC-V<br>
illar basic set of instructions<br>
• 2.16 instructions<br>
• 2.16 instructions<br>
• 2.16 instructions<br>
• 2.16 instructions<br>
• 2.16 instructions<br>
• 2.16 instructions<br>
• 2.16
- › Similar basic set of instructions
	- 32-bit instructions
	- 32 general purpose registers, register 0 is always 0
	- 32 floating-point registers
	- Memory accessed only by load/store instructions
		- › Consistent use of addressing modes for all data sizes
- › Different conditional branches
	- $-$  For  $\lt$ ,  $\lt$  =,  $\gt$ ,  $\gt$  =
	- RISC-V: blt, bge, bltu, bgeu
	- MIPS: slt, sltu (set less than, result is 0 or 1)
		-

# Instruction Encoding

Ē

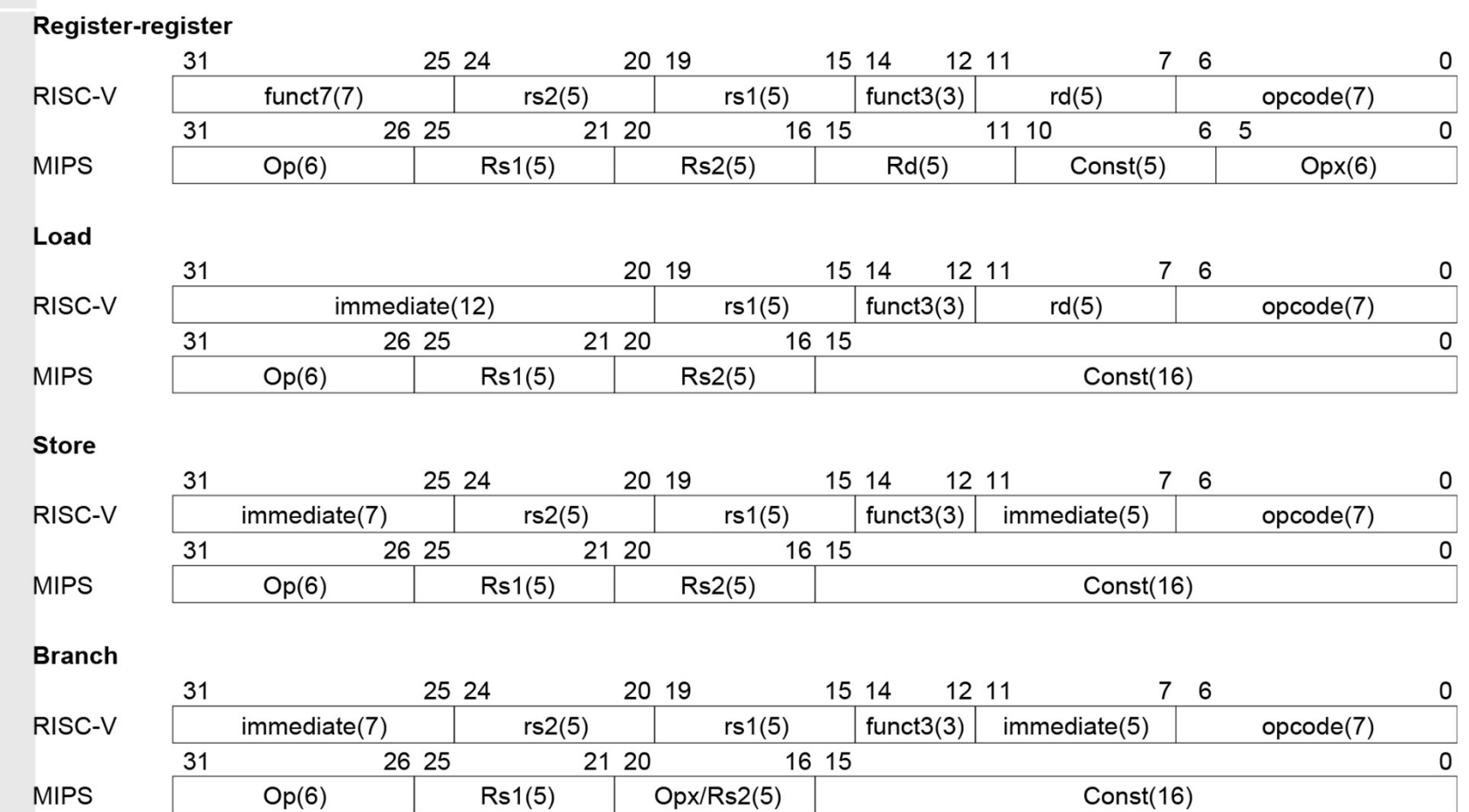

# The Intel x86 ISA

- › Evolution with backward compatibility **Intel x86 ISA**<br> **Comparison in the backward compatibility**<br>
(1974): 8-bit microprocessor<br>
> Accumulator, plus 3 index-register pairs<br>
(1978): 16-bit extension to 8080<br>
> Complex instruction set (CISC)<br>
(1980): floating-po
	- 8080 (1974): 8-bit microprocessor
		- › Accumulator, plus 3 index-register pairs
	- 8086 (1978): 16-bit extension to 8080
		- › Complex instruction set (CISC)
	- 8087 (1980): floating-point coprocessor
		- › Adds FP instructions and register stack
	- 80286 (1982): 24-bit addresses, MMU
		- › Segmented memory mapping and protection
	- 80386 (1985): 32-bit extension (now IA-32)
		- › Additional addressing modes and operations
		-

# The Intel x86 ISA

- › Further evolution…
	- i486 (1989): pipelined, on-chip caches and FPU
		- › Compatible competitors: AMD, Cyrix, …
	- Pentium (1993): superscalar, 64-bit datapath
		- › Later versions added MMX (Multi-Media eXtension) instructions
		- › The infamous FDIV bug
	- Pentium Pro (1995), Pentium II (1997)
		- › New microarchitecture (see Colwell, The Pentium Chronicles)
	- Pentium III (1999)
		- › Added SSE (Streaming SIMD Extensions) and associated registers
	- Pentium 4 (2001)
		- › New microarchitecture
		- › Added SSE2 instructions

# The Intel x86 ISA

- › And further…
	- AMD64 (2003): extended architecture to 64 bits
- **Example 18 AMBLE 18 AMBLE 18 AMBLE 18 AMBEL 18 AMBEL 18 AMBEL 2003):**<br>
FEM64T Extended Memory 64 Technology (2004)<br>
AMBEL adopted by Intel (with refinements)<br>
Added SSE3 instructions<br>
Finitel Core (2006)
	- › AMD64 adopted by Intel (with refinements)
	- › Added SSE3 instructions
	- Intel Core (2006)
		- › Added SSE4 instructions, virtual machine support
	- AMD64 (announced 2007): SSE5 instructions
		- › Intel declined to follow, instead…
	- Advanced Vector Extension (announced 2008)
		- › Longer SSE registers, more instructions
- › If Intel didn't extend with compatibility, its competitors would!
	- Technical elegance ≠ market success

### Basic x86 Registers

Ē

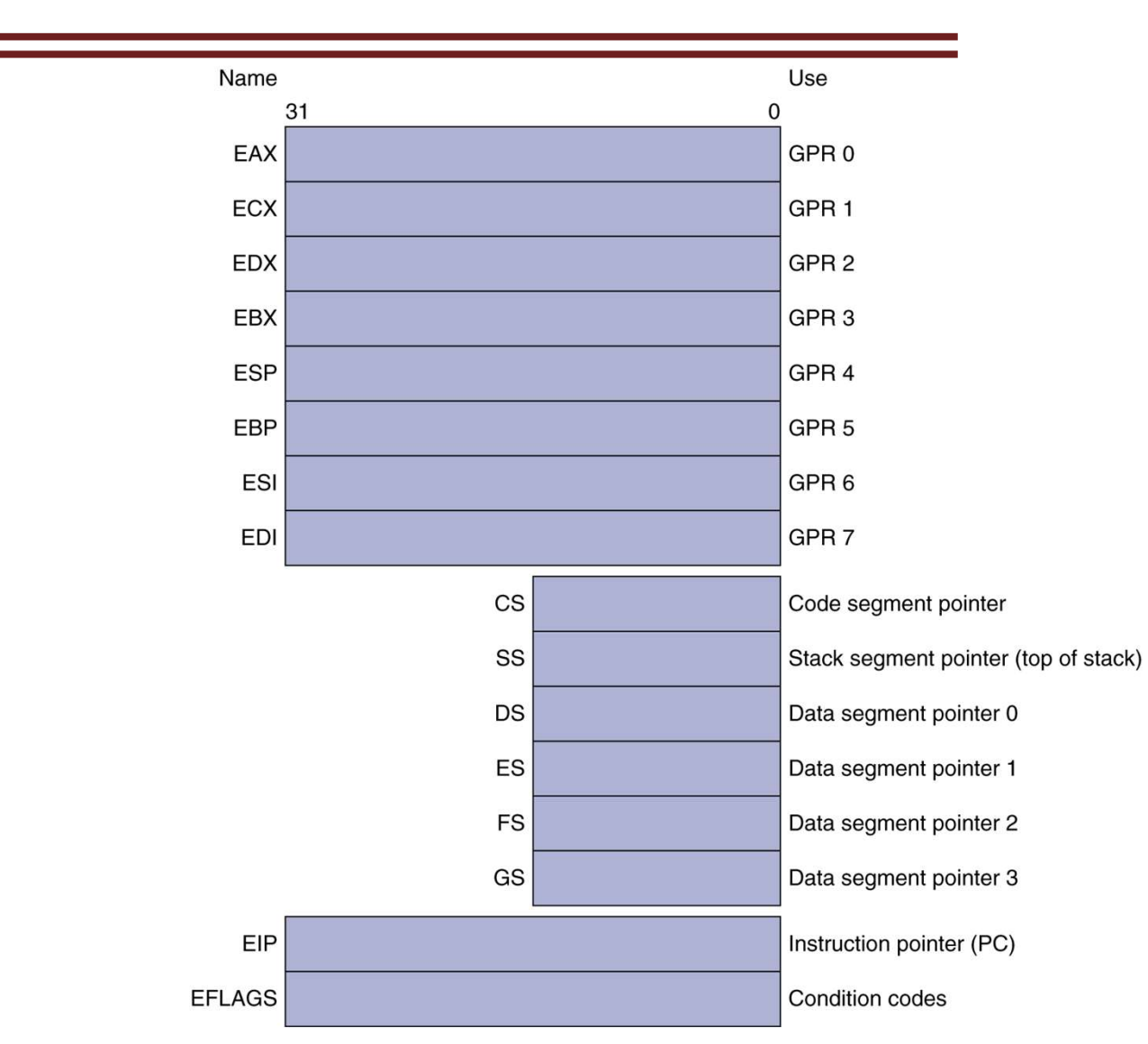

### Intel 80386

- › 16 registers
	- Only 8 x 32-bits General-Purpose Registers (GPR)!
	- 6 segment pointer registers @16-bits
	- EIP, EFLAGS 32-bit
- › Arithmetic/logical instructions must have one operand act as both a source and a destination
	- Not all GPR can be used for all operations
- › One of the operands can be in memory
	- Only one: no memory-to-memory
- › Immediates may be 8, 16 or 32 bits
- › Memory addressing with 8 or 32 bits displacement

### Intel 80386

- › Data size can be 8, 16 or 32 bits
	- Default specified as a bit in the CS
	- Override with an 8-bit prefix in the instruction
	- AMD64 adds 64 bits addresses and data
- › Conditional branches check the result of a previous operation (as in MIPS)
- › Byte-aligned PC-relative branch
	- No alignment restriction for instructions
- › Instruction length varies between 1 to 15 bytes!
	- Postfix bytes specify addressing mode
	- Prefix bytes modify operation
		- › Operand length, repetition, locking, address size

# Basic x86 Addressing Modes

#### › Only two operands per instruction

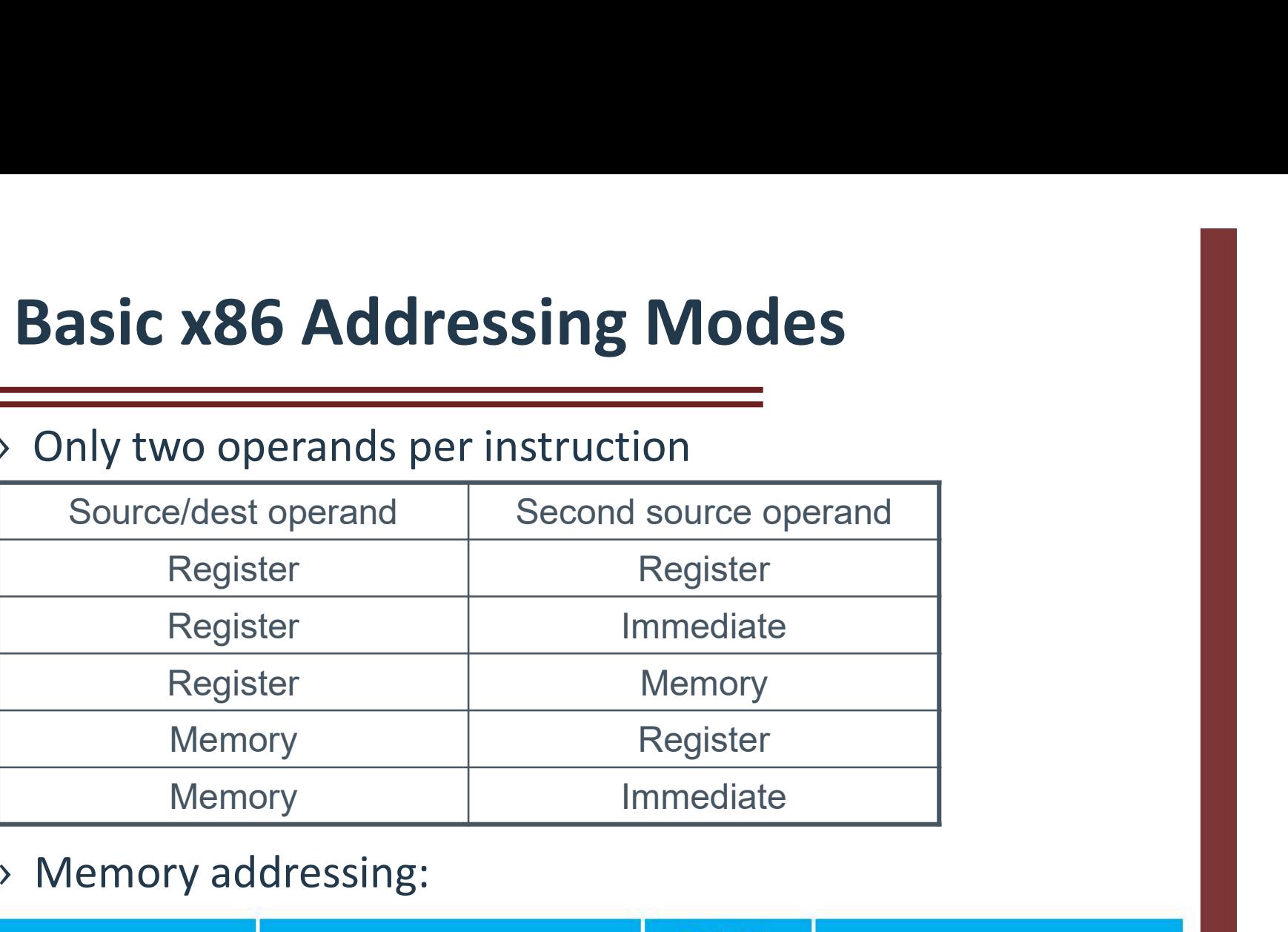

#### › Memory addressing:

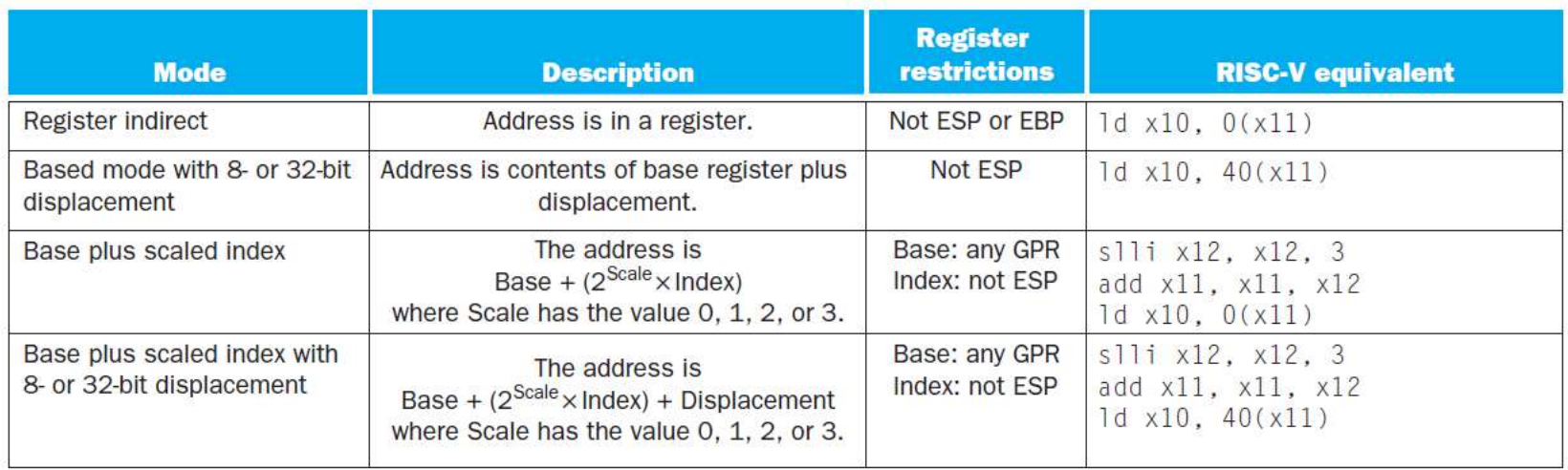

### X86 instructions

**TA** 

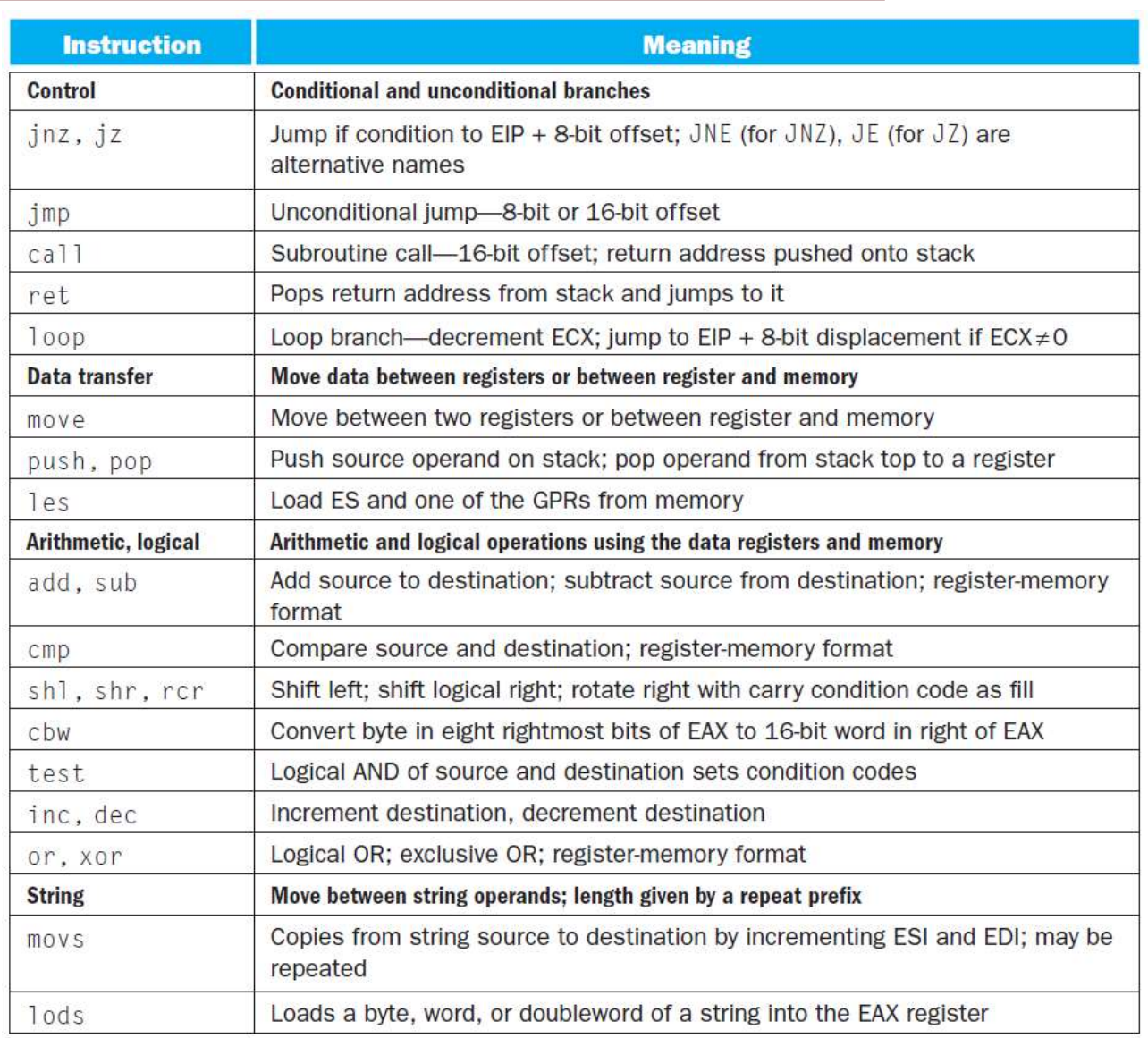

# x86 Instruction Encoding

#### a. JE EIP + displacement

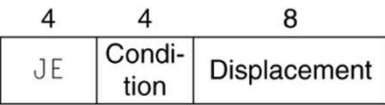

#### › Variable length encoding

#### b. CALL

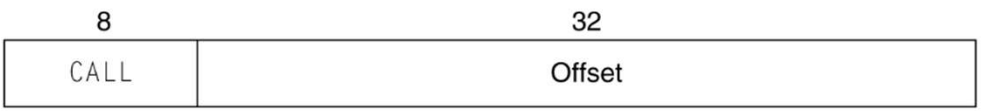

#### c. MOV EBX, [EDI + 45]

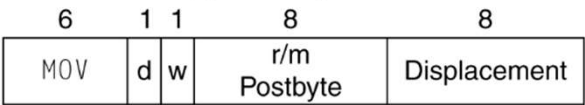

#### d. PUSH ESI

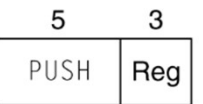

#### e. ADD EAX, #6765

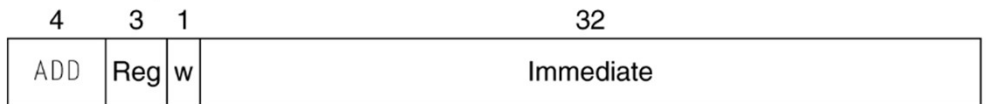

#### f. TEST EDX, #42

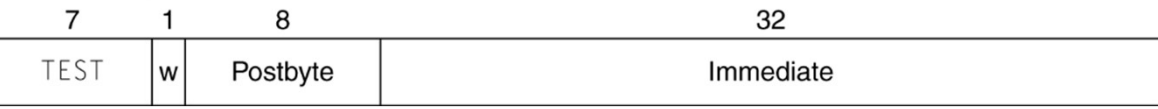

# Implementing IA-32

- › Complex instruction set makes implementation difficult
	- Hardware translates instructions to simpler microoperations
		- › Simple instructions: 1–1
		- › Complex instructions: 1–many
	- Microengine similar to RISC
	- Market share makes this economically viable
- › Comparable performance to RISC
	- Compilers avoid complex instructions

# Other RISC-V Instructions

- › Base integer instructions (RV64I) Those previously described, plus: mer RISC-V Instructions<br>
Mase integer instructions (RV64I)<br>
Those previously described, plus:<br>
- auipc rd, immed // rd = (imm<<12) + pc<br>
> follow by jalr (adds 12-bit immed) for long jump<br>
- slt, sltu, slti, sltui: set les Fractions<br>
Mase integer instructions (RV64I)<br>
Those previously described, plus:<br>
- auipc rd, immed // rd = (imm<<12) + pc<br>
> follow by jalr (adds 12-bit immed) for long jump<br>
- slt, sltu, slti, sltui: set less than (like M
	- -
	-
	-
	- sllw, srlw, slliw, srliw, sraiw: 32-bit shift
- › 32-bit variant: RV32I
	-

# Instruction Set Extensions

- › M: integer multiply, divide, remainder
- › A: atomic memory operations
- › F: single-precision floating point
- › D: double-precision floating point
- › C: compressed instructions
	- 16-bit encoding for frequently used instructions

### Fallacies

- $\rightarrow$  Powerful instruction  $\Rightarrow$  higher performance<br>  $\rightarrow$  Fewer instructions required<br>  $\rightarrow$  But complex instructions are hard to implement<br>  $\rightarrow$  May slow down all instructions including simple ones
	- Fewer instructions required
	- But complex instructions are hard to implement
		- › May slow down all instructions, including simple ones
- Compilers are good at making fast code from simple instructions **acies**<br> **production**<br> **production**<br> **production**<br> **product instructions required**<br>
But complex instructions are hard to implement<br>  $\rightarrow$  May slow down all instructions, including simple ones<br> **Compilers are good at making**
- › Use assembly code for high performance
	- But modern compilers are better at dealing with modern processors
	- More lines of code  $\Rightarrow$  more errors and less

### Fallacies

 $\rightarrow$  Backward compatibility  $\Rightarrow$  instruction set doesn't change

– But they do accrete more instructions

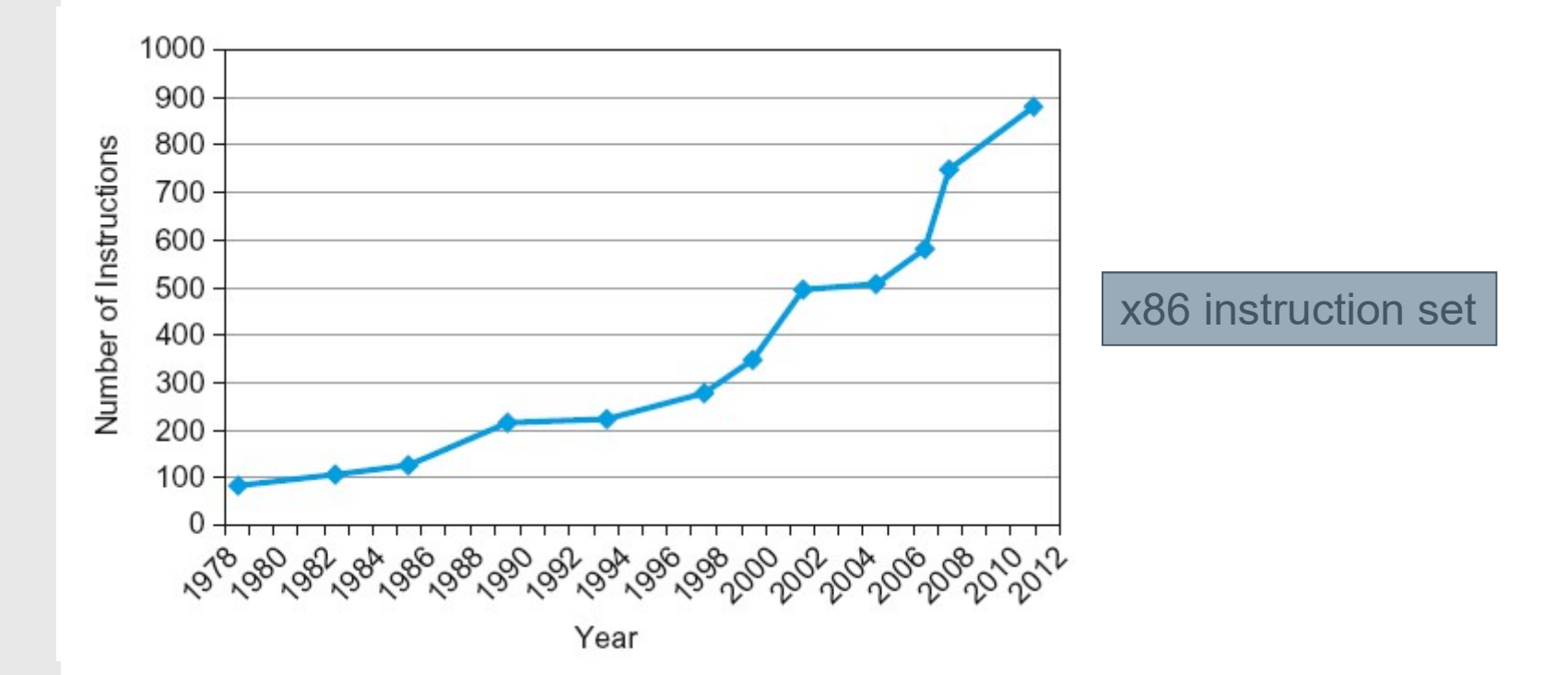

# Pitfalls

- › Sequential words are not at sequential addresses
	- Increment by 4, not by 1!
- › Keeping a pointer to an automatic variable after procedure returns
	- e.g., passing pointer back via an argument
	- Pointer becomes invalid when stack popped

# Concluding Remarks

- › Design principles
	- 1.Simplicity favors regularity
	- 2.Smaller is faster
	- 3.Good design demands good compromises
- › Make the common case fast
- › Layers of software/hardware
	- Compiler, assembler, hardware
- › RISC-V: typical of RISC ISAs **Proposed Summarks<br>
Design principles<br>
1. Simplicity favors regularity<br>
2. Smaller is faster<br>
3. Good design demands good compromises<br>
Make the common case fast<br>
ayers of software/hardware<br>
– Compiler, assembler, hardware<br>**